### MAINTENANCE AND OPERATION INSTRUCTION MANUAL

# **SOUND4 IMPACT**

Advanced 6-Band processing with a 3-Band Limiter and back-up capabilities

# SOUND

Publish Date: 06-Nov-2018

| Introduction                                       | 7  |
|----------------------------------------------------|----|
| Typographic conventions                            |    |
| General Information                                |    |
| Technical Specifications                           |    |
| Before you start                                   |    |
| Safety warning                                     |    |
| Operating recommendations                          |    |
| Source Material Quality                            |    |
| Unpacking and inspection                           |    |
| Radio Frequency Interference                       |    |
| Mounting                                           |    |
| Rack requirements                                  | 14 |
| Heat Dissipation                                   | 14 |
| Fuse holder                                        | 14 |
| Panel Indicators, Switches and Connectors          |    |
| Front Panel                                        |    |
| Rear Panel                                         |    |
| Connecting the SOUND4 IMPACT                       |    |
| Operation                                          |    |
| Local operation via OLED front panel menu          |    |
| The Basics                                         |    |
| Menu structure                                     |    |
| Menu pages                                         |    |
| Info                                               |    |
| Meters                                             |    |
| Log in                                             |    |
| Preset                                             |    |
| Process                                            |    |
| Setup                                              |    |
| More                                               |    |
| Emergency player                                   |    |
| WEB Interface                                      |    |
| IP Address Identification and WEB Interface access |    |
| Main application window                            |    |
| Setup                                              |    |
| Tools                                              |    |
| Link & Share                                       |    |
| Network diagnostics                                |    |
| Maintenance                                        |    |
| Licenses/System                                    |    |
| Licenses                                           |    |
| Services                                           |    |
| Upgrade                                            |    |

### Contents

| Software                          |  |
|-----------------------------------|--|
| Universal Installer               |  |
| Windows users                     |  |
| Linux Ubuntu OS                   |  |
| Connection                        |  |
| Software                          |  |
| Scan interactive button.          |  |
| Add Device manually               |  |
| Basic set-up                      |  |
| Inputs and Outputs Set-up         |  |
| Inputs Set-up                     |  |
| Outputs Set-up                    |  |
| Preset selection                  |  |
| Operating Guide                   |  |
| Title bar content                 |  |
| Default                           |  |
| Custom 1                          |  |
| Custom 2                          |  |
| Custom 3                          |  |
| Custom 4                          |  |
| Customized title bar              |  |
| Input/Output                      |  |
| Phys. Input                       |  |
| Phys. Output                      |  |
| Limiters                          |  |
| MPX Power                         |  |
| <i>RDS</i>                        |  |
| FFT MPX                           |  |
| MPX Power                         |  |
| Main Processing                   |  |
| Meters                            |  |
| Monitor                           |  |
| Meters and Settings               |  |
| How a parameter can be set        |  |
| Basic and Advanced AGC            |  |
| Basic AGC                         |  |
| Advanced AGC                      |  |
| Basic and Advanced Tone FX        |  |
| Basic Tone FX                     |  |
| Advanced Tone FX                  |  |
| Basic and Advanced Stereo FX      |  |
| Basic Stereo FX                   |  |
| Advanced Stereo FX                |  |
| Basic and Advanced 6-Band Process |  |
| Basic 6-Band Process              |  |
| Advanced 6-Band Process           |  |
| Basic and Advanced 3-Band Limiter |  |

| Basic 3-Band Limiter.   |                                         | 62 |
|-------------------------|-----------------------------------------|----|
| Advanced 3-Band Lim     | iter                                    | 62 |
| Basic and Advanced 4-Ba | and Program EQ                          | 63 |
|                         | n EQ                                    |    |
|                         | gram EQ                                 |    |
|                         | ıl Limiter                              |    |
| Basic Final Limiter     |                                         | 64 |
| Advanced Final Limite   | 2r                                      | 64 |
|                         |                                         |    |
| Inputs Set-up           |                                         | 66 |
|                         |                                         |    |
| 1 1                     |                                         |    |
| U                       |                                         |    |
| Advanced                |                                         | 69 |
|                         |                                         |    |
|                         |                                         |    |
| 0                       |                                         |    |
|                         |                                         |    |
| U                       |                                         |    |
| • • •                   |                                         |    |
| -                       |                                         |    |
| 2                       |                                         |    |
| -                       |                                         |    |
| 1                       |                                         |    |
|                         |                                         |    |
| 1                       |                                         |    |
| 0                       |                                         |    |
|                         |                                         |    |
|                         |                                         |    |
| 0                       |                                         |    |
| 1                       |                                         |    |
| 1                       | IPX Output                              |    |
|                         | General settings                        |    |
|                         | Main PS                                 |    |
|                         | Scrolling PS - Scenarios                |    |
|                         | 8                                       |    |
|                         | Static and Dynamic Labels<br>Dynamic RT |    |
|                         | METADATA                                |    |
|                         | METADATA                                |    |
|                         | Meters                                  |    |
|                         |                                         |    |
| 1                       | BS-412)                                 |    |
|                         | <i>EWIRE</i> +<br><i>CT</i>             |    |
|                         |                                         |    |
|                         |                                         |    |
|                         |                                         |    |
| •                       |                                         |    |
|                         |                                         |    |
| Advanced                |                                         | 93 |

| Upgrade/License               |  |
|-------------------------------|--|
| Backup/Restore                |  |
| Test Generator                |  |
| Calibrate                     |  |
| Hardware/Supervision          |  |
| Maintenance                   |  |
| AES67/Livewire+Audio QOS      |  |
| AES67/Livewire+Audio Profiles |  |
| Livewire+/AES67 Advertisement |  |
| WARRANTY TERMS AND CONDITIONS |  |
| Product Registration Card     |  |

THIS PAGE IS INTENTIONALLY LEFT BLANK

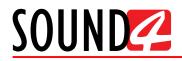

### Introduction

#### More than 30 Years of Experience

Delivering the best at all times is not an easy task but the team of SOUND4 makes it seem effortless thanks to over 30 solid years of experience in the field. What we excel at, above everything else, is audio signal processing. Launched back in 2007, SOUND4 began with analog technologies and went on to achieve groundbreaking results in the digital world as well, having an instant impact on the market with a string of innovative products. The launch of a set of FM/HD processing tools was quickly followed by the release of networking audio-over-IP solutions.

2010 was significant in the company's illustrious history as SOUND4's very first multichannel voice processor was introduced on the market and the company integrated the Livewire Audio IP standard, which most of our equipment today is compatible with. This revolutionary product immediately received the acknowledgement of the industry in the form of two prestigious prizes – The 2010 Innovation Trophy in Paris and the Pick Hit Award at the 2012 NAB Show in Las Vegas. Further recognition came in 2012 with the release of our Web Radio product range which received a Cool Stuff Award upon its presentation at NAB 2012.

Today, SOUND4 is a household name in the competitive, fast-developing world of broadcasting technology and enjoys a deserved reputation for proven quality and reliable service.

#### The SOUND4 – DEVA Partnership

2016 was a landmark year as two of the most respected companies in the industry – SOUND4 and DEVA Broadcast, joined forces, forming a powerhouse team dedicated to delivering broadcasting excellence. Adding to the equation its own expertise and years of experience at the top level, DEVA brings to the table its considerable resources and knowledge of hardware development to ensure unparalleled quality of the finished product.

#### A Wealth of Engineering Talent

What our merchandise owes its massive appeal to is the creativity of a highly-skilled team of engineers responsible for bringing bright, fresh ideas to life through vast know-how in their respective fields. We pride ourselves on not allowing any compromises with quality and laying great emphasis on fine-tuning each detail, which we believe is the key to the overwhelming success of our products.

#### What SOUND4 Guarantees

Besides a combination of creativity and technical expertise, SOUND4 also relies heavily on versatility. Products are developed to serve multiple purposes and offer a number of functions for even better performance. The company provides solutions that are cost-effective, reliable, fully upgradable and very compact in terms of design. Another important advantage is heat reduction, as well as the intelligent interconnection with the rest of the chain, especially where music programming is concerned.

#### **Perfect Sound Quality**

Perfect clarity of sound is the signature asset of our products and the reason why SOUND4 today stands for unrivalled audio quality. This is a brand that is recognizable all over the world for affordable excellence, dependability and constant innovation.

#### **Reliable Technical Support**

As we appreciate the importance of each product's flawless operation, we guarantee dependable technical support by a team of engineers whose job it is to answer all your questions, provide you with detailed information on device features and capabilities, and guide you through using our products to your best advantage. Expert advice is there for you whenever you need it.

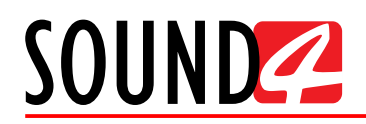

### **Typographic conventions**

This manual uses the following typographic conventions:

| Style              | Used for                                                                      |
|--------------------|-------------------------------------------------------------------------------|
| NOTE               | Important notes and recommendations                                           |
| Example            | Used when example text is cited                                               |
| "Menu" on page XX. | References                                                                    |
| [OK]               | Interface Interactive buttons.                                                |
| Settings           | Menu paths are represented as follows: <i>Settings&gt; General&gt; Backup</i> |

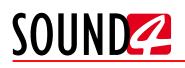

### **General Information**

SOUND4 IMPACT is sound processing technology at its best. No small detail is overlooked in this product which delivers innovation, multifunctionality and dependability in equal measure to produce the consistently loud and clear sound you need. It has a powerful processing chain which includes 2-band input Automatic Gain Control, based on signal strength and no longer on electrical average values. It automatically detects differences in levels to smooth out variations in sound perception. Its structure ensures perfect stability and enhanced vocals combined with a good bass presence.

The SOUND4 IMPACT introduces an innovative process - mono and stereo parts of the signal are processed separately to obtain perfect consistency in terms of both sound and level. Therefore, in moving reception, when the FM receiver switches from stereo to mono and back to stereo, the sound variations and changes in level are reduced by over 90%. In the SOUND4 IMPACT processing chain, the stereo expander can be used substantially without any limitations.

With the 6-band processor, a single algorithm guarantees the gain in each of the bands in order to complete sound stability. "Coloring" is controlled by the Fidelity parameter, which means that it is possible to have a "purist" and a "colored" sound texture. The 3-band limiter prepares the work of the final limiter and is provided with a very powerful algorithm, simplified to the maximum, so that it is not encumbered with useless parameters.

One of the most significant features of the SOUND4 IMPACT is the 4-band parametric equalizer, which is not there to "build a sound" but rather allows some final little touch-up that may be required before the final limiting section.

What is more, this tool has reliable backup capabilities and a number of options. These include Basic and Full RDS, Streaming Extension, IP TX + RX and Dual IP TX + RX to name but a few. It can also perform Internet radio streaming and has six fully configurable encoders supporting MP3, AAC and HE-AAC v1 and v2.

SOUND4 IMPACT comes in a convenient, compact 1U case and has a dual power supply, which is a standard feature of all SOUND4 In-box products and provides constant, uninterrupted operation of your unit. Combined with an affordable price and the easy-to-use remote control interface, this is the ultimate sound processing tool.

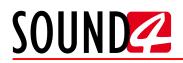

### **TECHNICAL SPECIFICATIONS**

| ANALOG INPUT              |                                                                                                    |
|---------------------------|----------------------------------------------------------------------------------------------------|
| Quantity                  | 2 stereo                                                                                                    |
| Level                     | 2 ranges (+12 or +24 dBu - software selectable)                                                                             |
| Impedance                 | 10 kΩ                                                                                                    |
| Connectors                | 1 pair of XLR female balanced, EMI suppressed;                                                                              |
|                           | 1 pair on a DB25 female (TASCAM pinout) balanced, EMI suppressed                                                            |
| DIGITAL INPUT             |                                                                                                    |
| Quantity                  | 2 stereo                                                                                                    |
| Standard                  | AES3                                                                                                    |
| Sampling Rate             | 32 to 192kHz, 24 bits                                                                                                    |
| Connectors                | 1x XLR female balanced, EMI suppressed;<br>1 on a DB25 female (TASCAM pinout) balanced, EMI suppressed                      |
| AES/EBU INPUT SYNC        |                                                                                                    |
| Quantity/Connector        | 1 on a DB25, EMI suppressed                                                                                                 |
| Sync Type                 | Word Clock - 32 to 192 kHz                                                                                                  |
| Video                     | PAL or NTSC                                                                                                    |
| Level                     | 1 to 6 Volts                                                                                                    |
| Impedance                 | 75 Ω                                                                                                    |
| SCA/RDS INPUT             | ·                                                                                                    |
| Quantity/Connector        | 2x BNC, EMI suppressed                                                                                                    |
| Туре                      | Adder                                                                                                    |
| Level                     | Same as MPX output (adder)                                                                                                  |
| Impedance                 | 75 Ω or 10 kΩ, jumper selectable                                                                                            |
| ANALOG OUTPUT             |                                                                                                    |
| Quantity                  | 2 stereo balanced (with automatic unbalancing)                                                                              |
| Level                     | 2 ranges (+12 or + 24 dBu - software selectable)                                                                            |
| Load Impedance            | 10 kΩ typ. (> 300 Ω)                                                                                                    |
| Connectors                | 1 pair of XLR male balanced, EMI suppressed;                                                                                |
|                           | 1 pair on a DB25 female (TASCAM pinout) balanced, EMI suppressed                                                            |
| DIGITAL OUTPUT            |                                                                                                    |
| Quantity                  | 2 stereo                                                                                                    |
| Standard                  | AES3                                                                                                    |
| Sampling Rate             | 32 to 192kHz, 24 bits                                                                                                    |
| Connectors                | <ul><li>1x XLR male balanced, EMI suppressed;</li><li>1 on a DB25 female (TASCAM pinout) balanced, EMI suppressed</li></ul> |
| <b>STEREO GENERATOR N</b> | APX OUTPUT                                                                                                    |
| Quantity/Connector        | 2x independent BNC, EMI suppressed                                                                                          |
| Signal                    | MPX or 19kHz pilot                                                                                                    |
| Level                     | 2 ranges (+6 or +18dBu - software selectable)                                                                               |
| Load Impedance            | 75 Ω typ. (> 35 Ω)                                                                                                    |

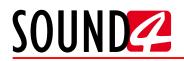

| AUDIO SPECIFICATION       | S                                                                                                    |
|---------------------------|----------------------------------------------------------------------------------------------------|
| Processing Delay MPX      | 30ms                                                                                                    |
| Processing Delay Analog   | 11ms                                                                                                    |
| Out (HD)                  |                                                                                                    |
| Frequency Response MPX    | 30Hz - 15 kHz +/-0.2dB (de-emphasized)                                                                                    |
| Frequency Response        | 30Hz - 20 kHz +/-0.2dB                                                                                                    |
| Analog Out (HD)           |                                                                                                    |
| Signal to Noise           | >90 dB                                                                                                    |
| Distortion MPX            | <0.018% THD                                                                                                    |
| Distortion Analog         | <0.006% THD                                                                                                    |
| Separation                | >70 dB                                                                                                    |
| AUDIO OVER IP             |                                                                                                    |
| Live Protocol (AES67)     | Ethernet 100Mbps; Compatible AES67, Ravenna, Livewire;<br>48kHz, 24 bits, stereo, >= 12 samples/packet (250µs), delay 1ms |
| Transport protocol (IP)   | Ethernet 100Mbps;                                                                                                    |
|                           | High quality stereo codec (32 to 200kbps) or linear;                                                                      |
|                           | 2.5s compensation buffer                                                                                                  |
| POWER SUPPLY              |                                                                                                    |
| Туре                      | Dual Redundant                                                                                                    |
| Voltage                   | 100 - 260  Volt AC, < 40 W                                                                                                |
| <b>OPERATING CONDITIO</b> |                                                                                                    |
| Operational between       | $0-50^{\circ}\mathrm{C}$                                                                                                  |
| SIZE AND WEIGHT           |                                                                                                    |
| Dimensions (WxHxD)        | 485 x 44 x 260mm                                                                                                    |
| Shipping Weight           | 540 x 115 x 300 mm / 2.700 kg                                                                                             |
| POWER UP BOOT             |                                                                                                    |
| Boot time                 | 3s                                                                                                    |
| BYPASS RELAY              |                                                                                                    |
| AES                       | AES in => AES out                                                                                                    |
| Analog                    | Analog in => Analog out                                                                                                   |
| <b>OPTIONAL INTERFACE</b> |                                                                                                    |
| USB                       | 2.0, for upgrades                                                                                                    |
| micro SD card             | for music files                                                                                                    |
| RS232                     | DB25 standard, for RDS (shared with GPIO)                                                                                 |
| GPS input                 | For System time and AoIP Sync. SMA connector (active antenna)                                                             |
| GPIO                      | 8 inputs, 8 outputs (opto-isolated) with 5V supply (DB25 male)                                                            |
|                           | <b>FROL SOFTWARE OPERATING SYSTEMS</b>                                                                                    |
| Linux Debian              | 32 & 64 bits                                                                                                    |
| Microsoft Windows         | 32 & 64 bits: Windows 7, Windows 8, Windows 10, Windows Server 2008 R2, Windows Server 2012                               |
| PC TO CLIENT COMMU        |                                                                                                    |
| TCP/IP                    | Client (Remote) / Server (Impact) architecture via Ethernet 1000Mbps                                                      |
| Link & Share              | All parameters are accessible via simple Telnet protocol                                                                  |
| SNMP                      | Supervision with Trap Feature                                                                                             |

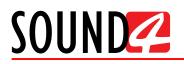

### Before you start

### SAFETY WARNING

- The servicing of electronic equipment should be performed only by qualified personnel;
- Before removing the covers the SOUND4 IMPACT must be switched off and the mains cable unplugged;
- When the equipment is open, the power supply capacitors should be discharged using a suitable resistor;
- Never touch the wires or the electrical circuits;
- Use insulated tools only;
- Never touch the metal semiconductor. They might carry high voltages;
- For removing and installing electronic components, follow the recommendations for handling MOS components

**ATTENTION:** SOUND4 IMPACT has an internal Lithium battery. Do not try to re-charge this battery! Please contact us for detailed instructions in case the battery should be changed.

### **OPERATING RECOMMENDATIONS**

For the normal operation of SOUND4 IMPACT, we recommend following the instructions listed below.

- Install the unit in places with good air conditioning. The SOUND4 IMPACT is designed to operate within the ambient temperature range of 10 to 50°C. The equipment rack should be ventilated in order for the device to keep its internal temperature below the maximum ambient temperatures;
- We do not recommend installation in rooms with high humidity, dusty places or other aggressive conditions;
- Locate the device away from abnormally high RF fields;
- Use only checked power supply cables. We strongly recommend the usage of shielded cables;
- Connect SOUND4 IMPACT only to reliable power supply sources. In case of unstable power supply, please use Uninterruptible Power Supply (UPS);
- Use the device only with its top cover on to avoid electromagnetic anomalies. Otherwise, this may cause problems with the normal functionality of the unit;
- For the normal remote operation of the unit, connect SOUND4 IMPACT to a good quality Internet connection;
- For the normal operation of SOUND4 IMPACT, check if the network settings past through all the required data traffic.

### SOURCE MATERIAL QUALITY

The SOUND4 IMPACT is designed to achieve perfect sound quality, regardless of the source material. Though, it is very important that the source audio to be as clean as possible, as upon processing the poor-quality source material will cause distortion and unpleasant audio defects.

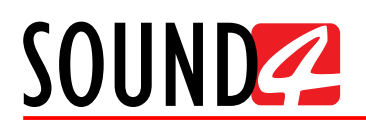

### **UNPACKING AND INSPECTION**

Upon receipt, the equipment should be inspected for possible shipping damages. If such are found or suspected, notify the carrier at once and contact SOUND4 Ltd. The original shipping carton box and packing materials should be kept for possible reuse, in case of return for Warranty repair, for example. Shipping damages as a result of improper packing for return may invalidate the Warranty!

**IT IS VERY IMPORTANT** that the <u>"Product Registration Card"</u> included in the Manual be completed accurately and returned. This will assure coverage of the terms of the Warranty and it will provide a means of trace in case of lost or stolen equipment. In addition, the user will automatically receive SERVICE OR MODIFICATION INSTRUCTIONS from SOUND4 Ltd.

The SOUND4 IMPACT set includes:

- 1. SOUND4 IMPACT device;
- 2. Power supply cables x2;
- 3. Pouch with documents Declaration of Conformity and Approval Information, Warranty terms and conditions, Product registration card, Waste form.

### RADIO FREQUENCY INTERFERENCE

Although we have made provision for SOUND4 IMPACT installation in the immediate proximity of broadcast transmitters, please do practice some care using the unit near abnormally high RF fields.

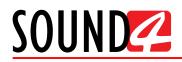

### Mounting

### RACK REQUIREMENTS

The SOUND4 IMPACT mounts in a standard 19-inch equipment rack and requires only  $1\frac{3}{4}$  inches (1U) of vertical rack space. In order the painted finish around the mounting holes to be protected, the use of plastic washers is recommended.

### **HEAT DISSIPATION**

Having very low electricity consumption, the SOUND4 IMPACT itself generates negligible heat. The unit is intended for operation within an ambient temperature range, extending from freezing to 120°F/50°C. But because adjacent, less efficient equipment may radiate substantial heat, be sure that the equipment rack is adequately ventilated to keep its internal temperature below the specified maximum ambient.

#### **FUSE HOLDER**

The fuse holder is placed inside the unit, next to the voltage selector. Apply downward pressure and pull the cap outward to access the 5mm mains fuse. The reverse process will release the cap.

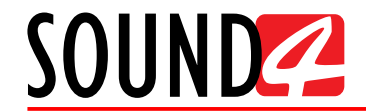

### **Panel Indicators, Switches and Connectors**

#### **FRONT PANEL**

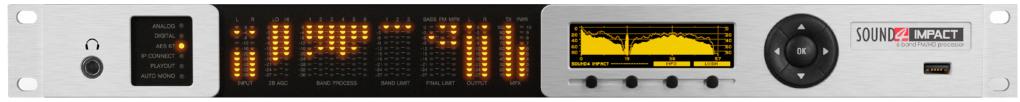

**PHONES** – Stereo 1/4" (6.3 mm) jack output for headphones.

Status indicators – indicates that the following sources are active - Analog, Digital, AES 67. IP connect, Playout, Auto Mono.

**LED Meters** – The full-time LED meters allow quick and easy monitoring of the metering, making the setup, adjustment and programming easy. **OLED Display** with scales;

**Context-Sensitive Soft Buttons** 

**Navigational Buttons** 

**USB Communication Port** 

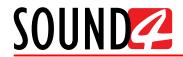

### **REAR PANEL**

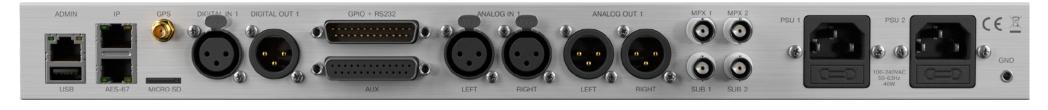

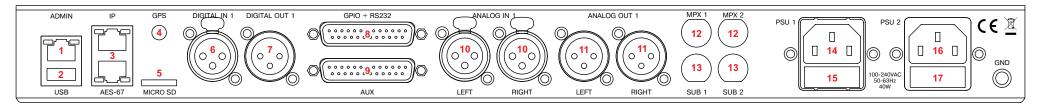

- 1. Ethernet T-BASE10/100 RJ45;
- 2. USB communication port;
- 3. Ethernet T-BASE10/100 RJ45;
- 4. Consumer-standard SMA connector for GPS Antenna Input;
- 5. Micro SD card
- 6. Digital Audio Input (XLR)
- 7. Digital Audio Output (XLR)
- 8. GPIO + RS232
- 9. AUX Auxiliary Audio Inputs and Outputs
- 10. Analog Audio Input 1 Left and Right (XLR)
- 11. Analog Audio Output 1 Left and Right (XLR)
- 12. MPX 1 and MPX 2 (BNC) Outputs
- 13. SUB 1 and SUB 2 (BNC)
- 14. Mains connector 1, 110-240VAC, IEC-320 C14 type;
- 15. Fuse holder;
- 16. Mains connector 2, 110-240VAC, IEC-320 C14 type;
- 17. Fuse holder;

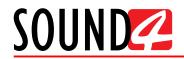

### **CONNECTING THE SOUND4 IMPACT**

For the initial set-up of the device you will only need to connect:

- 1. One of the power cables to PSU 1 socket;
- 2. SOUND4 IMPACT to the TCP/IP network using a direct network cable, connected to the ADMIN port of the device NOT to the IP ports.

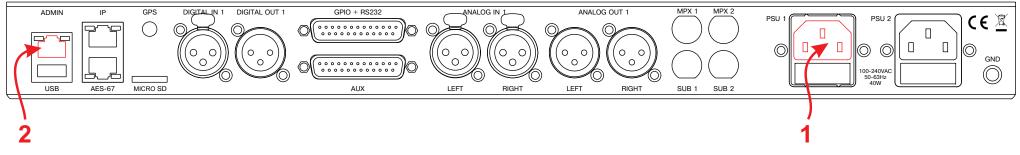

3. Connect all the additional cables to the device in order for it to be properly integrated into your existing network.

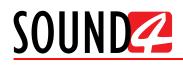

### Operation

The SOUND4 IMPACT can be operated via the front panel menu, Software and WEB Interface. The WEB Interface of the device provides limited options but is of great use for monitoring purposes or when fast switch of the preset should be made, and the user does not have access to the Software. The WEB interface also allows you to update the firmware of your device quick and effortlessly.

### Local operation via OLED front panel menu

You can use the front panel knobs and buttons to set operating modes and make adjustments.

### THE BASICS

Upon power-up, the OLED Screen shows the Company Logo and model of the device. After the Initial screen disappears (in a few seconds), it will be replaced by the Main Menu readings. This is the starting point of the navigation process.

Prior to proceeding further in the menu structure, it is important to note the basic functionality - the keyboard (placed on the right of the OLED Screen) consists of [Up], [Down], [Left], [Right] and [OK] buttons. The Main Menu structure has an up-and-down basis, expanded with left-to-right branches.

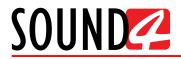

### MENU PAGES

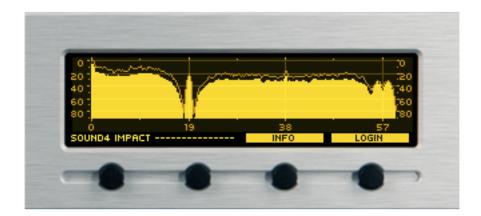

This is how the main window will look like once the device is powered up.

#### Info

The basic/general information on the device is found here. For example:

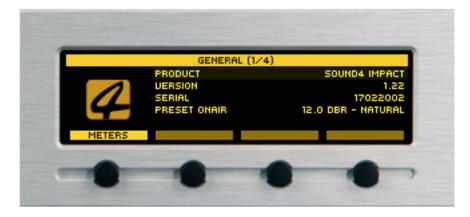

Section General - product name, version, serial number and preset in use.

|        | IP (2                                  | (4)                                                                  |
|--------|----------------------------------------|----------------------------------------------------------------------|
| HETERS | REMOTE IP<br>RES67 IP<br>IP CONNECT IP | [FIKED] 192.168.4.21<br>[FIKED] 192.168.5.21<br>[DHCP] 192.168.4.121 |
|        |                                        |                                                                      |

Section IP - contains information as regards the Remote IP, AES67 IP and IP connect IP.

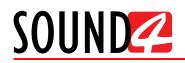

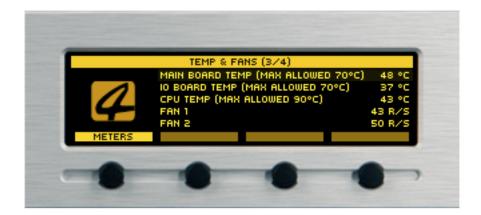

Section Temperature & Fans - contains information on the Main Board Temperature, IO Board Temperature, CPU temperature, Fan 1 and Fan 2.

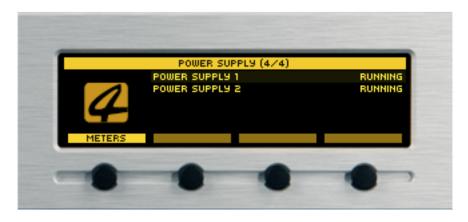

Section Power Supply - contains information as regards the Power Supply 1 & 2 state.

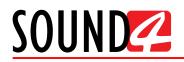

#### Meters

All the important meters/indicators are available in this section of the menu. When on Main page, the meters can also be switched using the [Up] and [Down] buttons.

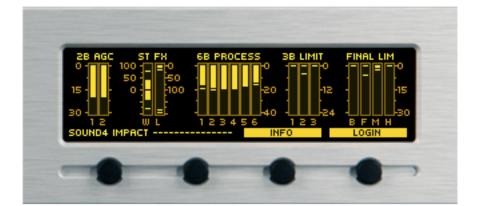

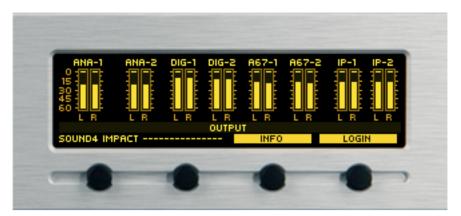

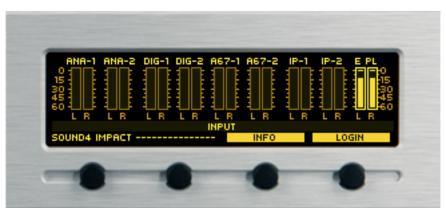

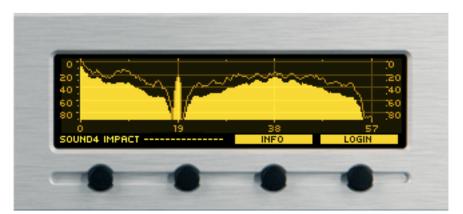

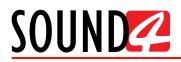

#### Log in

| 5001            | ID4 IMPACT |       |
|-----------------|------------|-------|
| USER NAME ADMIN |            |       |
| PIN CODE        |            |       |
| METERS          | CLEAR      | LOGIN |

The SOUND4 IMPACT requires username and password to be entered in order for the device to be accessed via the front panel. If used for the first time, please note that the SOUND4 IMPACT is not protected with PIN code. To enter the device, just pres [LOGIN].

If you have set a password, enter the digits using the [Up] and [Down] buttons to change the symbols, and [Left] and [Right] to change the position.

#### Preset

Lists all the available presets.

| ONAIR: 12.0 DBR<br>12.0 DBR - DANO |      |      |       |
|------------------------------------|------|------|-------|
| 12.0 DBR - DAN                     |      | 00   |       |
| 12.0 DBR - JA22                    |      |      |       |
| 12.0 DBR - JA22<br>12.0 DBR - NATU |      |      | ONAIR |
| METERS                             | LOAD | SAUE | UP    |

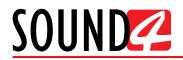

#### Process

Gathers all the processing parameters, hence allowing changes to the current values to be made.

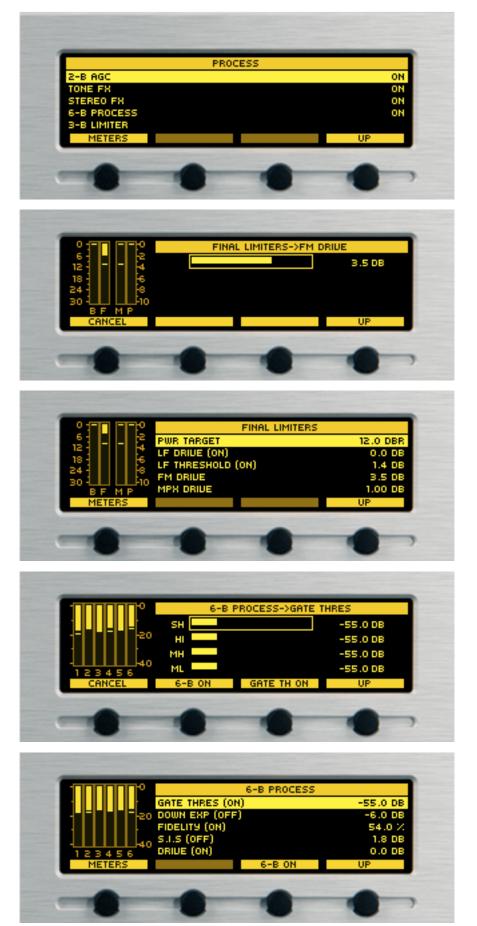

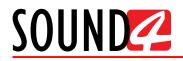

#### Setup

The Setup menu is organized into a hierarchical tree menu and all similar parameters are grouped into sections (branches).

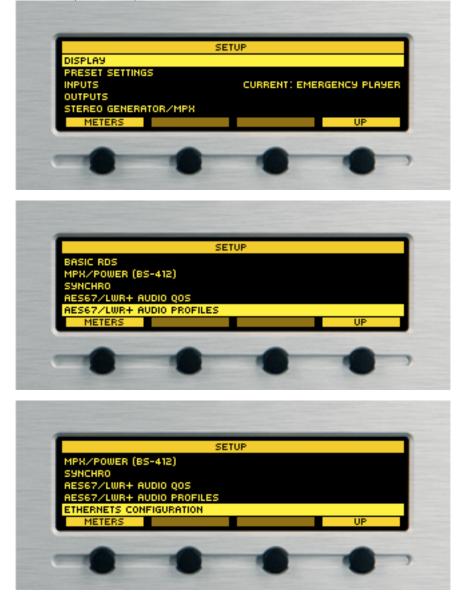

The Setup menu contains the following submenus:

- Display
- Preset settings
- Inputs
- Outputs
- Stereo Generator MPX
- Basic RDS
- MPX/Power (BS-412)
- Syncro
- AES67/LWR+Audio QOS
- AES67/LWR+ Audio Profiles
- Ethernets configuration

Each menu allows you to apply the needed settings to the Device. To enter the menu, just press [OK] once the desired menu is illuminated.

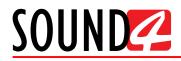

Example for similar parameters grouped into sections (branches).

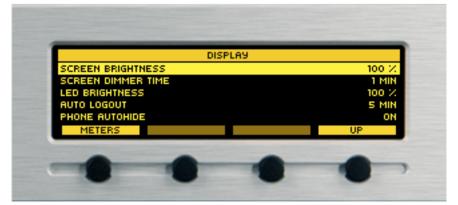

Display

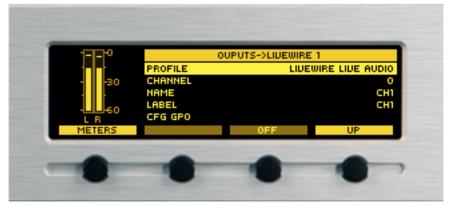

*Outputs > Livewire 1* 

| 11124         | OUTPUT->A   | NALOG 1  |
|---------------|-------------|----------|
| 1-1-E         | RANGE       | 12 DBU   |
| 30            | FS REF      | 0.00 DBU |
|               | APPLICATION | HD       |
| 66            | DE-EMPHASIS | AUTO     |
| L R<br>METERS |             | UP       |
| -             | -           |          |

Output > Analog 1

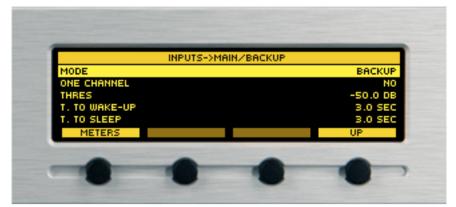

Inputs > Main/Backup

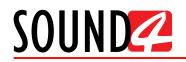

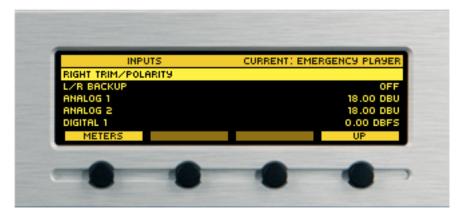

Inputs > Current

| ETHERNETS CON        |                                                                                                    |
|----------------------|----------------------------------------------------------------------------------------------------|
| ETHERNET: REMOTE     | [DHCP] 192.168.4.21                                                                                                    |
| ETHERNET: AES67/LWR+ | [UNPLUG]                                                                                                    |
| ETHERNET: IP CONNECT | [DHCP] 192.168.4.121                                                                                                    |
| METERS               | UP                                                                                                    |
|                      |                                                                                                    |
|                      | Contraction of the local division of the local division of the loc |

#### Ethernets configuration

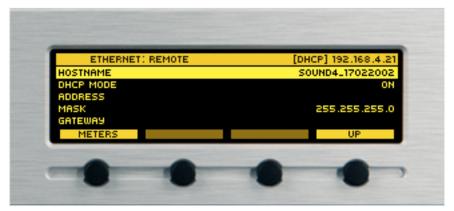

Ethernet: Remote

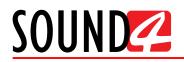

#### More

Provides you with quick access to the following parameters:

- Presets
- Process
- IP connect
- Streaming
- Emergency player
- Setup

| PRESETS<br>PROCESS<br>IP CONNECT<br>STREAMING |        |      |   |
|-----------------------------------------------|--------|------|---|
| EMERGENCY PLA<br>SETUP<br>METERS              | LOGOUT | INFO |   |
| -                                             |        | •    | • |

#### **Emergency player**

All the needed information as regards the Emergency player is found here:

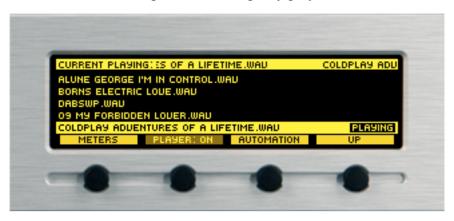

Using the navigational menu you can also make the necessary adjustments of the emergency player.

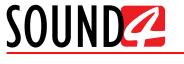

### WEB Interface

### IP ADDRESS IDENTIFICATION AND WEB INTERFACE ACCESS

Once the device is connected to a local network or to the Internet by the applied LAN cable, through the front panel navigational menu press the soft button labeled [Info] (Picture 1), then using the [Up] and [Down] buttons navigate to IP (2/4) (Picture 2).

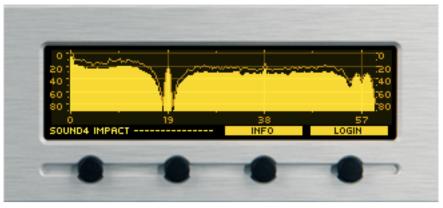

Picture 1

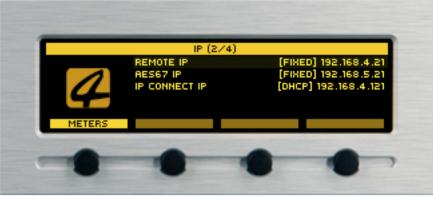

Picture 2

Open a WEB browser of choice and enter the IP address of the device. Please note that https:// must be entered prior to the IP address of the device, otherwise you will not be able to establish a connection. For example (as depicted below) https://192.168.20.203.

Once the IP address is correctly written, press Enter on your keyboard. If the following message appears, please complete the steps listed below:

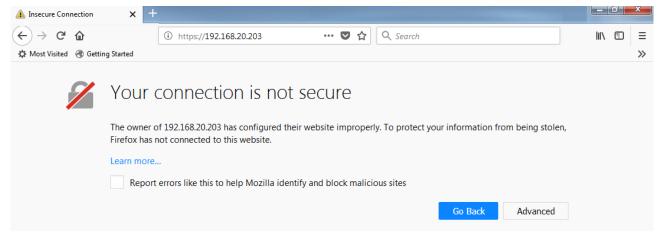

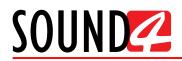

To open SOUND4 IMPACT's WEB interface you have to add the connection as secure. To do that, follow the steps listed below:

- 1. Press [Advanced];
- 2. Once the below message appears, press on [Add Exception];

| Your connection is not secure                                                                                                    |
|----------------------------------------------------------------------------------------------------|
| The owner of 192.168.20.203 has configured their website improperly. To protect your information from being stol<br>Firefox has not connected to this website.                                                                                     |
| Learn more                                                                                                    |
| Report errors like this to help Mozilla identify and block malicious sites                                                                                                    |
| Go Back Advanced                                                                                                    |
| 192.168.20.203 uses an invalid security certificate.                                                                                                    |
| The certificate is not trusted because it is self-signed.<br>The certificate is not valid for the name 192.168.20.203.<br>The certificate expired on Friday, December 28, 1984, 2:00 AM. The current time is Tuesday, March 27,<br>2018, 10:23 AM. |
| Error code: SEC_ERROR_UNKNOWN_ISSUER                                                                                                    |
| Add Exception                                                                                                    |

3. An Add Security Exception window will appear. Press [Confirm Security Exception].

|                             | Add Security Exception                                                                                                 |                |
|-----------------------------|----------------------------------------------------------------------------------------------------|----------------|
|                             | You are about to override how Firefox identifies this site.                                                            |                |
|                             | Legitimate banks, stores, and other public sites will not ask you to do this.                                          |                |
|                             | Server                                                                                                    |                |
| Your cor                    | Location: https://192.168.20.203/                                                                                      | cate           |
| rour cor                    | Certificate Status                                                                                                    |                |
| The owner of 192            | This site attempts to identify itself with invalid information.                                                        | being stoler   |
| Firefox has not co          | Warna Cita                                                                                                    | being stoler   |
| Learn more                  | The certificate belongs to a different site, which could mean that someone is trying to<br>impersonate this site.      |                |
| Report error                | Outdated Information                                                                                                   |                |
|                             | The certificate is not currently valid. It may have been stolen or lost, and could be used by                          |                |
|                             | someone to impersonate this site. Unknown Identity                                                                     | Advanced       |
|                             |                                                                                                    |                |
|                             | The certificate is not trusted because it hasn't been verified as issued by a trusted authority<br>a secure signature. | using          |
|                             | Permanently store this exception                                                                                       |                |
| 192.168.20                  | <u>C</u> onfirm Security Exception Car                                                                                 | ncel           |
| The certific                | ate is not trusted because it is sen-signed.                                                                           |                |
|                             | ate is not valid for the name 192.168.20.203.                                                                          |                |
| The certific<br>2018, 10:23 | ate expired on Friday, December 28, 1984, 2:00 AM. The current time is Tuesα<br>β AM.                                  | lay, March 27, |
| Error code                  | SEC_ERROR_UNKNOWN_ISSUER                                                                                               |                |
|                             |                                                                                                    |                |
|                             |                                                                                                    | Add Exception  |
|                             |                                                                                                    | Add Exception  |
|                             |                                                                                                    |                |

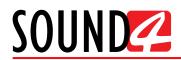

4. Once the process is completed, SOUND4 IMPACT's WEB interface will be opened.

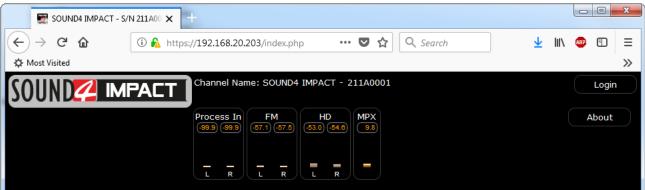

- 5. To Login, press [Login] and enter the user credentials requested. The default values are:
- User Name *admin*;
- Password *admin*.
- 6. This will open the Main application window.

## <u>Sound</u>

### MAIN APPLICATION WINDOW

| JUND                                                                                                    |                                                                                           | OnAir Preset:                                                                                                    | 12.0 dBr - AC |                                                                                                    | -        | mport Preset                    |            |            |               |                  |            |       |       | About            | Setup | Disconne |
|----------------------------------------------------------------------------------------------------|-------------------------------------------------------------------------------------------|----------------------------------------------------------------------------------------------------|---------------|----------------------------------------------------------------------------------------------------|----------|---------------------------------|------------|------------|---------------|------------------|------------|-------|-------|------------------|-------|----------|
|                                                                                                    |                                                                                           |                                                                                                    | - Process In  |                                                                                                    | areo FX  | 68 Process                      |            | imiter     | Final Limiter | FM               |            | D MPX |       |                  |       |          |
|                                                                                                    |                                                                                           |                                                                                                    |               |                                                                                                    |          |                                 |            |            |               |                  |            |       |       |                  |       |          |
| Inputs Routing                                                                                                    |                                                                                           |                                                                                                    | LR            | H L DA                                                                                                    | н на н   | MH ML                           | LO SL H    | <u>и с</u> | BASS FM MPX P | NR L             | RL         |       |       |                  |       |          |
| Analog 1                                                                                                    | Analog 2                                                                                  | Digital 1                                                                                                    | Digit         | tal 3                                                                                                    | LIVEWIRE |                                 | LIVEWIRE 2 |            | IP Connect 1  |                  | IP Connect | • >   | Emore | ency Player      |       |          |
| Main Source                                                                                                    |                                                                                           | - 1st Backup                                                                                                    |               | •                                                                                                    |          |                                 |            |            |               |                  |            | •     |       | rency mayer      |       |          |
| Inputs Levels Full-sca                                                                                                    | cale Reference                                                                            |                                                                                                    |               |                                                                                                    |          |                                 |            |            |               |                  |            |       |       |                  |       |          |
| Analog 1                                                                                                    |                                                                                           | Analog 2                                                                                                    |               | Digital 1                                                                                                    |          |                                 | Digital 2  |            |               | LIVEWIR          | 1E 1       |       |       | LIVEWIRE 2       |       |          |
| -96.9                                                                                                    | LR                                                                                        | -50 9<br>-90 9                                                                                                    | L<br>S        |                                                                                                    |          | L                               | 49.9       |            | LR            | (99.9)<br>(99.9) |            |       | LR    | (49.9)<br>(49.9) |       |          |
|                                                                                                    |                                                                                           |                                                                                                    |               |                                                                                                    |          | - 0.00                          |            |            | 0.00          |                  |            |       | 12.00 |                  |       | - 0.     |
| IP Connect 1                                                                                                    |                                                                                           | IP Connect 2                                                                                                    |               | EPlayer                                                                                                    |          |                                 |            |            |               |                  |            |       |       |                  |       |          |
|                                                                                                    |                                                                                           |                                                                                                    |               |                                                                                                    |          |                                 |            |            |               |                  |            |       |       |                  |       |          |
| -40.9                                                                                                    | L                                                                                         | -00-0                                                                                                    |               | -52 mm                                                                                                    |          | <br>                            |            |            |               |                  |            |       |       |                  |       |          |
| -35.9<br>-49.9                                                                                                    | R<br>0.00                                                                                 | -93.9<br>-93.9<br>                                                                                                    |               |                                                                                                    |          | I R                             |            |            |               |                  |            |       |       |                  |       |          |
|                                                                                                    | R 0.00                                                                                    |                                                                                                    |               |                                                                                                    | 0        |                                 |            |            |               |                  |            |       |       |                  |       |          |
| Outputs Levels Full-s                                                                                                    | R<br>0.00<br>scale Reference                                                              | Analog 2                                                                                                    |               | Digital 1                                                                                                    |          | - 0.00                          | Digital 2  |            |               | LIVEWIR          |            |       |       | LIVEWIRE 2       |       |          |
| Outputs Levels Full-s                                                                                                    | R 0.00                                                                                    |                                                                                                    |               | Digital 1                                                                                                    |          |                                 | Digital 2  |            |               |                  | ег 1<br>'  |       |       |                  |       |          |
| Outputs Levels Full-s                                                                                                    | R<br>0.00<br>scale Reference                                                              | Analog 2                                                                                                    |               |                                                                                                    |          | L R                             |            |            |               |                  |            |       |       |                  |       | <u></u>  |
| 000<br>Outputs Lavels Full-s<br>Analog 1<br>(200)<br>(200)<br>( | R<br>0.00<br>scale Reference<br>L<br>R<br>0.00                                            | Analog 2<br>(33) 1<br>(32) 1<br>IP Connect 2                                                                                                    | ,<br>0.00     | d3           d3                                                                                                    | •        | L<br>R<br>-1.00                 |            |            | R             |                  |            |       | R     |                  |       |          |
| 000<br>Outputs Levels Full-so<br>Analog 1<br>(200)<br>(200)                                                                                                    | R<br>0.00<br>scale Reference                                                              | Analog 2                                                                                                    | , 0.00        | <ul> <li>d3 mm</li> <li>d3 mm</li> <lid< td=""><td>•</td><td>L R</td><td></td><td></td><td>R</td><td></td><td></td><td></td><td>R</td><td></td><td></td><td>-0 (-1.4</td></lid<></ul>                                                                                                    | •        | L R                             |            |            | R             |                  |            |       | R     |                  |       | -0 (-1.4 |
| 003)<br>Outputs Levels Full-s<br>vnalog 1<br>0030<br>4030<br>P Connect 1<br>0043 I                                                                                                    | R<br>0.00<br>scale Reference<br>L<br>R<br>0.00<br>L                                       | Analog 2<br>                                                                                                    | , 0.00        | 33           1           0           0           0           0           0           0           0           0           0           0           0           0           0           0           0           0           0           0           0           0           0           0           0           0           0           0           0           0           0           0           0           0           0           0           0           0           0           0           0           0           0           0           0           0           0           0           0           0           0           0           0           0                                                                                                    |          | L R 0.00                        |            |            | R             |                  |            |       | R     |                  |       | -0 (-1.  |
| 995)<br>Outputs Levels Ful-sa<br>Analog 1<br>925<br>935<br>945<br>9<br>9 Connect 1<br>1<br>413<br>1                                                                                                    | R<br>0.00<br>scale Reference<br>R<br>0.00<br>L<br>R                                       | Analog 2<br>                                                                                                    |               | 33           1           0           0           0           0           0           0           0           0           0           0           0           0           0           0           0           0           0           0           0           0           0           0           0           0           0           0           0           0           0           0           0           0           0           0           0           0           0           0           0           0           0           0           0           0           0           0           0           0           0           0           0           0                                                                                                    |          | L<br>L<br>R<br>L<br>R<br>L<br>R |            |            | R             |                  |            |       | R     |                  |       | - ( · L  |
| 005<br>Outputs Levels Full-se<br>Analog 1<br>005<br>005<br>005<br>005<br>005<br>005<br>005<br>005<br>005<br>00                                                                                                    | R<br>0.00<br>scale Reference<br>R<br>0.00<br>L<br>R                                       | Analog 2<br>                                                                                                    |               | 33           1           0           0           0           0           0           0           0           0           0           0           0           0           0           0           0           0           0           0           0           0           0           0           0           0           0           0           0           0           0           0           0           0           0           0           0           0           0           0           0           0           0           0           0           0           0           0           0           0           0           0           0           0                                                                                                    |          | L<br>L<br>R<br>L<br>R<br>L<br>R |            |            | R             |                  |            |       | R     |                  |       | -0 -1    |
| 005<br>Outputs Levels Full-se<br>Analog 1<br>005<br>005<br>005<br>005<br>005<br>005<br>005<br>005<br>005<br>00                                                                                                    | n<br>0.00<br>scale Reference<br>L<br>n<br>0.00<br>L<br>n<br>1.00<br>L<br>n<br>1.00        | Analog 2<br>                                                                                                    |               | 33           1           0           0           0           0           0           0           0           0           0           0           0           0           0           0           0           0           0           0           0           0           0           0           0           0           0           0           0           0           0           0           0           0           0           0           0           0           0           0           0           0           0           0           0           0           0           0           0           0           0           0           0           0                                                                                                    |          | L<br>L<br>R<br>L<br>R<br>L<br>R |            |            | R             |                  |            |       | R     |                  |       |          |
| Contputs Levels Fulf-se<br>Contputs Levels Fulf-se<br>Analog 1<br>2007<br>2007<br>200<br>200                                                                                                    | n<br>Cool<br>scale Reference<br>L<br>n<br>Cool<br>L<br>n<br>L<br>n<br>L<br>n<br>Auto Mono | Analog 2<br>(33)<br>(42)<br>(42)<br>(4                                                                                                    |               | 33           1           0           0           0           0           0           0           0           0           0           0           0           0           0           0           0           0           0           0           0           0           0           0           0           0           0           0           0           0           0           0           0           0           0           0           0           0           0           0           0           0           0           0           0           0           0           0           0           0           0           0           0           0                                                                                                    | t Level  | L R R                           | RDS Level  |            | ×             |                  |            |       | R     |                  |       |          |
| 95<br>Outputs Levels Ful-se<br>Analog 1<br>43<br>P Connect 1<br>45<br>1<br>45<br>1<br>MPX Outputs<br>Storeo mode                                                                                                    | n<br>Cool<br>scale Reference<br>L<br>n<br>Cool<br>L<br>n<br>L<br>n<br>L<br>n<br>Auto Mono | Analog 2           Image: 1           Image: 2           Image: 3           Image: 3 <t< td=""><td></td><td>bigital 1<br/>bigital 1<br/>bigital 1</td><td>·</td><td>L<br/>L<br/>R<br/>L<br/>R<br/>L<br/>R</td><td></td><td></td><td>R</td><td></td><td></td><td></td><td>R</td><td></td><td></td><td></td></t<> |               | bigital 1<br>bigital 1<br>bigital 1 | ·        | L<br>L<br>R<br>L<br>R<br>L<br>R |            |            | R             |                  |            |       | R     |                  |       |          |

Contains all the basic settings and mandatory information as regards the work of the device. From here you can set:

#### - Input Routing

|                                             |             |    |                                |           | L Est Lin | О н н мн   | ML LO | <u> </u>   | ML | BASS FM MPX PM | RUL   |              |          |            |  |
|---------------------------------------------|-------------|----|--------------------------------|-----------|-----------|------------|-------|------------|----|----------------|-------|--------------|----------|------------|--|
| <ul> <li>Inputs Routing</li> </ul>          |             |    |                                |           |           |            |       |            |    |                |       |              |          |            |  |
| Analog 1                                    | Analog 2    |    | Digital 1                      | Digital 2 |           | LIVEWIRE 1 |       | LIVEWIRE 2 |    | IP Connect 1   |       | IP Connect 2 | Emergenc | cy Player  |  |
| Main Source                                 |             |    | <ul> <li>1st Backup</li> </ul> |           |           |            |       |            |    |                |       |              |          |            |  |
|                                             | Main Source |    |                                |           |           |            |       |            |    |                |       |              |          |            |  |
| <ul> <li>Inputs Levels Full-scal</li> </ul> |             |    |                                |           |           |            |       |            |    |                |       |              |          |            |  |
|                                             | 2nd Backup  |    |                                |           |           |            |       |            |    |                |       |              |          |            |  |
| Analog 1                                    | 3rd Backup  | 20 | g 2                            |           | Digital 1 |            |       | Digital 2  |    |                | LIVEW |              |          | LIVEWIRE 2 |  |
| Analog 1                                    |             |    |                                |           | -93.9     |            |       | -99.9      |    |                | -99.9 |              |          | -99.9      |  |
|                                             |             |    |                                |           |           |            |       |            |    |                |       |              |          |            |  |

Allows source priority of the Analog and Digital Inputs, Liwevire, IP Connect and Emergency player to be set.

#### - Input Levels Full-Scale reference

| Inguta Levels Full-scale Reference         |                  |               |               |                                              |                                                                    |  |  |  |  |  |  |  |
|--------------------------------------------|------------------|---------------|---------------|----------------------------------------------|--------------------------------------------------------------------|--|--|--|--|--|--|--|
| Analog 1<br>(303)<br>(305)<br>R<br>(18.00) | Analog 2         | Digital 1<br> | Digital 2<br> | LIVEWIRE 1<br>(393)<br>(393)<br>R<br>(12.00) | LIVEWIRE 2<br>(0)<br>(0)<br>(0)<br>(0)<br>(0)<br>(0)<br>(0)<br>(0) |  |  |  |  |  |  |  |
| IP Connect 1                               | IP Connect 2<br> | EPlayer       |               |                                              |                                                                    |  |  |  |  |  |  |  |

Level settings to the Left and Right Audio Channels of the Analog and Digital Inputs, Liwevire, IP Connect and Emergency player (EPlayer) are applied trough this menu.

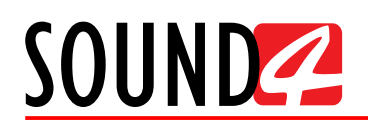

- Outputs Levels Full-Scale reference

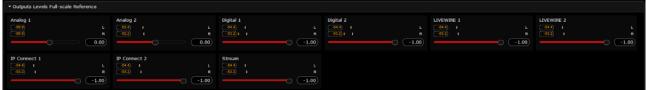

Level settings to the Left and Right Audio Channels of the Analog and Digital Outputs, Liwevire, IP Connect and Stream are applied trough this menu.

| - MPX Outputs         |               |                   |                |
|-----------------------|---------------|-------------------|----------------|
| Stereo mode Auto Mone | •             |                   |                |
| TX1 75kHz Ref         | TX2 75kHz Ref | 19kHz Pilot Level | RDS Level      |
|                       | .72 2.40      | ( <u>7.5</u> )    | ( <u>3.0</u> ) |

You can turn [On] or [Off] the Stereo mode and Auto Mono. This section also allows you to ser rge TX1 and TX2 Ref levels, as well as the 19 kHz Pilot and RDS levels.

The [Load preset] button allows you to upload a new preset.

OnAir preset menu contains information as regards the preset in use. With a click on the button a list with all available presets will be opened. To load a new preset just press on the one desired, and it will be automatically uploaded.

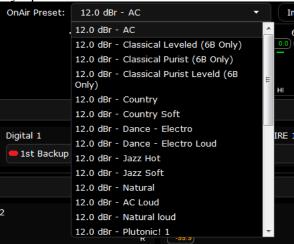

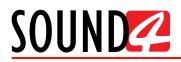

Pressing [About] will open a window containing all the needed information as regards the device's current status:

- Impact firmware version;
- Serial number;
- Main Board Temperature;
- IO Board Temperature;
- CPU Temperature;
- Fan speed 1;
- Fan speed 2;
- Power Supply 1 status;
- Power Supply 2 status.

| SOUND                               | IMPACT               |
|-------------------------------------|----------------------|
| IMPACT:                             | 1.29                 |
| IMPACT Serial:                      | 211A0001             |
| Main Board Temp (Max Allowed 70°C): | 50                   |
| IO Board Temp (Max Allowed 70°C):   | 41                   |
| CPU Temp (Max Allowed 90°C):        | 42                   |
| Fan 1 (r/s):                        | 42                   |
| Fan 2 (r/s):                        | 44                   |
| Power Supply 1:                     | Running              |
| Power Supply 2:                     | Failure Or Unplugged |

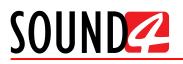

#### SETUP

Pressing the [Setup] button will open the basic set-up menu. Hence allowing some primary settings to be applied to the device. For detailed set-up, we recommend you to use the dedicated software.

#### Tools

| ▼ Tools                                          |  |
|--------------------------------------------------|--|
| Link&Share: Access<br>Network Diagnostic: Access |  |
| ▶ Maintenance                                    |  |
| Licenses / System                                |  |
|                                                  |  |

#### Link & Share

This tool is designed to allow remote control and monitoring of the devices across the network, using simple text commands via Telnet. The list of commands is available by clicking on [Access], then downloading the files to a directory of choice.

The file contains all commands, necessary syntax and parameters applicable to this device and its current version. Using Telnet access by port 3002, it is possible to type commands directly and see the values or change the parameters necessary, or it is possible to use various automation or script APIs to execute these commands to fully integrate SOUND4 products into your facility control and monitoring network.

#### **Network diagnostics**

Will open a window allowing the following diagnostics to be made: - PING, DNS, TRACEROUTE.

| ▼ PING |         |          |
|--------|---------|----------|
| Host:  |         | Run Test |
|        |         |          |
|        |         |          |
|        |         |          |
|        |         |          |
| ▶ DNS  |         |          |
| ► TRAC | CEROUTE |          |

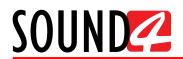

#### Maintenance

| SETUP               |                                   | × |
|---------------------|-----------------------------------|---|
|                     |                                   |   |
| ▶ Tools             |                                   |   |
| - Maintenance       |                                   |   |
| Logs:               | Logs .tgz Logs .zip Direct Access |   |
| Remote Assistance:  | off -                             |   |
| Reboot system:      | Reboot                            |   |
| Restart Server:     | Restart                           |   |
| Restart Stream:     | Restart                           |   |
| → Licenses / System |                                   |   |
|                     |                                   |   |

Allows you to download the Logs in .tgz and .zip files, as well as to access directly the *Index of /log* by pressing the [Direct Access] button. This is how the index will look like:

| SOUND4 IMPACT - S/N                                                                                                    | 1211A00 × Inde | ex of /log         | ×  | + |         |
|----------------------------------------------------------------------------------------------------|----------------|--------------------|----|---|---------|
| $\leftrightarrow$ $\rightarrow$ C $\textcircled{a}$                                                                                                    | 🛈 🔒 https://1  | .92.168.20.203/log | g/ | 🛡 | 🗘 🔍 Sea |
| A Most Visited                                                                                                    |                |                    |    |   |         |
| Index of /log                                                                                                    |                |                    |    |   |         |
| <ul> <li><u>Parent Directory</u></li> <li><u>apache2/</u></li> <li><u>audit/</u></li> <li><u>crond.log</u></li> <li><u>log/</u></li> <li><u>messages</u></li> <li><u>messages.0</u></li> <li><u>messages.1</u></li> <li><u>messages.2.gz</u></li> <li><u>messages.3.gz</u></li> <li><u>messages.4.gz</u></li> <li><u>messages.6.gz</u></li> <li><u>messages.7.gz</u></li> <li><u>messages.7.gz</u></li> <li><u>mpd.log</u></li> </ul> |                |                    |    |   |         |
| <ul> <li><u>pppoe-server-log</u></li> <li><u>sa/</u></li> <li>sdcard.log</li> </ul>                                                                                                    |                |                    |    |   |         |
| • <u>sound4/</u><br>• test system.log                                                                                                    |                |                    |    |   |         |
| • <u>upgrade.log</u><br>• usb manage.log                                                                                                    |                |                    |    |   |         |
| • <u>usb_manage.log</u><br>• <u>work/</u>                                                                                                    |                |                    |    |   |         |

From here you can also enable the Remote assistance option, Reboot the System, Restart the Server and Restart the Stream.

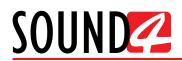

#### Licenses/System

| SETUP               | ×        |
|---------------------|----------|
|                     |          |
| ▶ Tools             |          |
| • Maintenance       |          |
| - Licenses / System |          |
| Licenses:           | Licenses |
| Services:           | Services |
| Upgrade system:     | Upgrade  |
|                     |          |
|                     |          |
|                     |          |
|                     |          |
|                     |          |

This section of the Setup menu allows you to:

#### Licenses

- review the currently used licenses and if needed update them by pressing the [Load license] button. Please note that the files should be unzipped when [Load License] option is used;

| LICENSES Load Licence                                   |            | ×               |  |
|---------------------------------------------------------|------------|-----------------|--|
| License                                                 | Validity   | Time Left       |  |
| Demo License - Option AES67                             | 2018-03-31 | 4 days 12 hours |  |
| Demo License - Option Basic RDS                         | 2018-03-31 | 4 days 12 hours |  |
| Demo License - Option Commercial Audio Player           | 2018-03-31 | 4 days 12 hours |  |
| Demo License - Option Emergency Audio Player            | 2018-03-31 | 4 days 12 hours |  |
| Demo License - Option Full RDS/UECP                     | 2018-03-31 | 4 days 12 hours |  |
| Demo License - Option IP Connect RX1                    | 2018-03-31 | 4 days 12 hours |  |
| Demo License - Option IP Connect RX2                    | 2018-03-31 | 4 days 12 hours |  |
| Demo License - Option IP Connect Rx to Tx Pass-<br>thru | 2018-03-31 | 4 days 12 hours |  |
| Demo License - Option IP Connect TX1                    | 2018-03-31 | 4 days 12 hours |  |
| Demo License - Option IP Connect TX2                    | 2018-03-31 | 4 days 12 hours |  |
| Demo License - Option Livewire+                         | 2018-03-31 | 4 days 12 hours |  |
| Demo License - Option Streaming Extension               | 2018-03-31 | 4 days 12 hours |  |
| Demo License - SOUND4 FIRST                             | 2018-03-31 | 4 days 12 hours |  |
| Demo License - SOUND4 IMPACT                            | 2018-03-31 | 4 days 12 hours |  |
| Demo License - SOUND4 PULSE                             | 2018-03-31 | 4 days 12 hours |  |
| Demo License - URLPLAY                                  | 2018-03-31 | 4 days 12 hours |  |
| IMPACT Serial: 211A0001                                 |            |                 |  |

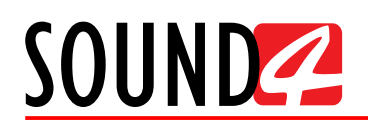

## **Services**

- allows you to turn ON or Off the Stream and Full RDS services;

| ГИР              |                |                                           |                                            |                                                                     | ×                                                                  |
|------------------|----------------|-------------------------------------------|--------------------------------------------|---------------------------------------------------------------------|--------------------------------------------------------------------|
| SERVICES         |                |                                           |                                            | ×                                                                   |                                                                    |
| SOUND4 Stream:   | On             | •                                         |                                            |                                                                     |                                                                    |
| SOUND4 Full RDS: | Off            | •                                         |                                            |                                                                     |                                                                    |
| -r-s             | s,             | Ok                                        | Cano                                       | cel                                                                 |                                                                    |
|                  |                |                                           |                                            |                                                                     |                                                                    |
|                  |                |                                           |                                            |                                                                     |                                                                    |
|                  |                |                                           |                                            |                                                                     |                                                                    |
|                  | SOUND4 Stream: | SOUND4 Stream: On<br>SOUND4 Full RDS: Off | SOUND4 Stream: On  SOUND4 Full RDS: Off Ok | SERVICES<br>SOUND4 Stream: On •<br>SOUND4 Full RDS: Off •<br>Ok Can | SERVICES<br>SOUND4 Stream: On<br>SOUND4 Full RDS: Off<br>Ok Cancel |

## Upgrade

- allows you to upgrade the system to the latest version available. Please note that the files should be unzipped when upgrading the device;

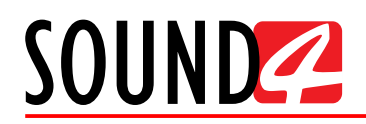

# Software

# UNIVERSAL INSTALLER

The Universal Products Installer is the complete installation kit for all SOUND4 Products. The program is provided free of charge and can be downloaded from <u>www.sound4.com/downloads</u>. Installation packages for MS Windows and Linux Ubuntu OS are available.

## Windows users

Upon entering the section, click on and download Universal All Products Installer. Once the process is completed install the .exe file. SOUND4's products are compatible with the Microsoft Windows Operating Systems listed below:

- Windows 7 32 & 64 bits
- Windows 8 32 & 64 bits
- Windows 10 32 & 64 bits
- Windows Server 2008 R2
- Windows Server 2012

**IMPORTANT NOTE**: Due to Microsoft security changes, your operating system must be upto-date, if not SOUND4 Driver will be locked by Microsoft and you will be not able to run the SOUND4 Remote Control Software.

## Linux Ubuntu OS

SOUND4 proposes you to install the software package under your own Ubuntu. Compatibility with Ubuntu distributions:

- Lucid Lynx 10.04 LTS
- Precise Pangolin 12.04 LTS
- Trusty Tahr 14.04 LTS
- Xenial Xerus 16.04 LTS

Installation For a PC hosting SOUND4 card and running compatible Ubuntu version:

- 1. Click on the following link to add SOUND4 repository <u>www.sound4.biz/repository/ubuntu/sound4-repository.deb</u>
- 2. Then install the driver with following link <u>apt://sound4exp1?refresh=yes</u>
- 3. Finally, install the SOUND4 server with following link <u>apt://sound4server</u>

If you also want to install:

- the SOUND4 Remote Control, please use the following link apt://sound4remote
- the SOUND4 Stream, please follow the link apt://sound4stream

If you prefer to manage package installation by yourself, please follow the instructions below: 1. Add the following source to your Ubuntu repository list (example for lucid) -

- deb http://www.sound4.biz/repository/ubuntu lucid non-free
- 2. Then get the SOUND4 GPG signature key -
- wget -q http://www.sound4.biz/repository/sound4.gpg -O- | sudo apt-key add -
- 3. Install required packages -

sudo apt-get update && sudo apt-get install sound4exp1 sound4server sound4remote sound4stream

- 4. Add the user to the audio group (needed for Alarm Stacker GUI) sudo adduser \$USER audio
- 5. Log off and on to make the settings effective.

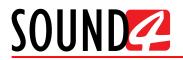

# CONNECTION

As explained, for the initial set-up of the device you will only need to connect:

- 1 of the power cables to PSU 1 socket;

- Connect SOUND4 IMPACT to the TCP/IP network using a direct network cable, connected to the **ADMIN port** of the device **NOT to the IP ports**.

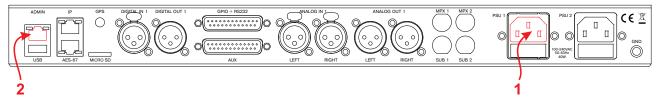

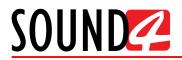

# SOFTWARE

Double click on the software will open the main control window. The Remote control software can maintain several devices at once.

| SOUND REMOT                          | re control       |                          | X         |
|--------------------------------------|------------------|--------------------------|-----------|
| Launch Scan                          | New Edit D       | elete Shortcut View Icor | Sort More |
| Remote Connection List (Sorted By Co | onnection Name): |                          |           |
| Search : All                         | D X in Conn      | ection Name              | About     |
|                                      |                  |                          |           |
|                                      |                  |                          |           |
|                                      |                  |                          |           |
|                                      |                  |                          |           |
|                                      |                  |                          |           |
|                                      |                  |                          |           |
|                                      |                  |                          |           |
|                                      |                  |                          |           |
|                                      |                  |                          |           |
|                                      |                  |                          |           |
| Remote Connection Info:              |                  |                          |           |
| Product :                            |                  | IP :                     |           |
| Connection Name :                    |                  | Port :                   |           |
| Radio Name :                         |                  | User Name :              |           |
| City :                               |                  | Last Connection :        |           |

There are two options of adding a new device:

## Scan interactive button.

- 1. Press [Scan];
- 2. Select the depicted IP address, and run [Scan];

| Networ   | ks            |            |            | X        |
|----------|---------------|------------|------------|----------|
| Network  | Interface:    |            |            |          |
| Selected |               |            | Subnet Mo  | ask      |
| ~        | 127.0.0.1     |            | 255.0.0.0  |          |
| <u> </u> | 192.168.20.55 |            | 255.255.25 | 5.0      |
|          |               |            |            |          |
|          |               |            |            |          |
|          |               |            |            |          |
|          |               |            |            |          |
|          |               |            |            |          |
|          |               |            |            |          |
|          |               |            |            |          |
|          |               |            |            |          |
|          |               |            |            |          |
|          |               |            |            |          |
|          |               |            |            |          |
|          |               |            |            |          |
| Deat     |               |            |            |          |
| Port     | 3001          |            |            |          |
| Refresh  | Interface     | Add Custor | n          | Run Scan |

3. Wait until the process is completed;

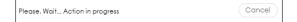

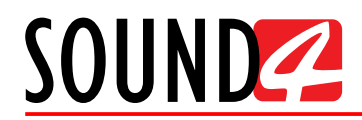

4. Upon completion of the scan, the following window will appear:

| Add Custom Network                            | $\times$ |
|-----------------------------------------------|----------|
| Product Found:                                |          |
| Selected Product                              |          |
| SOUND4 IMPACT - 211A0019 - admin - SN211A0019 |          |
|                                               |          |
|                                               |          |
|                                               |          |
|                                               |          |
|                                               |          |
|                                               |          |
|                                               |          |
|                                               |          |
|                                               |          |
|                                               |          |
|                                               |          |
|                                               |          |
|                                               |          |
|                                               |          |
|                                               | ncel     |

5. To add the device to the list, select the connection and press [OK];

| Add Custom Network                                                                           | $\times$ |
|----------------------------------------------------------------------------------------------|----------|
| Product Found:<br>Selected Product          Soundation         Soundation         Soundation |          |
| Ok Ca                                                                                        | ncel     |

6. The device will be added automatically. Double click on the icon will open the device's interface.

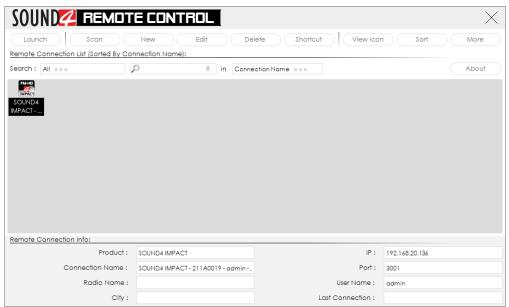

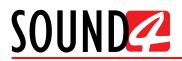

## Add Device manually

- 1. Press the [New] button.
- 2. A new screen requiring the following information will appear:

| New             | X                     |
|-----------------|-----------------------|
| Connection Name | Enter Connection Name |
| Radio Name      | Enter Radio Name      |
| City            | Enter City            |
| Num / IP        | localhost             |
| Port            | 3001                  |
| User Name       | Enter Name            |
| Password        | Enter Password        |
|                 | Ok Cancel             |

3. If you are not aware of SOUND4's IP address, it can be seen via the front panel. When the Main screen is on, press the soft button labeled [INFO]. Then using the [Up] and [Down] buttons navigate to IP (2/4) where the IP address of the device will be depicted. **NOTE:** The numbers included in the IP Address must be written without leading zeros. For

example: 192.168.020.136 must be written as 192.168.20.136

- 4. Enter the required information. If not changed by the user, use the default value of the Port (3001). The username and password are as follows:
  - User name admin;
  - Password pass.

| New             | X              |
|-----------------|----------------|
| Connection Name | SOUND4 IMPACT  |
| Radio Name      | POWER FM       |
| City            | Bourgas        |
| Num / IP        | 192.168.20.136 |
| Port            | 3001           |
| User Name       | admin          |
| Password        | *****          |
|                 | Ok Cancel      |

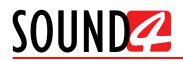

5. Press [OK]. A new device will be added. Double click on the newly added icon will open the control interface.

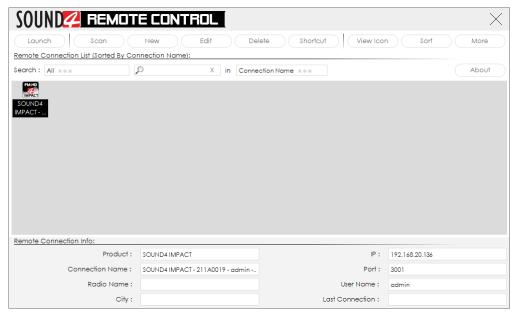

6. A successful log-in the system will open SOUND4 IMPACT's main control window:

| UND🚄 IMPA                                                                                                    | LCT .                                     | M                    | sters — Default   | Custom 1 Custom 2     | Custom 3   | Custom 4            |          |               | 8                                                                | - 0       |
|----------------------------------------------------------------------------------------------------|-------------------------------------------|----------------------|-------------------|-----------------------|------------|---------------------|----------|---------------|------------------------------------------------------------------|-----------|
| Dig In (dBfs)                                                                                                    | 4. 44. 44. (2. ()<br>8. 010 C             | Dur (dBh) (000 )     |                   |                       |            |                     |          | 1.            | 700<br>Power: -8.1 db<br>Peck of 1e-5.7.5 kHz<br>Time: 1160m33 s | Reset Ref |
| Ana in [d8fs]                                                                                                    | 44444                                     | ment PS              | 12 42 42 4        | 150                   |            |                     | ED.      | 1             |                                                                  |           |
|                                                                                                    | Workspace -                               | I/O Routing & Levels | Main Processing   | HD Processing         | IP Connect | Streami             |          | rgency Player |                                                                  |           |
| ANALOG 1 + FAULT                                                                                                    | Process in (d8fs)                         |                      | * * * * * * * * * | Channel SOUND4 IMPACT | 211A0001   |                     |          | *** Un        | Save Save As                                                     | New Ab    |
| IP CONN1 → FAUJ<br>EPLAYER → FAUJ                                                                                                    |                                           |                      | 6 6 6 1 6 6 6 6   | Preset dBr - Natura   |            |                     |          | Rec           | 10 Preset C Compare                                              | Histo Set |
| 8                                                                                                    | 2-Rond AGC -                              | Bosic Advanced       |                   |                       |            |                     |          |               |                                                                  |           |
| In Att.                                                                                                    | H (200 - 48 - 48 - 48 - 12 , 0            | Gate Threshold ===   | Drive ===         | Attock ===            |            | Release             | Fidelity |               |                                                                  |           |
| -15-                                                                                                    | L 0000 da da da da d                      |                      | 0 35              | 0.0 d8                | 2.0 db/    |                     | 1.0 d8/s |               | 81.0 %                                                           |           |
|                                                                                                    | • Tone FX -                               | Bosic Advanced       |                   |                       |            |                     |          |               |                                                                  |           |
| Enh.                                                                                                    |                                           | Fot EQ ===           | Low EQ            | Mid EQ                |            | High EQ             | Boss FX  |               | Treble FX ===                                                    |           |
| Um.                                                                                                    |                                           |                      | 0 05              | 0.0 d5                | 0.0 d8     |                     | 0.0 45   |               | 32 0                                                             | 1,4 00    |
| 8 -25                                                                                                    | <ul> <li>Stereo FX —</li> </ul>           | Bosic Advanced       |                   |                       |            |                     |          |               |                                                                  |           |
| Att.                                                                                                    | FX (000 + + + + + + + + + + + + + + + + + | Stereo Link ===      | Width ===         | Limiter ===           |            |                     |          |               |                                                                  |           |
| 00                                                                                                    |                                           | ( On                 |                   | 24.0 %                | 10.0       |                     |          |               |                                                                  |           |
| -24                                                                                                    | 6-Band Process —                          | Basic Advanced       |                   |                       |            |                     |          |               |                                                                  |           |
| TO HD PROCESS                                                                                                    | SH (2000)                                 | Gate Threshold ===   | Down Expand       | Fidelity ===          |            | Sound Impact System |          |               |                                                                  |           |
| 0<br>                                                                                                    | SH (200)<br>HI (200)                      |                      | 0 05              | -6.0 05               | 54.0 %     | 0                   | 1.8 dB   |               |                                                                  |           |
|                                                                                                    | HI 2000 00<br>MH 2000 00<br>ML 2000 00    | Drive ===            | Affock ===        | Release ===           |            | _                   |          |               |                                                                  |           |
| 0=-=0 0=-=0                                                                                                    | ML 🞯 🖣                                    |                      | 0.63              | 361 38/5              |            |                     |          |               |                                                                  |           |
| Elitar in cita inali in cita.<br>9 decimiente interneti interneti interneti interneti interneti interneti interneti interneti interneti interneti | LO (222)                                  | Mix \$L (dB) ===     | Mix LO (dB) ===   | Mix ML (d8) =         |            | Mix MH (dB) ====    |          | (8)           | Mix \$H (dB) ===                                                 |           |
| EASS FM MPX PWR<br>TX1 + MPX                                                                                                    | 51. 0000 -<br>                            |                      | 9 68              | 0.0 08                | 0.0 %      |                     | 0.0 00   |               | 0.0 08                                                           | 0.0 ab    |
| <ul> <li>TX2 → MPX</li> </ul>                                                                                                    | 3-Band Limiter -                          | Bosic Advanced       |                   |                       |            |                     |          |               |                                                                  |           |
|                                                                                                    | H (999)                                   | Drive ===            |                   |                       |            |                     |          |               |                                                                  |           |
|                                                                                                    | H 9929 00                                 |                      | 10 dB             |                       |            |                     |          |               |                                                                  |           |
|                                                                                                    |                                           | Mix L (dB) ===       | Mix M (d8) ===    | Mix H (dB) =          |            |                     |          |               |                                                                  |           |
| Monitor -                                                                                                    | 44 18 12 18 0                             |                      | 0.08              | 0.0 08                | 0.0 08     | -                   |          |               |                                                                  |           |
| outed to : Phone Out                                                                                                    |                                           | Bosic Advanced       |                   |                       |            |                     |          | _             |                                                                  |           |
|                                                                                                    |                                           | Fot EQ               | Low EQ            | Mid EQ                |            | High EQ             |          |               |                                                                  |           |
| IN                                                                                                    |                                           |                      | 0.0               | 00.05                 | 00.05      | _                   | 0.0.08   |               |                                                                  |           |

# SOUND

# **BASIC SET-UP**

If not already done that, connect all the additional cables to the device in order for it to be properly integrated into your existing network.

## **Inputs and Outputs Set-up**

The basic set-up of the inputs and outputs can be easily made via the I/O Routing and Levels section of the Software.

The management section is placed on the left part of the screen and is divided in two parts -Inputs to Patch Point Management (1) and Outputs to Patch Point Management (2). Both sections allow application of the inputs and outputs to be assigned as well as their range and levels.

| UUNL                       | 💋 IMPAC                           | LL <sub>ers</sub> | Default                             | Custom 1                             | Cust     | om 2       | Custom (   | 3 Cu      | stom (B  | )          |                                                     |                                   | $\times$   |
|----------------------------|-----------------------------------|-------------------|-------------------------------------|--------------------------------------|----------|------------|------------|-----------|----------|------------|-----------------------------------------------------|-----------------------------------|------------|
| Dig In                     | [dBfs] (999.9    L<br>(999.9    R | Dig Out [dBfs]    | 97.9  ] L<br>97.9  ] L<br>97.9  ] L | 0<br>-10<br>-20<br>-30<br>-40<br>-50 |          | 4          |            |           | VU+Peo   | k le<br>le | 000<br>001 Power: -1<br>Peak of 1<br>1002 Time: 2h3 | 0.0 Reset<br>e-5 Reset<br>35m24 s | Ref 1e-5   |
| Ana In                     | [dBfs]                            | Current PS        |                                     | -60<br>-70<br>-80<br>-90<br>0        | 10.0k    | 206        | 30k        | 40x       | 50k      | le         | 004<br>005<br>-100 -75                              | - I                               | 751        |
| _ //O                      | Routing & Levels                  | Main Proce        | ssing                               | HD Proc                              | essing   | $\gamma$   | IP Con     | nect      | $\gamma$ | Strean     | ning                                                | Er                                | nerger     |
| Process In                 | [dBfs]                            | -24 -12 0 R CI    | nannel sou                          | JND4 IMPACT-                         | 211A0001 |            |            |           | Save     | Save       | As N                                                | ew                                | About      |
| MPX                        | [kHz] 6.0 H                       | 45 60 75 90       | Preset                              | dBr - Natural                        |          |            |            |           | Preset ( | Comp       | are H                                               | isto (                            | Setup      |
|                            |                                   |                   |                                     |                                      |          | Main Proc  | essing     | HD Proces | sing     |            |                                                     |                                   |            |
| puts To Pata               | ch Point Management               |                   | Failover: Ba                        | ckup                                 | Direct   | Direct     | Direct     | Direct    | Direct   | Direct     | Direct                                              |                                   |            |
| /pe                        | Application                       |                   |                                     | cess Input                           | In       | In         | In         | In        | In       | In         | In                                                  |                                   |            |
| nalog 1                    | Main                              |                   |                                     | Main                                 |          |            |            |           |          |            |                                                     |                                   |            |
| nalog 2                    | 2nd Backup                        |                   |                                     |                                      |          |            |            |           |          |            |                                                     |                                   |            |
| gital 1                    | 1st Backup ····                   |                   | -                                   | 1st Backup                           |          |            |            |           |          |            |                                                     |                                   |            |
| igital 2                   |                                   | $\bigcirc$        |                                     |                                      |          |            |            |           |          |            |                                                     |                                   |            |
| VEWIRE 1                   |                                   | (1)               |                                     |                                      |          |            |            |           |          |            |                                                     |                                   |            |
| VEWIRE 2                   |                                   |                   |                                     |                                      |          |            |            |           |          |            |                                                     |                                   |            |
| Conn 1                     |                                   |                   |                                     |                                      |          |            |            |           |          |            |                                                     |                                   |            |
| Conn 2                     |                                   |                   |                                     |                                      |          |            |            |           |          |            |                                                     |                                   |            |
| Player                     |                                   |                   |                                     |                                      | 30       | 9 )<br>6 F | n e<br>X F | re B<br>X |          |            | n f<br>N<br>(F n                                    | it.                               | NP:<br>nit |
| utputs To Po               | itch Point Managemen              | ıt                |                                     |                                      |          |            |            |           |          |            |                                                     |                                   |            |
| pe                         | Application                       |                   | Re                                  | plicate                              |          | Out        | Out        | Out       | Out      | Out        | Out                                                 | Out                               | Out.       |
| alog 1                     | HD Out                            |                   |                                     |                                      |          |            |            |           |          |            |                                                     |                                   |            |
| -                          | HD Out                            |                   |                                     |                                      |          |            |            |           |          |            |                                                     |                                   |            |
| gital 1 •••<br>gital 2 ••• | HD Out                            |                   |                                     |                                      |          |            |            |           |          |            |                                                     |                                   |            |
| /EWIRE 1                   |                                   | (2)               |                                     |                                      |          |            |            |           |          |            |                                                     |                                   |            |
| VEWIRE 2                   |                                   | $\mathbf{E}$      |                                     |                                      |          |            |            |           |          |            |                                                     |                                   |            |
| Conn 1                     |                                   |                   |                                     |                                      |          |            |            |           |          |            |                                                     |                                   |            |
| Conn 2                     | HD Out                            |                   |                                     |                                      |          |            |            |           |          |            |                                                     |                                   |            |
| ream                       | HD Out                            |                   |                                     |                                      |          |            |            |           |          |            |                                                     |                                   |            |

The set-up process is different for each parameter, but quite simplified and explained in details below:

## **Inputs Set-up**

1. Click on the name of the desired Input;

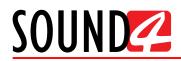

2. The respective set-up window will appear. Apply the desired settings and press [X]. The changes will be automatically saved.

For the Analog inputs - set Input Range and Input full-scale Reference:

| Analog 1 Input level             |                      |                                         | $\times$ |
|----------------------------------|----------------------|-----------------------------------------|----------|
| Input Range                      |                      | 12 dBu                                  |          |
| Input full-scale Reference [dBu] |                      | 18.00 dBu                               |          |
| Meter [dBfs]                     | -93.4   -5<br>-60 -5 | 1 - 1 - 1 - 1 - 1 - 1 - 1 - 1 - 1 - 1 - |          |

For the Digital Inputs and the Emergency Player Input level - set Input full-scale Reference:

| Digital 2 Input level                 | ×                                  |
|---------------------------------------|------------------------------------|
|                                       |                                    |
| Input full-scale Reference [dBfs]     | 0.00 dBfs                          |
| Digital Aux In [dBfs] (No signal) 😚 🕴 | 4 -48 -42 -26 -20 -24 -18 -12 -6 0 |
|                                       |                                    |
| Emergency Player Input level          | ×                                  |
|                                       |                                    |
| Input full-scale Reference [dBfs]     | 0.00 dBfs                          |
| Meter [dBfs]                          | 4 -48 -42 -36 -30 -24 -18 -12 -6 0 |

For the LIVEWIRE inputs - Enable the input by selecting [ON] with a click, then select LAN mode by clicking on [LIVEWIRE ...], number of channels, From/To Source, Primary Source Name, Local Name, Stream mode, Status and Input full-scale Reference:

| LIVEWIRE 1 Input level            | ×                                                                                                    |
|-----------------------------------|----------------------------------------------------------------------------------------------------|
|                                   |                                                                                                    |
| Enable                            | Off                                                                                                  |
| LAN Mode                          | LIVEWIRE = = =                                                                                       |
| Channel                           | 0 ===                                                                                                |
| From/To Source                    | From Source                                                                                          |
| Primary Source Name               |                                                                                                    |
| Name (local)                      | Chl                                                                                                  |
| Stream Mode                       | Unknown                                                                                              |
| Status                            | Disabled                                                                                             |
| Input full-scale Reference [dBfs] | 0.00 dBfs                                                                                            |
| Meter [dBfs]                      | 54 - 45 - 42 - 26 - 20 - 24 - 18 - 12 - 5 - 5 - 12<br>54 - 4842 - 26 - 20 - 24 - 18 - 12 - 5 - 5 - 7 |

- 3. To assign application of the Input, press on the Process Input label or on ... (if such is not assigned to the input);
- 4. A window with the possible options will appear. Click on the one preferred and the window will disappear, automatically assigning the chosen value.

| Inputs To Patch Point Management |                 | Failover: Backup                   | Direct                              |
|----------------------------------|-----------------|------------------------------------|-------------------------------------|
| Туре                             | Application     | Process Input                      | In                                  |
| Analog 1                         | Main            | (3) Main                           | <ul> <li>Main Source (4)</li> </ul> |
| Analog 2                         | 2nd Backup      |                                    | 1st Backup Source                   |
| Digital 1                        | 1st Backup ···· | (3) <ul> <li>1st Backup</li> </ul> | 2nd Backup Source                   |
| Digital 2                        |                 |                                    | 3rd Backup Source                   |
| LIVEWIRE 1                       | •••             |                                    |                                     |

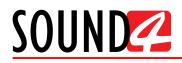

## **Outputs Set-up**

- 1. Click on the name of the desired Output;
- 2. The respective set-up window will appear. Apply the desired settings and press [X]. The changes will be automatically saved.

For the Analog Outputs - set Output range, select Application from the drop-down menu, then Auto De-empahis and Output full-scale Reference:

| Analog 1 Output level             | ×          |
|-----------------------------------|------------|
|                                   |            |
| Output Range                      | 12 dBu === |
| Application                       | HD         |
| Auto De-Emphasis                  | Auto = = = |
| Output full-scale Reference [dBu] | 0.00 dBu   |
| Meter [dBu]                       |            |

For the Digital Output level - select Application from the drop-down menu, then Auto De-Emphasis, Sampling Frequency, AES In Sync, AES 2 In Sync, Use External Word clock, Ext. Video Sync and Output full-scale Reference:

| Digital 1 Output level              | ×                                         |
|-------------------------------------|-------------------------------------------|
|                                     |                                           |
| Application                         | HD                                        |
| Auto De-Emphasis                    | Auto ===                                  |
| Sampling Frequency                  | 48 kHz                                    |
| AES In Synch (No signal)            | No                                        |
| AES2 In Synch (No signal)           | No                                        |
| Use External Word clock (No signal) | No                                        |
| Ext. Video Synch (No signal)        | No                                        |
| Output full-scale Reference [dBfs]  | -1.00 dBfs                                |
| Meter [dBfs] (48.0 kHz) [48k]       | 4 -48 -42 -36 -30 -24 -18 -12 -6 <b>1</b> |

For the LIVEWIRE Output level - Enable the output by selecting [ON] with a click, select profile by clicking on [Livewire Live Audio...], number of channels, Name, Label, Status, Configure GPO, select Application from the drop-down menu, then Auto De-Emphasis, and Output full-scale Reference:

| LIVEWIRE 1 Output level            | ×                                      |
|------------------------------------|----------------------------------------|
|                                    |                                        |
| Enable                             | Off                                    |
| Profile                            | Livewire Live Audio                    |
| Channel                            | 0 ===                                  |
| Name (local)                       | Ch1 ===                                |
| Label (local)                      | Ch1 ===                                |
| Status                             | Disabled                               |
| Cfg GPO                            |                                        |
| Application                        | HD                                     |
| Auto De-Emphasis                   | Auto = = =                             |
| Output full-scale Reference [dBfs] | -1.00 dBfs                             |
| Meter [dBfs]                       | -54 -48 -42 -36 -30 -24 -18 -12 -6 0 R |

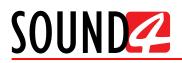

For the IP Connect level and Stream Output level - select Application from the drop-down menu, then Auto De-empahis and Output full-scale Reference:

| IP Connect 1 Output level          | ×                                                                                            |
|------------------------------------|----------------------------------------------------------------------------------------------|
|                                    |                                                                                              |
| Application                        | HD = = =                                                                                     |
| Auto De-Emphasis                   | Auto = = =                                                                                   |
| Output full-scale Reference [dBfs] | -1.00 dBfs                                                                                   |
| Meter [dBfs]                       | 44 -48 -42 -36 -20 -24 -18 -12 -6 0<br>R                                                     |
|                                    |                                                                                              |
| Stream Output level                | ×                                                                                            |
|                                    |                                                                                              |
| Application                        | HD = = =                                                                                     |
| Auto De-Emphasis                   | Auto = = =                                                                                   |
| Output full-scale Reference [dBfs] | -1.00 dBfs                                                                                   |
| Meter [dBfs]                       | 44 -48 -42 -26 -20 -24 -18 -12 -6 12 -4 14 -18 -12 -6 14 -14 -14 -14 -14 -14 -14 -14 -14 -14 |

- 3. To assign Replicate of the Output, press on the Replicate label or on ... (if such is not assigned to the output);
- 4. A window with the possible options will appear. Click on the one preferred and the window will disappear, automatically assigning the value chosen.

| Outputs To Po | atch Point Management           |            |              |
|---------------|---------------------------------|------------|--------------|
| Туре          | Application                     | Replicate  |              |
| Analog 1      | AGC In replicate Out jkhjkhjk 🚥 | (3) AGC In | <b>(4)</b>   |
| Analog 2      | HD Out                          |            | AGC In       |
| Digital 1     | HD Out                          | (3)        | Ana1         |
| Digital 2     | HD Out                          |            | Ana2         |
| LIVEWIRE 1    | HD Out                          |            | Dig1<br>Dig2 |
| LIVEWIRE 2    | HD Out                          |            | LIVEWIRE 1   |
| IP Conn 1     | HD Out                          |            | LIVEWIRE 2   |
| IP Conn 2     | HD Out                          |            | IP Conn 1    |
| Stream        | HD Out                          |            | v            |
| Stream        | HD Out                          |            | · ·          |

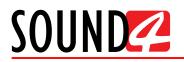

## **Preset selection**

To select a preset, press on [Preset] button (1), and list of all presets will appear on the screen.

| SOUND IMPAC                                       | Default                                                           | Custom 1 Custom                               | 2 Custom 3 Cust | tom i         | —                                                                                   | $\times$ |
|---------------------------------------------------|-------------------------------------------------------------------|-----------------------------------------------|-----------------|---------------|-------------------------------------------------------------------------------------|----------|
| Dig In [dBfs] 692.9 (, L<br>692.9 (, R            | Dig Out [dBfs] -60.1    L<br>-600<br>-60.1    R                   | 0<br>-10<br>-20<br>-30<br>-40<br>-40          |                 | le            | 000<br>001 Power: -10.0 Reset Reset<br>Peak at 1e-5. cometra<br>002 Time: 3h06m24 s | ef 1e-5  |
| Ana In [dBfs] 693.9 (, L<br>693.9 68<br>94.0 (, R | Current PS                                                        | -60<br>-70<br>-70<br>-80<br>-90<br>0 10.0k 20 | Ne 30k 40k      | 1e            | 004<br>005<br>                                                                      | 75100    |
| e — I/O Routing & Levels                          | Main Processing                                                   | HD Processing                                 | IP Connect      | Stream        | ning Eme                                                                            | rgency   |
| Process In [dBfs]                                 | <sup>224</sup> <sup>-12</sup> <sup>0</sup> <sup>R</sup> Channel S | SOUND4 IMPACT - 211 A0001                     | Undo            | Save Save     | As New A                                                                            | bout     |
| MPX [kHz] 6.2                                     | 45 60 75 90 Preset                                                | dBr - Natural                                 | Red             | Preset 🙄 Comp | are Histo Se                                                                        | etup     |

Double click on the desired preset will load it automatically to the device.

| Preset                                        |               |                   |                           | $\times$                      |
|-----------------------------------------------|---------------|-------------------|---------------------------|-------------------------------|
| Save Save As New Delete Rename Sec            | curity Import | Export            |                           |                               |
| януари 2018 (26) —                            |               | Preset Log:       |                           |                               |
| 👷 😺 dBr - Natural                             | <b>A B</b>    |                   |                           |                               |
| 4 🖉 dBr - Rock hot                            | â 🖪           |                   |                           |                               |
| 4 🐺 dBr - Rock                                | ê 🖴           |                   |                           |                               |
| 4 🐺 dBr - Plutonic! 4                         | 🔒 🖴           |                   |                           |                               |
| 4 🐺 dBr - Plutonic! 3                         | 🔒 🚍           |                   |                           |                               |
| 4 🐺 dBr - Plutonic! 2                         | ê 🖴           |                   |                           |                               |
| 4 🐺 dBr - Plutonic! 1                         | ê 🖴           |                   |                           |                               |
| 4 🌆 dBr - Natural Ioud                        | ê 🖴           |                   |                           |                               |
| 4 🐺 dBr - Jazz Soft                           | ê 🖴           |                   |                           |                               |
| 4 🐺 dBr - Jazz Hot                            | ê 🖴           |                   |                           |                               |
| 4 🌠 dBr - Dance - Electro Loud                | ê 🖴           |                   |                           |                               |
| 4 🌠 dBr - Dance - Electro                     | ê 🖴           |                   |                           |                               |
| 4 🌠 dBr - Country Soft                        | â 🖴           |                   |                           |                               |
| 4 🐺 dBr - Country                             | â 🖴           |                   |                           |                               |
| 4 藜 🛛 dBr - Classical Purist Leveld (6B Only) | ê 🖴           |                   |                           |                               |
| 4 🌠 dBr - Classical Purist (6B Only)          | ê 🚍           |                   |                           |                               |
| 4 🄝 dBr - Classical Leveled (6B Only)         | ê 🖴           |                   |                           |                               |
| 4 🐺 dBr - CHR 3                               |               |                   |                           |                               |
| 4 🐺 dBr - CHR 2                               |               | •                 |                           | 4                             |
| 4 🐺 dBr - CHR 1                               |               | Preset Details:   |                           | Functions:                    |
| 4 🐺 dBr - BYPASS                              |               |                   |                           |                               |
| 4 🐺 dBr - All Program Loud                    |               | Created On        | 2018-01-18 10:12:18       | ✓ 2-Band AGC                  |
| 4 🖉 dBr - All Program                         |               | Saved On          | 2018-01-18 10:12:51       | ✓ Tone FX                     |
| 4 🖉 dBr - AC Soft                             |               | From Factory      | High Power/12.0 dBr - N., | ✓ Stereo FX                   |
| 4 🖉 dBr - AC Loud                             |               | From Facility     | High Power/12.0 dbr - N   | <ul> <li>Stereo FX</li> </ul> |
| 4 🐼 dBr - AC                                  |               | 6 Bands Proc Freq | 90-290-1060-3790-8740     | ✓ 6-Band Process              |
|                                               |               | 3 Bands Lim Freq  | 60-2030                   | ✓ 3-Band Limiter              |
|                                               |               | Matricing         | Off                       | ✓ EQ                          |
| Sort By: Last Saved Last On Air               | Name          |                   |                           | ✓ EQ HD                       |

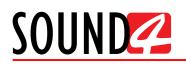

# **Operating Guide**

| )UND🚄 IMPAI                                             | CT                                                               |                                     | Meters - Dataut C  | ustom 1 Custom 2          | Custom 3 Cus | stom 4             |                  |             |                                              | $\otimes$                          | - 0     | 1 >        |
|---------------------------------------------------------|------------------------------------------------------------------|-------------------------------------|--------------------|---------------------------|--------------|--------------------|------------------|-------------|----------------------------------------------|------------------------------------|---------|------------|
| Dig In [d8fs]                                           | 0. 40 44 42 6 0 C                                                | Out (d8fs)                          | ****               | 4                         |              |                    |                  | VU+Peok     | 1e-00<br>1e-00<br>1e-00<br>1e-00<br>Time: 3P | 8.1 dðr<br>1e-5.7.5 kHz<br>06m24 s | (te     | oet Ref Le |
| Ana in (d8/s)                                           |                                                                  | Current PS                          | ****<br>***<br>*** | 16.0x 20x                 | 10s          | 604                | 804              |             | 1e-004<br>1e-005<br>1e-005                   |                                    |         | 71         |
|                                                         | Workspace -                                                      | I/O Routing & Levels                | Main Processing    | HD Processing             | IP Connect   | Streamin           | 9                | Emergency P | layer                                        |                                    |         |            |
| ANALOG 1 → FAUU     DIGITAL 1 → FAUU     IGONN 1 → FAUU | Process In [d8fs] 0000                                           | -61 -68 -68 -62 -69 -68 -69 -69 -67 | 4444444            | hannel SOUND4 IMPACT- 211 | A0001        |                    |                  |             | Undo                                         | Save Save As                       | New     | Abo        |
| EPLAYER + FAUL                                          |                                                                  |                                     |                    | Preset dBr+ Natural (not  | (oved)       |                    |                  |             | Redo                                         | reset C) Compar                    | e Histo | Setu       |
|                                                         | 6-Band Process —                                                 | Basic Advanced                      |                    |                           |              |                    |                  |             |                                              |                                    |         |            |
| In AH,                                                  |                                                                  | Gote Threshold ===                  | Down Expand ===    | Fidelity ===              |              | ound impact System |                  |             |                                              |                                    |         |            |
| e de la                                                 | SH 000 10,48,44,44,42,0<br>10,42,42,44,45,0<br>10,42,42,44,4,5,0 |                                     | -55.0 00           | -6.0 05                   | 54.0 %       |                    | 1.8 d8           |             |                                              |                                    |         |            |
| -10-04                                                  | 140 122 124 118 18 0                                             | MH                                  | -55.0 00           | -60 0                     | 54.0         |                    | 1,8 d0<br>1,8 d0 |             |                                              |                                    |         |            |
| arar trana                                              | HE 100 -40 -40 -44 -12 - 9                                       | M                                   | -55.0              | -6.0 00                   | 54.0 1       |                    | 1.8 d8           |             |                                              |                                    |         |            |
| N Bnh.                                                  | 40142142142141410                                                | 10                                  | -55.0 1            | -60 -8                    | 54.0         |                    | 1.8 -15          |             |                                              |                                    |         |            |
| 0 80 100 80 0<br>Lim.                                   | MH (100)                                                         | SL                                  | -55.0              | -6.0                      | 54.0         |                    | 1.8 00           |             |                                              |                                    |         |            |
| -B -ap- 1 1 1 1 1 1 ap                                  | 401421441441416                                                  | ALL THE REPORT OF                   | -55.0 cm           | -60 -                     | 54.0 1       |                    | 1.8 dl           |             |                                              |                                    |         |            |
| Att.                                                    | ML                                                               | Drive                               | Threshold ===      | Attock ===                |              | eleose             |                  | 6x          |                                              |                                    |         |            |
| 00                                                      | ML (100)                                                         | SH CONTRACTOR                       | 0.0 08             | 0.0                       | 361 08/1     | e.eose             | 4.0 c8/r         |             | 0.0 -                                        |                                    |         |            |
| HB HI2CH HINHIZ<br>MM HINHI HINHI HINHI                 | LO 0000 10000000000000000000000000000000                         | H                                   | 0.0 05             | 0.0                       | 361 08/1     |                    | 4.0 c8/1         | _           | 0.0                                          |                                    |         |            |
| 44                                                      | LO (000) -401-441-461-4110                                       | MH                                  | 0.0 08             | 0.0                       | 361 08/1     |                    | 4.0 dB/n         |             | 0.0                                          |                                    |         |            |
| TO HD PROCESS                                           |                                                                  | M                                   | 0.0 00             | 0.0 00                    | 361 08/1     |                    | 4.0 d8/n         |             | 0.0                                          |                                    |         |            |
| EQ 15                                                   | SL 0000 -00.000.000.000.000 000                                  | 10                                  | 0.0 08             | 0.0 08                    | 361 08/1     |                    | 4.0 d8/s         |             | 0.0                                          |                                    |         |            |
| 40 - 0 - 0 - 0 - 0                                      | 40 102 104 116 16 10                                             | 8                                   | 0.0 00             | 0.0 0                     | 361 00/1     |                    | 4,0 d8/s         |             | 0.9 dl                                       |                                    |         |            |
| nal -1515                                               |                                                                  | All                                 | 0.0 cm             | 0.0                       | 361 08/1     |                    | 4.0 d8/1         |             | 0.1 🕫                                        |                                    |         |            |
| EASS FM MPX PWR                                         | 3-Band Limiter —                                                 | Basic Advanced                      |                    |                           |              |                    |                  |             |                                              |                                    |         |            |
| TX1 → MPX<br>TX2 → MPX                                  | -0, -0, -0, -0, -0, -12, 0                                       | Drive ===                           |                    |                           |              |                    |                  |             |                                              |                                    |         |            |
|                                                         | H (99.9 0.0 0.0 0.0 0.0 0.0 0.0 0.0 0.0 0.0                      |                                     | 0.0 08             |                           |              |                    |                  |             |                                              |                                    |         |            |
|                                                         |                                                                  |                                     | Mix M (dB) ===     | Mix H (dB) ===            |              |                    |                  |             |                                              |                                    |         |            |
|                                                         | L (99.9)                                                         |                                     | 0.0 0.0            | 0.0 05                    | 0.0 05       |                    |                  |             |                                              |                                    |         |            |
|                                                         | 4-Band Param EQ —                                                | Bosic Advanced                      |                    |                           |              |                    |                  |             |                                              |                                    |         | - I        |
| Monitor -                                               |                                                                  | Fot EQ                              | Low EQ             | Mid EQ                    | н            | igh EQ             |                  |             |                                              |                                    |         | _          |
| Routed to : Phone Out                                   |                                                                  |                                     | 0.0 08             | 0.0 0                     | 0.0 -        |                    | 0.0 00           |             |                                              |                                    |         |            |
|                                                         | Place and the state of the second                                |                                     |                    |                           |              |                    | _                | _           | _                                            |                                    |         | <u> </u>   |
| ICN (HD                                                 | Final Limiters —                                                 | Basic Advanced                      |                    |                           |              |                    |                  |             |                                              |                                    |         |            |

# **TITLE BAR CONTENT**

The title bar menu is constant part of each tab. Thus, allowing reading at a glance of all the mandatory parameters. The title bar can be hidden by clicking on Meters.

It's content can be customized as per the user's requirements. The interface allows you to choose between several layouts - *Default*, *Custom 1* to *Custom 4*. The visual content of each is customizable and the possible options are depicted below.

**NOTE:** A click on Meters will hide the title bar.

|                                                     | Meters —                                                | Defeult Custom 1                  | Custom 2 Custom 3                                                               | Custom 4 |         | 8                                                                           | _   |                  |
|-----------------------------------------------------|---------------------------------------------------------|-----------------------------------|---------------------------------------------------------------------------------|----------|---------|-----------------------------------------------------------------------------|-----|------------------|
| Dig in (d8fs) 000 1 1 1 1 1 1 1 1 1 1 1 1 1 1 1 1 1 | Dig Out (d8/s)                                          | )                                 |                                                                                 |          | VU+Peak | 1e-00 Power: 8.1 db<br>1e-01 Peck ct 1e-5: 7.5 kHz<br>1e-00 Time: 3106m24 s |     | Reset Ref 1e-5   |
| Ana in (dth) 200                                    | Current PS                                              | 40<br>40<br>40<br>9<br>16 0k      | 200                                                                             | 20x 40x  | lix six | 1+000<br>1+000<br>1+000<br>1+000<br>1+000<br>1+000<br>1+000                 | 0   | 78 1             |
| Custom 1                                            |                                                         |                                   |                                                                                 |          |         |                                                                             |     |                  |
|                                                     | Meters —                                                |                                   | Custom 2 Custom 3                                                               | Custom 4 |         | 8                                                                           | -   |                  |
| Dig In (dBfs)                                       | Dig Out (dBh) (00) 40 40 44 41 (1                       | 0<br>-10<br>-00<br>-00            |                                                                                 |          | VU+Peok | 1e-000<br>1e-001 Power: -8.1 cBr<br>Peck of 1e-5: 7.5 kHz<br>Tme: 3105m24 s |     | (Reset) (Ref1e-5 |
| Ana in (d8fs)                                       | Ana Out (dBu)                                           | 40<br>40<br>40                    |                                                                                 |          |         | 1+02                                                                        |     |                  |
| E Player in (dBfs)                                  | Current PS                                              | -70<br>-40<br>-40<br>-40<br>-10 0 | 20                                                                              | 10 10    | 50 50   | 1+005                                                                       |     | 78 . 1           |
|                                                     |                                                         |                                   |                                                                                 |          |         |                                                                             |     |                  |
| Custom 2                                            |                                                         |                                   |                                                                                 |          |         |                                                                             |     |                  |
|                                                     | Melen —                                                 |                                   | Custom 2 Custom 3                                                               | Custom 4 |         | 8                                                                           | _   |                  |
|                                                     | Dig Out (d8(s) (00) + + + + + + + + + + + + + + + + + + | Defouit Custom 1                  | Custom 3 Custom 3                                                               | Custom 4 |         | ۲                                                                           | _   | VU-Pack          |
|                                                     | Dig Out (d8(s) (00) + + + + + + + + + + + + + + + + + + |                                   | **************************************                                          | Custom 4 | jā,     | ۲                                                                           |     | VU+Feck          |
|                                                     | Dig Out (d8(s) (00) + + + + + + + + + + + + + + + + + + |                                   | **************************************                                          |          | 10      | ٢                                                                           |     | Vurfeek<br>V     |
| SOUND IMPACT                                        | Dig Out (step)                                          | Defouit Custom 1                  | Custom 2 Custom 3                                                               | .0x 10x  | jb.     | ®<br>®                                                                      | 10  | vurfex           |
| SOUND IMPACT                                        | Dig Out (step)                                          |                                   | Custors 2 Contorn 3                                                             | .0x 10x  | b       | é).                                                                         | 534 | Virfax           |
| SOUND IMPACT                                        | Dig Out (set)                                           | Defouit Custom 1                  | di<br>di<br>di<br>di<br>di<br>di<br>di<br>di<br>di<br>di<br>di<br>di<br>di<br>d | .0x 10x  | 30      | é).                                                                         |     |                  |

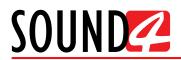

## Custom 4

| SOUND MPACT  | Metera - Default Custom 1 Custom 2 Custom 3 Custom 4                                                         | 🛞 – 🗆 🗙 |
|--------------|----------------------------------------------------------------------------------------------------|---------|
| Dig in [dih] | In jalih) (20) (Powrin jalih) (20) (Powrin jalih) (20) (Powrin jalih) (20) (20) (20) (20) (20) (20) (20) (20 |         |

## Customized title bar

Each layout displays several interactive indicators represented as follows:

| Dig In [dBfs]      | -99.9<br>-99.9 | -60 | -54 |   | 48 | -42 | -3 | 6 | -30 | 4  | 4 | -18 | 1 | 12 | 1           | -6 | R |
|--------------------|----------------|-----|-----|---|----|-----|----|---|-----|----|---|-----|---|----|-------------|----|---|
| Ana In [dBfs]      | -94.1<br>-93.4 | -60 | -54 |   | 48 | -42 | -3 | 6 | -30 | -2 | 4 | -18 |   | 12 | 1<br>1<br>1 | -6 | R |
| E Player In [dBfs] | -99.9<br>-99.9 | -60 | -54 | 1 | 48 | -42 | -3 | 6 | -30 | 4  | 4 | -18 | - | 2  | 1<br>1<br>1 | -6 | R |

To change the content, click on one of the indicators. Then from the menu, select the content from one of the following groups:

## **Input/Output**

|   | Input/Output  | > | AGC In [dBfs]             |
|---|---------------|---|---------------------------|
|   | Phys. Input   | > | FM [dBfs]                 |
|   | Phys. Output  | > | HD [dBfs]                 |
| 4 | Limiters      | > | MPX Out [kHz]             |
|   | MPX Power     | > | D-MPX [dBfs]              |
| 5 | RDS           | > | Preset dBr - Country Sott |
|   | Clear VuMeter |   |                           |

## **Phys. Input**

| Input/Output  | >          |                             |
|---------------|------------|-----------------------------|
| Phys. Input   | >          | Ana In [dBfs]               |
| Phys. Output  | >          | Ana Aux In [dBfs]           |
| Limiters      | >          | Dig In [dBfs]               |
| MPX Power     | >          | Dig Aux In [dBfs]           |
| RDS           | >          | LIVEWIRE 1 [dBfs]           |
| Clear VuMeter |            | LIVEWIRE 2 [dBfs]           |
|               |            | IP Connect 1 In [dBfs]      |
|               | Attack === | IP Connect 2 In [dBfs]      |
| 0.0 dB        |            | Emergency Player In [dBfs]  |
| 0.0 dB        |            | Commercial Player In [dBfs] |

## Phys. Output

| Input/O  | utout  | >    | 90 10.0k                |
|----------|--------|------|-------------------------|
| Phys. In | 1.1    | >    | IP Connect              |
| Phys. O  | utput  | ≥    |                         |
| Limiters |        | >    | Ana Out [dBu]           |
| MPX Po   | wer    | >    | Ana Aux Out [dBu]       |
| RDS      |        | >    | Dig Out [dBfs]          |
| Clear V  | uMeter |      | Dig Aux Out [dBfs]      |
|          |        | Atte | LIVEWIRE 1 [dBfs]       |
|          | 0.0 dB | -    | LIVEWIRE 2 [dBfs]       |
|          | 0.0 dB |      | IP Connect 1 Out [dBfs] |
|          |        |      |                         |

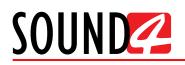

|    | Input/Output  |               | >  | -90<br>-90<br>0 10.0k   |
|----|---------------|---------------|----|-------------------------|
|    | Phys. Input   |               | >  | a IP Connect            |
|    | Phys. Output  |               | >  | A D                     |
|    | Limiters      |               | >  | LIVEWIRE 1 [dBfs]       |
|    | MPX Power     |               | >  | LIVEWIRE 2 [dBfs]       |
| 78 | RDS           |               | >  | IP Connect 1 Out [dBfs] |
|    | Clear VuMeter |               |    | IP Connect 2 Out [dBfs] |
| 17 |               |               | At | TX1 Out [kHz]           |
|    |               | <b>0.0</b> dB |    | TX2 Out [kHz]           |
|    |               | <b>0.0</b> dB |    | v                       |

## Limiters

|   | Input/Output<br>Phys. Input | > | -80-            |      |
|---|-----------------------------|---|-----------------|------|
| l | Phys. Output                | > | 1D Processing   | IP ( |
| 2 | Limiters                    | > | FM Bass Limiter | _    |
| Ĩ | MPX Power                   | > | FM Limiter      | D(   |
|   | RDS                         | > | MPX Limiter     |      |
| 1 | Clear VuMeter               |   | HD Limiter      |      |

## **MPX Power**

|   | Input/Output  | > | -90                      | 1        |  |  |
|---|---------------|---|--------------------------|----------|--|--|
|   | Phys. Input   | > | cessing                  | IP Conne |  |  |
| 3 | Phys. Output  | > |                          |          |  |  |
|   | Limiters      | > | SOUND4 IMPACT - 211A0001 |          |  |  |
|   | MPX Power     | > | Predic PWR               | -        |  |  |
|   | RDS           | > | Norm PWR                 |          |  |  |
|   | Clear VuMeter |   | PWR Red                  |          |  |  |

## RDS

|   | Input/Output  | > |                             | -80-                 |  |  |
|---|---------------|---|-----------------------------|----------------------|--|--|
|   | Phys. Input   | > |                             | 0                    |  |  |
| 1 | Phys. Output  | > | HD Proc                     | cessing              |  |  |
| 1 | Limiters      | > |                             |                      |  |  |
| 1 | MPX Power     | > | Channel                     | SOUND4 IMPACT - 2117 |  |  |
|   | RDS           | > | <ul> <li>Current</li> </ul> | PS                   |  |  |
| 1 | Clear VuMeter |   | Current RT                  |                      |  |  |

Clear VuMeter will leave the parameter space blank:

To change the measuring limits of the indicator, when clicking on such a window allowing not only change of the content, but also of the range or measurement units will appear. Select the preferred value, and it will be automatically applied to the indicator.

|          | Dig     | Out [    | dBfs] | -50.    | <b>7</b>    <br>-90 | mþun | <b></b> | <b>11111 1</b><br>72 | m  |                            |       | 1 I<br>1 I | 1 | 1 1  | I, I |     |
|----------|---------|----------|-------|---------|---------------------|------|---------|----------------------|----|----------------------------|-------|------------|---|------|------|-----|
|          |         |          |       | -51.    | 4)  u               | mþun | uļum    | ļumķi                | 11 | -30 de<br>-60 de           |       |            |   |      |      | Y.  |
|          | Proce   | ess In ( | dBfs] |         | -ao                 | -27  | 7 -2    | 4 -                  | 2  | <ul> <li>-90 di</li> </ul> |       |            |   |      |      |     |
|          |         |          |       | -94.    | 8                   | 1    |         | 1                    | 1  | Input,                     | /Outp | out        |   |      | >    | Y.  |
|          |         |          |       |         |                     |      |         |                      |    | Phys.                      | Input | ł          |   |      | >    | h   |
|          |         |          |       |         |                     |      |         |                      |    | Phys.                      | Outp  | out        |   |      | >    | 2   |
| 1/0      | Rout    | ina 8    | lev   | /els    |                     |      | Mai     | in Pi                |    | Limite                     | rs    |            |   |      | >    | ssi |
| <u> </u> | 1       | 1.90     |       | 1 1     |                     |      | l       |                      |    | MPX F                      | Powe  | r          |   |      | >    | -   |
| 48 -45   | 5 -42 - | 39 -36   | -33   | -30 -21 | -24                 | -21  | -18     | -15                  | •  | RDS                        |       |            |   |      | >    | OU  |
| 1.1      |         | · .      |       |         | · .                 | Ľ.   | · .     | . ' .                |    | Clear                      | VuM   | leter      |   |      |      | E   |
|          | - i     |          | i.    |         | i                   |      |         |                      | _  | 1 1                        | 1     |            |   | Pres | set  |     |

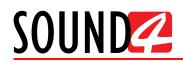

Depending on the chosen layout, the following graphics may be available:

## FFT MPX

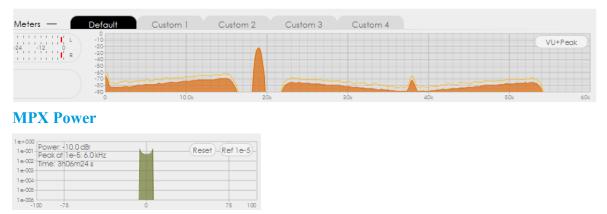

Double click on a peak or at a specific place on the graphic will open a magnified window of the selection, hence allowing detailed reading of the parameters.

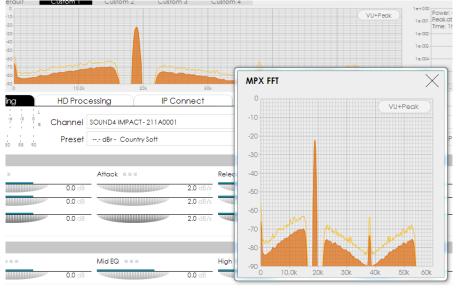

## FFT MPX magnified

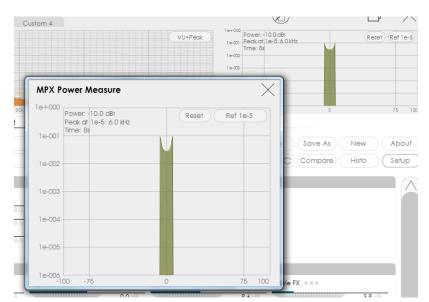

MPX Power magnified

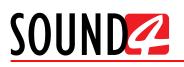

# MAIN PROCESSING

| UND🚄 IMPA                                               | ET                                                   | Me                                      | ters - Default         | Custom 1 Custom 2          | Custom 3 Custom 4 |                 |             | B                                                                             | —           |           |
|---------------------------------------------------------|------------------------------------------------------|-----------------------------------------|------------------------|----------------------------|-------------------|-----------------|-------------|-------------------------------------------------------------------------------|-------------|-----------|
| Dig In (d8fs) 0000 1                                    |                                                      | Cut (d8/s) 6000                         |                        |                            |                   |                 | VU+Peck     | 1e-000<br>1e-001<br>Power -8.1 dbr<br>Peok of 1e-5.7.5 kP<br>1e-002<br>1e-004 | 2           | Reset Ref |
| Ano In (dBfs)                                           |                                                      | ment PS                                 | 49 93<br>9 9 9 2 1     | Via Ia                     |                   | 0               |             | 1+004<br>1+000<br>1+000                                                       |             | 74        |
|                                                         | Workspace -                                          | VO Routing & Levels                     | Main Processing        |                            | IP Connect        | Streaming       | Emergency P |                                                                               |             |           |
| ANALOG 1 → FAUU<br>DIGITAL 1 → FAUU<br>IP CONN 1 → FAUU | Process In (d8fs) 0020   00 -07 -04 -                | n nên nên nêz der der der der der der d | 1 de de da és de de de | Channel SOUND4 IMPACT- 211 | 40001             |                 |             | Undo Save                                                                     | Save As Ne  | ew Ab     |
| P CONN1 → FAUU<br>E PLAYER → FAUU                       | MPX [kHz]                                            |                                         |                        | Preset dBr - Natural (not  | aved)             |                 |             | Redo Preset G                                                                 | Compare His | sto Set   |
|                                                         | • 2-Band AGC -                                       | Basic Advanced                          |                        |                            |                   |                 |             |                                                                               |             |           |
| -30                                                     | H (970)                                              | Gate Threshold ===                      | Drive ===              | Attock ===                 | Release           |                 | Fidelity    |                                                                               |             |           |
| -18-                                                    |                                                      | -50                                     | 0 08                   | 0.0 08                     | 2.0 08/4          | 1.0             | 08/1        | 81.0 %                                                                        |             |           |
|                                                         | • Tone FX                                            | Basic Advanced                          |                        |                            |                   |                 |             |                                                                               |             |           |
| Enh.<br>0 1 s0 1 s0 1 0                                 |                                                      | Fat BQ                                  | Low EQ                 | Mid EQ                     | High EQ           |                 | Boss FX === | 32 Treble I                                                                   | FX          | 14-5      |
| 0                                                       | <ul> <li>Stereo FX —</li> </ul>                      |                                         |                        |                            |                   |                 |             |                                                                               |             |           |
| 40                                                      | EX (00)                                              | Basic Advanced<br>Stereo Link ===       | Width ===              | Limiter                    |                   |                 |             |                                                                               |             |           |
| 00                                                      | PX (00)<br>UM (00) 0 0 0 0 0 0 0 0 0                 | On                                      |                        | 24.0                       | 10.0 %            |                 |             |                                                                               |             |           |
| -2424<br>Att.                                           | 6-Band Process —                                     | Basic Advanced                          |                        |                            |                   |                 |             |                                                                               |             |           |
| TO HD PROCESS                                           | SH (999)                                             | Gote Threshold ===                      | Down Expand ===        | Fidelity ===               |                   | npoctSystem === |             |                                                                               |             |           |
| -16-1                                                   | SH (973) 000<br>H (973) 000<br>MH (973) 000          | -55                                     | 0 d8                   | -6.0 08                    | \$4.0             | • 1.8           |             |                                                                               |             |           |
| 40 M                                                    | MH (993)<br>ML (993)                                 | Drive                                   | Attack ===             | Release                    | 4.0 08/1          |                 |             |                                                                               |             |           |
| 0                                                       | ANL 0999 000                                         | Mix SL (dB) ===                         | Mix LO (dB)            | Mix ML (dB)                |                   | d8)             | Mix HI (dB) | Mix SH                                                                        | (d8)        |           |
| 80-10-10-10-10<br>BASS FM MPX PWR<br>TX1 → MPX          | LO 6973<br>SL 6973<br>-Jo -Jo -Jo -Jo - Jo - Jo      | 0                                       | 9 08                   | 0.0 al                     | 0.0               | 0.0             |             | 0.0 cit                                                                       |             | 0.0 cli   |
| TX1 → MPX<br>TX2 → MPX                                  | 3-Band Limiter —                                     | Basic Advanced                          |                        |                            |                   |                 |             |                                                                               |             |           |
|                                                         | H (999)                                              | Drive ===                               |                        |                            |                   |                 |             |                                                                               |             |           |
|                                                         | M (999)                                              | 0                                       | 0 08                   |                            |                   |                 |             |                                                                               |             |           |
|                                                         | 1. 000 1<br>-de 1-de 1-de 1-de 1-de 1-de 1-de 1-de 1 | Mix L (dB) ===                          | 0 c0                   | 0.0 05                     | 0.0               |                 |             |                                                                               |             |           |
|                                                         | 4-Band Param EQ —                                    | Basic Advanced                          |                        |                            |                   |                 |             |                                                                               |             |           |
|                                                         |                                                      | Fot EQ ====                             | Low EQ ===             | Mid EQ ===                 | High EQ           |                 |             |                                                                               |             |           |
|                                                         |                                                      | 0                                       | 0 38                   | 0.0 00                     | 0.0 -8            | 0.0             | db          |                                                                               |             |           |
|                                                         | Final Limiters —                                     | Basic Advanced                          |                        |                            |                   |                 |             |                                                                               |             |           |
|                                                         | BASS (00) 40 44 49 49 4                              | MPX Power Target ===                    | FMLimiterDrive ===     | 3.5                        |                   |                 |             |                                                                               |             |           |
| Monitor -                                               | FM (00) 40 44 44 44 4                                |                                         | 0 dk                   | 3.5 05                     | 1.00 08           |                 |             |                                                                               |             |           |
|                                                         | MPX (00)                                             | MPX Power StandBy ===                   | 0 db                   |                            |                   |                 |             |                                                                               |             |           |
| -60.0 -5                                                |                                                      | 10                                      | AF 0.0                 |                            |                   |                 |             |                                                                               |             |           |
| N HD                                                    |                                                      |                                         |                        |                            |                   |                 |             |                                                                               |             |           |

Contains all the important processing parameters. As each block of settings is set individually, a combination of basic and advanced settings can be made. Below you will find explanation on the processing functions and meters.

We will start with explanation of the options placed on the left part of the interface:

## Meters

- depicts the current values of each parameter, and the Inputs in use.

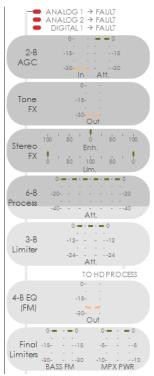

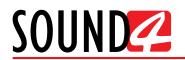

## Monitor

| Monitor —           | -        |
|---------------------|----------|
| Routed to : Phone ( | Dut ===  |
|                     | -73.2 dB |
|                     |          |

The content of the section is user-defined. By default it is set to Phone Out. It can be changed with a click on the [...] symbol. A new window with the available options will appear.

|               | ( ^ )         |
|---------------|---------------|
|               | AGC IN        |
|               | ANA IN        |
|               | ANAAUX IN     |
|               | DIG IN        |
|               | DIGAUX IN     |
| Mon           | LIVEWIRE 1 IN |
| Routed to : I | LIVEWIRE 2 IN |
|               | IP Conn 1 IN  |
| AGCIN         | v             |
| AGCIN         |               |

Each parameter can be individually customized also if the [...] symbol is available against the labeled menu.

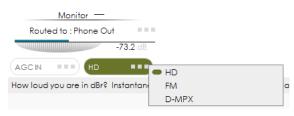

## **Meters and Settings**

| Workspace — I/O Routing & Levels Main Processing |                                       | gency Player                      |
|--------------------------------------------------|---------------------------------------|-----------------------------------|
| Process In (dBfs)                                | Channel SOUND4IMPACT-211A0001         | Undo Save Save As New About       |
| MPX ( <u>1412)</u> 653 jamija                    | Preset dBr - Country Soft (not saved) | Redo Preset C Compare Histo Setup |

This menu is constant part of the Main and HD Processing, and contains the following options: 1. Process and MPX interactive LED meters;

Process In [dBfs] Process In [dBfs] Proces

2. Channel name and preset in use (customizable);

| Channel | SOUND4 IMPACT- 211 A0001       |  |
|---------|--------------------------------|--|
| Preset  | dBr - Country Soft (not saved) |  |

3. Interactive buttons - are generally related to the Presets.

| Undo | Save     | Save As | New   | About |
|------|----------|---------|-------|-------|
|      | Preset 🙄 | Compare | Histo | Setup |

[Undo]/[Redo] - will undo or redo the settings applied to the Main or HD processing settings. [Preset] - To select a preset, press on [Preset] button, and list of all presets will appear on the screen.

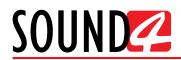

Double click on the desired preset will load it automatically to the device.

| Preset                                                                                                    |        |                                                                                                    |                                                                                                    | /                                                                                              |
|----------------------------------------------------------------------------------------------------|--------|----------------------------------------------------------------------------------------------------|----------------------------------------------------------------------------------------------------|------------------------------------------------------------------------------------------------|
| Save Save As New Delete Rename Security                                                                                                    | Import | Export                                                                                                    |                                                                                                    |                                                                                                |
| нуари 2018 (26) —                                                                                                    |        | Preset Log:                                                                                                |                                                                                                    |                                                                                                |
| Beryopu 2018 [24)           Image: Server and Server and Serv |        | <ul> <li>m</li> <li>Preset Details:</li> <li>Created On</li> <li>Saved On</li> <li>From Factory</li> </ul> | 2018-01-18 10:12:18<br>2018-01-18 10:12:51<br>High Power/12.0 dBr - N<br>90-290-1060-37908740<br>60-2030 | Functions:<br>✓ 2-Band AGC<br>✓ Tone FX<br>✓ Stereo FX<br>✓ 6-Band Process<br>✓ 3-Band Limiter |
|                                                                                                    |        | Matricing                                                                                                  |                                                                                                    | ✓ EQ                                                                                           |
|                                                                                                    |        |                                                                                                    |                                                                                                    |                                                                                                |

The preset can be used as it is, or some changes to the parameters can be applied.

[Save] - If changes to the parameters involved in the current preset are made, upon pressing the [Save] button, the changes will be saved to the currently loaded preset.

[Save as] - Allows the user to create a new preset if changes to the parameters involved in the current preset are made. User defined name could also be set.

[Compare] - A list of presets will be loaded. Then you can click on a preset of choice and then on [Reference]. Upon pressing the button, the software will toggle between the settings of the two presets allowing a comparison to be made.

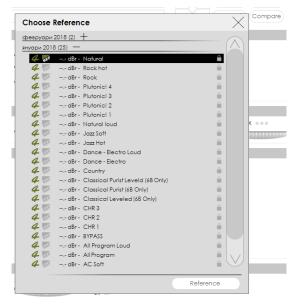

[New] - Allows new preset to be created. For detailed information on the process, please refer to <u>"How a preset can be made" on page 75</u>.

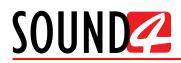

[History] - Will open a window with list of the presets used.

| Highlight                 |            |          |          |                         |            |          |
|---------------------------|------------|----------|----------|-------------------------|------------|----------|
| n2 —                      |            |          |          |                         |            |          |
| Preset Name               | Date       | Time     | Origin   | Origin Name             | Date       | Time     |
| 12.0 dBr - Country Soft 2 | 2018-02-05 | 17:11:36 | saveas   | 12.0 dBr - Country Soft | 2018-02-05 | 17:11:18 |
| 12.0 dBr - Country Soft   | 2018-02-05 | 17:11:18 | continue | 12.0 dBr - Country Soft | 2018-02-05 | 17:11:09 |
| 12.0 dBr - Country Soft   | 2018-02-05 | 17:11:09 | continue | 12.0 dBr - Country Soft | 2018-01-18 | 10:12:18 |

[About] - Will open a window with the following options.

| About            | About |
|------------------|-------|
| Download L&S doc |       |
| S Download MIB   | Setup |

SOUND4 provides great feature throughout its product line: Link & Share. This tool is designed to allow remote control and monitoring of the devices across the network, using simple text commands via Telnet. The list of commands is available by clicking on About in the remote control window, then choosing **Download L&S doc**. The Resulting XML file contains all commands, necessary syntax and parameters applicable to this device and its current version. Using Telnet access by port 3002, it is possible to type commands directly and see the values or change the parameters necessary, or it is possible to use various automation or script APIs to execute these commands to fully integrate Sound4 products into your facility control and monitoring network.

**Download SNMP MIB File** - The MIB file may vary from one firmware revision to another. Downloading this file from the device, guarantees that you have the proper MIB file.

[Set-up] - will open the set-up menu. For detailed information on the process, please refer to <u>"Setup" on page 78</u>.

## How a parameter can be set

Each individual parameter can be set and generally turned ON or OFF. This is made by the interactive sliders or by pressing on:

- 1. The [...] symbol, and a set-up window will appear;
- 2. Turn the parameter [ON] or [OFF];
- 3. Set the de desired values.

The applied changes will be automatically saved.

| 20 25 30 35 40 45 50 |          | ate Thres | hold dB |       | X     | ] |
|----------------------|----------|-----------|---------|-------|-------|---|
| Basic Advanced       | 2        |           | Or      | ı     |       |   |
| Gate Threshold ■■■   | 1) [     |           | Factory | Saved | Last  | А |
| н                    | -50.0 🖉  | Н         | -50.0   | -50.0 | -50.0 | 1 |
|                      | -50.0 3  | L         | -50.0   | -50.0 | -50.0 | Ч |
| -L                   | -50.0 dB | ALL       | -50.0   | -50.0 | -50.0 | ч |

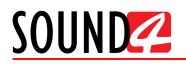

## **Basic and Advanced AGC**

The first processing stage is AGC - automatic gain control that works across large band of frequencies. It is intended to bring to normal the differences in the audio levels applied at the input. It corrects strong sound variations without pumping effects.

## **Basic AGC**

| 2-Band AGC —                                                                                   | Basic Advanced     |          |           |                  |            |                      |             |                      |              |                  |  |
|------------------------------------------------------------------------------------------------|--------------------|----------|-----------|------------------|------------|----------------------|-------------|----------------------|--------------|------------------|--|
| H (953)                                                                                        | Gate Threshold === |          | Drive     |                  | Attack === |                      | Release     |                      | Fidelity === |                  |  |
| 1 0000 da da da da d                                                                           |                    | -50.0 dB |           | 0.0 d8           |            | 2.0 dB/s             |             | 3.6 d8/s             |              | 21.0 %           |  |
|                                                                                                |                    |          |           |                  |            |                      |             |                      |              |                  |  |
| Advance                                                                                        | dACC               |          |           |                  |            |                      |             |                      |              |                  |  |
| Advance                                                                                        | d AGC              |          |           |                  |            |                      |             |                      |              |                  |  |
| 2-Band AGC —                                                                                   | d AGC              |          |           |                  |            |                      |             |                      |              |                  |  |
| <ul> <li>2-Band AGC —</li> <li>40, -18, -18, -12, -1</li> <li>40, -18, -18, -12, -1</li> </ul> |                    |          | Drive === | _                | Attock === | _                    | Release === | _                    | Fidelity     |                  |  |
| 2-Band AGC —                                                                                   | Basic Advanced     | -50.0 00 | Drive === | <b>0.0</b> dB    | Affock     | 2.0 d8/s             | Release === | <b>3.6</b> d8/s      | Fidelity     | 21.0 %           |  |
| <ul> <li>2-Band AGC —</li> <li>40, -18, -18, -12, -1</li> <li>40, -18, -18, -12, -1</li> </ul> | Basic Advanced     |          | Drive     | 0.0 d8<br>0.0 d8 | Attock     | 2.0 d8/s<br>2.0 d8/s |             | 3.6 d8/s<br>3.6 d8/s |              | 21.0 %<br>21.0 % |  |

**Gate Threshold** – When the audio drops below the user-defined limit, the threshold will freeze the processors' operation. This function limits the floor noise when the signal is low.

**Drive** – increases or decreases the gain at the AGC input. Increasing the drive will make up for very low levels, and decreasing it (very low drive) will prevent low level corrections at the processor input.

Attack – To adjust the AGC reactivity speed to a volume increase, adjust the attack in dB per second.

**Release** – sets the AGC correction speed in dB per second. As the AGC itself is very powerful tool, it is not necessary to use high Release speeds. For example, we recommend using 1 and 1.5 for classical music and 2 for other programs.

**Fidelity** – is intended to maintain the fidelity and spectral balance of the original input signal. If turned [Off], the bands will be working independently.

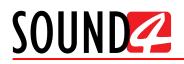

## **Basic and Advanced Tone FX**

Enriches the sound color before dynamic processing. There are two modes - Basic and Advanced Tone FX. The spectral display (placed on the left of the settings) illustrates in real time the general correction applied by the parametric equalizer.

## **Basic Tone FX**

| • Tone FX - | Bosic Advanced |        |            |             |               |               |
|-------------|----------------|--------|------------|-------------|---------------|---------------|
|             | Fat EQ ===     | Low EQ | Mid BQ === | High EQ === | Bass FX ===   | Treble FX === |
|             | 0.0 d5         | 0.0    | d8         | 0.0 d5      | 0.0 d8 8.6 d8 | 3.8 08        |

In this mode the only adjustable options are:

- For Fat EQ, Low EQ, Mid EQ, High EQ is the gain;
- For Bass FX and Treble FX only one effect variable is available.

## **Advanced Tone FX**

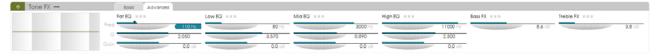

All the parameters of the parametric equalizer are available In Advanced Tone FX mode:

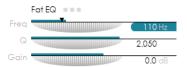

Freq - Parametric band center frequency; Q - Applied filter quality (parametric band "width");

Gain – Gain of the parametric band.

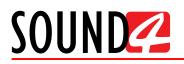

## **Basic and Advanced Stereo FX**

The role of the Stereo FX (stereo enhancer) is to improve the existing stereo image. While enhancing the stereo image, the Stereo FX can also work to control the energy transmitted by the stereo subcarrier at 38 kHz with stereo image limiter.

The FX VU meter (placed on the left of the settings) illustrates the enhancement rate generated by the processor. The indicator moves from the middle to the outside borders of the meter. The LIM VU, on the other hand, depicts the limitation percentage on the subcarrier at 38 kHz.

Width – sets the stereo enhancement rate. Setting it to 20 and 40% is usually a sufficient value. Limiter – sets the stereo image reduction compared to a 100% max rate. If the option is used, the recommended percentage value is between 10 and 15%.

## **Basic Stereo FX**

| Stereo FX —            | Basic Advanced |              |
|------------------------|----------------|--------------|
| FX 000 táo áo ý áo táo | Width ===      | Limiter == = |
| LIM (00)               | 28.0 %         | 20.0 %       |
|                        |                |              |

## **Advanced Stereo FX**

| <ul> <li>Stereo FX —</li> </ul>                   | Basic Advanced |             |        |  |
|---------------------------------------------------|----------------|-------------|--------|--|
|                                                   | Width ===      | Limiter === |        |  |
| FX 000 100 50 0 50 100                            |                | 28.0        | 20.0   |  |
| ······································            |                |             | 20.0 % |  |
|                                                   |                |             | 20.0 % |  |
| H 00<br>MH 00                                     |                |             | 20.0 % |  |
| ML (00 +                                          |                |             | 20.0   |  |
| LO 000 SL 000 50 50 50 50 50 50 50 50 50 50 50 50 |                |             | 20.0 % |  |
| 0 80 100 80 0                                     |                |             | 20.0 % |  |

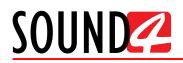

## **Basic and Advanced 6-Band Process**

The multi band process is the core of the SOUND4 IMPACT. A unique set of options controls each band, hence ensuring perfect sound stability.

## **Basic 6-Band Process**

| • 6-Band Process — | Bosic Advanced     |                 |                 |                         |             |                 |
|--------------------|--------------------|-----------------|-----------------|-------------------------|-------------|-----------------|
| SH (712)           | Gate Threshold === | Down Expand === | Fidelity ===    | Sound Impact System === |             |                 |
| H 9773             | -55.0 68           | -6.0 08         | 32.0 %          | 1.0 dB                  | -           |                 |
| MH (798)           | Drive              | Attack ===      | Release ===     |                         |             |                 |
| ML                 | 3.0 dB             | 361 d8/s        | 13.0 d8/s       |                         |             |                 |
| LO 🚳 1             | Mix SL (dB) ===    | Mix LO (dB)     | Mix ML (dB) === | Mix MH (dB) ===         | Mix HI (dB) | Mix SH (dB) === |
| SL (800)           | 1.2 08             | 1.2 08          | 0.0 d8          | 0.0 d8                  | 0.0 88      | 0.0 d8          |

The basic mode applied the same setting to all 6 bands used in the process. The settings are explained in details below.

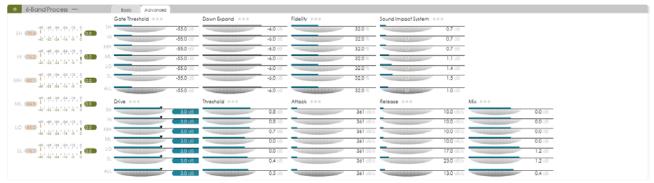

## **Advanced 6-Band Process**

When used in advanced mode, the 6-Band Process allows different settings for each band to be applied. The bands are always organized as follows:

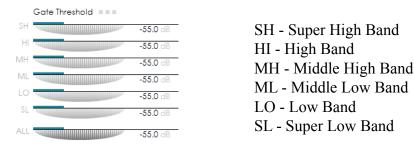

**Gate Threshold** – freezes the operation when the audio drops below the defined limit. When the signal is too low, the Gate Threshold function will limit the floor noise.

**Down Expand** – the option works only when the corresponding band is frozen by Gate Threshold. It is intended to retain the attenuation on the user-defined value. Then, according to the set attack and release timed, the Down Expand automatically returns to the configured value. The combination Gate Threshold + Down Expand is very useful when noisy sources such as microphones are evident.

Fidelity – controls the spectral balance between the bands. For example:

- If Fidelity is set to 0, the sound will be more rich as the bands will work independently;
- If Fidelity is set to 100, the sound will be purer as the bands are linked to the spectral distribution at the input.

**Sound Impact System** – maintains the authenticity of the original sound attacks. Pay special attention when using the Sound Impact System with values higher than 6 as the average power of the sound will significantly increased. In this case you may need to lower the Band Limiter or Final Limiter drive.

**Drive** – creates more or less gain at the band's input. The band process power allows for gain control within the bands without the use of wide band AGC. If the AGC is not used, we recommend the drive to the bands to be "pushed" so that the reduction could be sufficient enough to correct the low levels. generally speaking:

- increasing the drive will lead to reduction in the gain created by the band process, hence making-up for the very low levels;
- a very low drive will prevent low level corrections.

**Threshold** – sets the working limits of a band. It can also be used to bring bands from the background to the foreground and vice versa.

Attack – Adjust in dB per second to set the processor's reaction speed for each band. Lower value will slow the processor's reaction, and vice versa - the higher the value, the faster will the processor reacts, hence controlling the rapid variations.

**Release** – (often associated with density). The higher the release, the higher will the spectrum density within the band be. As the Band processor is very powerful tool, it is not necessary high release times to be set in order for higher density levels to be obtained.

Mix – If considering the signal as a quantitative value, the Band Mix function gives control over the amount of each band that participates in the signal. The preferred values are set via the relative Gain sliders (in dB). An option to disable a particular band for the currently selected preset is also available.

## **Basic and Advanced 3-Band Limiter**

The SOUND4 IMPACT has a 3-Band Limiter that uses a powerful predictive algorithm and is intended to prepare the audio for the final limiter.

The VU meters are placed on the left side of the parameters, and show the gain reduction of each band.

## **Basic 3-Band Limiter**

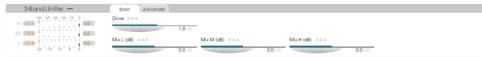

## **Advanced 3-Band Limiter**

| 3-Band Limiter —       | Basic Advanced |               |               |          |              |        |         |        |  |
|------------------------|----------------|---------------|---------------|----------|--------------|--------|---------|--------|--|
| H (67)                 | Drive ===      |               | Threshold === |          | Fidelity === |        | Mix === |        |  |
| -da 1-fa 1-fa 1-fa 1-6 | H              | <b>1,8</b> d8 |               | 0.5 68   |              | 36.0 % |         | 0.0 dB |  |
| -60 -48 -36 -24 -12 0  |                | 1.8 dB        |               | 0.2 d8   |              | 36.0 % |         | 0.0 dB |  |
| M 97660                |                | 1.8 08        |               | -0.8 -8  |              | 36.0 % |         | 0.0 dB |  |
| AL                     |                | 1.8 dB        |               | -0.0 dii |              | 36.0 % |         | 0.0 d8 |  |

Drive – creates more or less gain at the 3-Band Limiter's input.

Threshold – sets the working limits of each limiter band.

Mix – used to define the output level for each band so as to obtain the best sound balance.

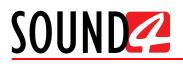

## **Basic and Advanced 4-Band Program EQ**

The four separate sections of 'parametric' equalization can be attributed to any combination of **Freq** (frequency), **Q Factor** (bandwidth) and **Gain** (amplitude). These may be assigned to any combination of Fat EQ, Low EQ, Mid EQ and High EQ.

Within each section of parametric equalization, the **Freq**, **Q Factor** and **Gain** are individually adjustable. As each EQ slider is moved, the resultant change in response, both in that EQ section and its overall contribution, is shown on the graph. The graph placed on the left of the parameter, displays the individual frequency response of each of the four equalizer bands and the summary frequency response of the entire EQ section, including pre-emphasis.

**Fat EQ** – represents the lowest band, and is very useful for eliminating problematic rumble or hum frequencies, or making the low end "punch" pop through.

Low EQ – used for cutting some of the typical low midrange "mud" caused by the proximity effect or to help enhance the classic sound.

Mid EQ – adds intelligibility and clarity in the critical midrange frequencies. High EQ – will enhance the top end.

## **Basic 4-Band Program EQ**

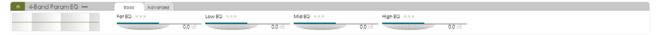

## **Advanced 4-Band Program EQ**

| <ul> <li>4-Band Param EQ —</li> </ul> |      | Basic Advanced |        |            |               |        |        |         |          |
|---------------------------------------|------|----------------|--------|------------|---------------|--------|--------|---------|----------|
|                                       |      | Fat EQ ===     |        | Low EQ === |               | Mid EQ |        | High EQ |          |
|                                       | Fred |                | 60 Hz  |            | 150 Hz        |        | 1410Hz |         | 10930 Hz |
|                                       |      |                | 3.320  |            | 2.060         |        | 1.220  |         | 2.390    |
|                                       |      |                | 0.0 dB |            | <b>0.0</b> d8 |        | 0.0 d8 |         | 0.0 🕫    |

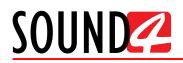

## **Basic and Advanced Final Limiter**

Allows setting of the final peak limiting stages. The Final Limiter detects and removes (almost) any distortion that is audible by the human ears. This results in an extremely clean sound.

## **Basic Final Limiter**

| Final Limiters —         | Basic Advanced                            |                 |
|--------------------------|-------------------------------------------|-----------------|
| BASS DO do da da da da M | IPX Power Target === FM Limiter Drive === | MPXLimiterDrive |
| FM (00)                  | 12.0 dBr -4                               | 4.9 08 1.00 08  |
| MPX (00)                 | IPX Power StandBy ===                     |                 |
| PWR 💶 🛔 🛔 🛔 🛔 🕴 🖬 🗮      | -10.0 dB                                  |                 |

## **Advanced Final Limiter**

| Final Limiters —      | Basic Advanced        |               |                       |        |                    |         |                     |         |                 |
|-----------------------|-----------------------|---------------|-----------------------|--------|--------------------|---------|---------------------|---------|-----------------|
| BASS 00 44 18 12 4    | MPX Power Target      | LF Clip Drive | LF Clip Threshold === |        | FMLimiterDrive === |         | MPXLimiterDrive === |         | Embed Pilot === |
| FM (00) 30 34 38 32 4 | FM 12.0 dBr           | 0             | 0.0 -68               | 4,4 08 |                    | -4,9 d8 |                     | 1.00 dB | On              |
| MPX (00)              | MPX Power StandBy === |               |                       |        |                    |         |                     |         |                 |
|                       | FM -18.0 dB           |               |                       |        |                    |         |                     |         |                 |

**MPX Power Target** – controls the amount of limiting performed by the MPX Power limiter in the range of 12.0 dBr.

LF Clip Threshold – sets the threshold of the LF Clip (the level at which the clipper will start working). Increasing the threshold reduces the amount of clipping performed by the LF Clip. Lowering the threshold will bring more bass clipping, which may result in low frequency distortion if set too low.

**FM Limiter Drive** – This extremely powerful clipper works at 1.5 MHz sampling frequency. It is intended to control the gain at the FM Limiter Input. Pay special attention when increasing the FM limiter drive as this may lead to significant distortion. Note that the more you load the final limiter, the more the MPX power will be increased. The regulation level must be strictly observed when MPX power control is activated, as otherwise the MPX power level may attenuate as you increase the limiter drive.

**MPX Limiter Drive** – The complex process works directly on the audio signal. It is intended to obtain the positive effects of the MPX limiter (loudness) without the bad side effects (uncontrolled noise levels).

**Embed Pilot** – Enables/Disables the option.

MPX Power StandBy – adjustment of the MPX clipper. Set in dB.

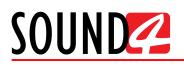

# I/O ROUTING & LEVELS

|                                |                                                                                                    | 40                                                                                                    | 1988¢                                                                                                    |                                                                                                    | 4                                                                                                    |                                                                                                    |                                                                                                    |                                                                                                    |                                                                                                    | VU+Peck                                                                                                    | 1e-000 p<br>1e-000 p<br>1e-000 m<br>1e-000 m                                                                                                    | ower -8.1 d8r<br>eak at 1e-5.7.5 ki<br>me: 3106m24 s                                                                                                    | 2                                                                                                    | Rese                                                                                                    | et) Ref 1                                                                                                    |
|--------------------------------|----------------------------------------------------------------------------------------------------|----------------------------------------------------------------------------------------------------|----------------------------------------------------------------------------------------------------|----------------------------------------------------------------------------------------------------|----------------------------------------------------------------------------------------------------|----------------------------------------------------------------------------------------------------|----------------------------------------------------------------------------------------------------|----------------------------------------------------------------------------------------------------|----------------------------------------------------------------------------------------------------|----------------------------------------------------------------------------------------------------|----------------------------------------------------------------------------------------------------|----------------------------------------------------------------------------------------------------|----------------------------------------------------------------------------------------------------|----------------------------------------------------------------------------------------------------|----------------------------------------------------------------------------------------------------|
| Current PS                     |                                                                                                    |                                                                                                    | *#\$\$#                                                                                                    | 1004                                                                                                    | 20                                                                                                    | 10                                                                                                    |                                                                                                    | 424                                                                                                    | 104                                                                                                    |                                                                                                    | 1+004<br>1+005<br>1+005<br>-100                                                                                                    | -76                                                                                                    |                                                                                                    |                                                                                                    | 75                                                                                                    |
| Workspace - VOR                | outing & L                                                                                                    | evels Main Pre                                                                                                    | cessing HD                                                                                                    | Processing                                                                                                    |                                                                                                    | Connect                                                                                                    | $\gamma$                                                                                                    | Streaming                                                                                                    | $\sim$                                                                                                    | Emergency Pl                                                                                                    | ayer                                                                                                    |                                                                                                    |                                                                                                    |                                                                                                    |                                                                                                    |
| * * * * * * * *                | 4 4 4                                                                                                    |                                                                                                    | Channel SOUND4 IM                                                                                                    | ACT-211A0001                                                                                                    |                                                                                                    |                                                                                                    |                                                                                                    |                                                                                                    |                                                                                                    |                                                                                                    | Undo                                                                                                    | Save                                                                                                    | Save As                                                                                                    | New                                                                                                    | Abo                                                                                                    |
| · · · · · · · · ·              |                                                                                                    |                                                                                                    | Preset dBr+ N                                                                                                    | tural (not saved)                                                                                                    |                                                                                                    |                                                                                                    |                                                                                                    |                                                                                                    |                                                                                                    |                                                                                                    |                                                                                                    | Preset C                                                                                                    | Compare                                                                                                    | Histo                                                                                                    | Set                                                                                                    |
|                                |                                                                                                    | Moin Processing HDP                                                                                                    | rocessing                                                                                                    |                                                                                                    |                                                                                                    |                                                                                                    |                                                                                                    |                                                                                                    |                                                                                                    |                                                                                                    |                                                                                                    |                                                                                                    |                                                                                                    |                                                                                                    |                                                                                                    |
|                                | Direct                                                                                                    | Direct                                                                                                    | Direc                                                                                                    |                                                                                                    | Direct                                                                                                    |                                                                                                    | Direct                                                                                                    |                                                                                                    | Direct                                                                                                    |                                                                                                    | Direct                                                                                                    |                                                                                                    |                                                                                                    |                                                                                                    |                                                                                                    |
|                                |                                                                                                    |                                                                                                    |                                                                                                    |                                                                                                    |                                                                                                    |                                                                                                    |                                                                                                    |                                                                                                    |                                                                                                    |                                                                                                    |                                                                                                    |                                                                                                    |                                                                                                    |                                                                                                    |                                                                                                    |
|                                | lin                                                                                                    |                                                                                                    | . In.                                                                                                    |                                                                                                    | lin.                                                                                                    |                                                                                                    | l hu                                                                                                    |                                                                                                    | n.                                                                                                    |                                                                                                    | - In-                                                                                                    |                                                                                                    |                                                                                                    |                                                                                                    |                                                                                                    |
|                                |                                                                                                    |                                                                                                    |                                                                                                    |                                                                                                    |                                                                                                    |                                                                                                    |                                                                                                    |                                                                                                    |                                                                                                    |                                                                                                    |                                                                                                    |                                                                                                    |                                                                                                    |                                                                                                    |                                                                                                    |
|                                |                                                                                                    |                                                                                                    |                                                                                                    |                                                                                                    |                                                                                                    |                                                                                                    |                                                                                                    |                                                                                                    |                                                                                                    |                                                                                                    |                                                                                                    |                                                                                                    |                                                                                                    |                                                                                                    |                                                                                                    |
|                                |                                                                                                    |                                                                                                    |                                                                                                    |                                                                                                    |                                                                                                    |                                                                                                    |                                                                                                    |                                                                                                    |                                                                                                    |                                                                                                    |                                                                                                    |                                                                                                    |                                                                                                    |                                                                                                    |                                                                                                    |
|                                |                                                                                                    |                                                                                                    |                                                                                                    |                                                                                                    |                                                                                                    |                                                                                                    |                                                                                                    |                                                                                                    |                                                                                                    |                                                                                                    |                                                                                                    |                                                                                                    |                                                                                                    |                                                                                                    |                                                                                                    |
|                                |                                                                                                    |                                                                                                    |                                                                                                    |                                                                                                    |                                                                                                    |                                                                                                    |                                                                                                    |                                                                                                    |                                                                                                    |                                                                                                    |                                                                                                    |                                                                                                    |                                                                                                    |                                                                                                    |                                                                                                    |
| <ul> <li>2nd Bockup</li> </ul> |                                                                                                    |                                                                                                    |                                                                                                    |                                                                                                    |                                                                                                    |                                                                                                    |                                                                                                    |                                                                                                    |                                                                                                    |                                                                                                    |                                                                                                    |                                                                                                    |                                                                                                    |                                                                                                    |                                                                                                    |
|                                |                                                                                                    |                                                                                                    |                                                                                                    |                                                                                                    |                                                                                                    |                                                                                                    |                                                                                                    |                                                                                                    |                                                                                                    |                                                                                                    |                                                                                                    |                                                                                                    |                                                                                                    |                                                                                                    |                                                                                                    |
| <ul> <li>3rd Backup</li> </ul> |                                                                                                    | 2-Band ····<br>AGC                                                                                                    | Tone<br>FX                                                                                                    | Stereo<br>FX                                                                                                    |                                                                                                    | 6-Band<br>Process                                                                                                    |                                                                                                    | 3-Bond<br>Limiter                                                                                                    |                                                                                                    | Parametric                                                                                                    |                                                                                                    | FM<br>Limiter                                                                                                    |                                                                                                    | MPX<br>Limiter                                                                                                    |                                                                                                    |
|                                |                                                                                                    |                                                                                                    |                                                                                                    |                                                                                                    |                                                                                                    |                                                                                                    |                                                                                                    |                                                                                                    |                                                                                                    |                                                                                                    |                                                                                                    |                                                                                                    |                                                                                                    |                                                                                                    |                                                                                                    |
| Replicate                      |                                                                                                    | Out                                                                                                    | Out_                                                                                                    |                                                                                                    | Out                                                                                                    |                                                                                                    | Out_                                                                                                    |                                                                                                    | Out                                                                                                    |                                                                                                    | Out                                                                                                    |                                                                                                    | Out                                                                                                    |                                                                                                    | 0                                                                                                    |
|                                |                                                                                                    |                                                                                                    |                                                                                                    |                                                                                                    |                                                                                                    |                                                                                                    |                                                                                                    |                                                                                                    |                                                                                                    |                                                                                                    |                                                                                                    |                                                                                                    |                                                                                                    |                                                                                                    |                                                                                                    |
|                                |                                                                                                    |                                                                                                    |                                                                                                    |                                                                                                    |                                                                                                    |                                                                                                    |                                                                                                    |                                                                                                    |                                                                                                    |                                                                                                    |                                                                                                    |                                                                                                    |                                                                                                    |                                                                                                    |                                                                                                    |
|                                |                                                                                                    |                                                                                                    |                                                                                                    |                                                                                                    |                                                                                                    |                                                                                                    |                                                                                                    |                                                                                                    |                                                                                                    |                                                                                                    |                                                                                                    |                                                                                                    |                                                                                                    |                                                                                                    |                                                                                                    |
|                                |                                                                                                    |                                                                                                    |                                                                                                    |                                                                                                    |                                                                                                    |                                                                                                    |                                                                                                    |                                                                                                    |                                                                                                    |                                                                                                    |                                                                                                    |                                                                                                    |                                                                                                    |                                                                                                    |                                                                                                    |
| ***                            |                                                                                                    |                                                                                                    |                                                                                                    |                                                                                                    |                                                                                                    |                                                                                                    |                                                                                                    |                                                                                                    |                                                                                                    |                                                                                                    |                                                                                                    |                                                                                                    |                                                                                                    |                                                                                                    | · ·                                                                                                    |
|                                |                                                                                                    |                                                                                                    |                                                                                                    |                                                                                                    |                                                                                                    |                                                                                                    |                                                                                                    |                                                                                                    |                                                                                                    |                                                                                                    |                                                                                                    |                                                                                                    |                                                                                                    |                                                                                                    |                                                                                                    |
|                                |                                                                                                    |                                                                                                    |                                                                                                    |                                                                                                    |                                                                                                    |                                                                                                    |                                                                                                    |                                                                                                    |                                                                                                    |                                                                                                    |                                                                                                    |                                                                                                    |                                                                                                    |                                                                                                    |                                                                                                    |
|                                |                                                                                                    |                                                                                                    |                                                                                                    |                                                                                                    |                                                                                                    |                                                                                                    |                                                                                                    |                                                                                                    |                                                                                                    |                                                                                                    |                                                                                                    |                                                                                                    |                                                                                                    |                                                                                                    |                                                                                                    |
|                                | Current PS<br>Workspace - VOT<br>Follower: Bockup<br>Follower: Bockup<br>Honore Next<br>Main<br><br>-<br>-<br>-<br>-<br>-<br>-<br>-<br>-<br>-<br>-<br>-<br>-<br>-<br>-<br>-<br>-<br>- | Current PS<br>Workspace - VORwing AL<br>Fellower Backson<br>Direct Bockson<br>Direct Bockson<br>Cord Bockson<br>Direct Bockson<br>Cord Bockson<br>Direct Bockson<br>Direct Bockson - | Current Ps<br>Workspace - VO Roufing & Levels Moin Pro-<br>Moin Processing Moin<br>Palaces Routo<br>- Trainces Routo<br>- Trainces | Current P3<br>Workspace - VO Routing & Levels Moin Processing HD<br>Workspace - VO Routing & Levels Moin Processing D0<br>Preset code - Ik<br>Preset code - Ik<br>Pres | Current P3<br>Workispose - VO Routing & Loves Mode Processing<br>Workispose - VO Routing & Loves Mode Processing<br>Channel Double INPACT-211A001<br>Processing<br>Processing<br>Tolower Route<br>Processing<br>Defet<br>Resource Route<br>Processing<br>Defet<br>Resource Route<br>Processing<br>Defet<br>Resource Route<br>Resource Route<br>R | Current Pa<br>Workspace - VO Routing & Levels Main Processing HD Processing<br>Main Processing Characterist 11.0001<br>Preser Social Preserved Processing Processing Proces | Current P3<br>Workingoze - VO Routing & Levels Main Processing HD Processing IP Connect<br>Workingoze - VO Routing & Levels Main Processing HD Processing IP Connect<br>Charmel Source Voltage And Andrew Preset<br>- Voltage Andrew Preset<br>- Voltage Andrew | Current Main       Vorkspoce       VO Routing & Levels       Main Processing       IP D Processing       IP Connect         Workspoce       VO Routing & Levels       Main Processing       IP D Processing       IP Connect         Channel       Source       Preset | Current PB       Moln Processing       HD Processing       IP Current       Steaming         Workspace       VO Routing & Leves       Moln Processing       IP Current       Steaming         Workspace       VO Routing & Leves       Moln Processing       IP Current       Steaming         Workspace       VO Routing & Leves       Moln Processing       IP Connect       Steaming         Moln Processing       IP Set       Direct       IP Set       IP Connect       IP Set         Moln Processing       IP Set       IP Set | Current Main       Vorkspone       Vorkspone       Vorkspone       PC connect       Streaming         Workspone       Vorkspone       Vorkspone       Vorkspone       PC connect       Streaming         Workspone       Vorkspone       Vorkspone       PC connect       Streaming         Channel       Soutick MPActi-21/Accol       Preset | Current P3<br>Workingoze - VO Routing & Leves: Main Processing<br>Workingoze - VO Routing & Leves: Main Processing<br>Charmel Sounder MACI: 211 A0001<br>Preset<br>Preset<br>Non Processing<br>Preset<br>Non Processing<br>Preset<br>Preset<br>Prese | Current Par<br>Workspace - VORUNINg & Lavesh Main Processing HD Processing P Connect Streaming Emergency Player<br>Workspace - VORUNINg & Lavesh Main Processing HD Processing P Connect Streaming Emergency Player<br>Channel Social All All All All All All All All All A | Current P2<br>Workspace - VORcuting & Levels Moln Processing HD Processing PC onnect Streaming Emergency Ployer<br>Channel Dollbol MPACT-2110001<br>Protect Protection<br>Protect Direct Direct | Current PB       Mon Processing       HD Processing       P Connect       Streaming       Emergency Ployer         Workspace       VOR Numerica & Levels       Mon Processing       HD Processing       P Connect       Streaming       Emergency Ployer         Workspace       VOR Numerica & Levels       Mon Processing       HD Processing       P Connect       Streaming       Emergency Ployer         Workspace       Vorte       Dred       Preset | Current Pis       Mon Processing       HD Processing       P Connect       Streaming       Emergency Player         Workspace       UO Routing & Levels       Mon Processing       HD Processing       P Connect       Streaming       Emergency Player         Workspace       UO Routing & Levels       Mon Processing       HD Processing       P Connect       Streaming       Emergency Player         Workspace       UO Routing & Levels       Mon Processing       P Connect       Streaming       Emergency Player         Workspace       Mon Processing       Processing       P Connect       Streaming       Emergency Player         Workspace       Mon Processing       Processing       Processing       Processing       Emergency Player         Mon Processing       Mon Processing       Processing       Processing       Processing       Emergency Player         Mon Processing       Index       Index       Ind |

Allows set-up of the Inputs and Outputs to be made. You can change the Application and Preset Input of each Input and Output by pressing on the relevant menu option.

The management section is placed on the left part of the screen and is divided in two parts -Inputs to Patch Point Management (1) and Outputs to Patch Point Management (2). Both sections allow application of the inputs and outputs to be assigned as well as their range and levels.

| JUUNL         | 🚧 Impac                       |                   | Custom 1                          | Cust     | om 2     | Custom   | 3 Cu      | stom &      | )        | —                                                 |                                   | $\rightarrow$ |
|---------------|-------------------------------|-------------------|-----------------------------------|----------|----------|----------|-----------|-------------|----------|---------------------------------------------------|-----------------------------------|---------------|
| Dig In        | (dBfs) 9779 [ L<br>9779 [ R   | Dig Out [dBfs]    | L -10                             |          |          |          |           | VU+Pec      | 10       | 000<br>001 Power: -1<br>Peak at 1<br>002 Time: 2h | 0.0 Reset<br>e-5 Reset<br>35m24 s | Reflect       |
| Ana In        | (dBfs) (723) ( L<br>(733) ( R | Current PS        | 40<br>470<br>40<br>40<br>40<br>40 | 10.0%    | 204      | 90k      | 404       | 504         | 10       | -004<br>-005<br>-006<br>-100 -75                  | 0                                 | 75            |
| _ I/C         | Routing & Levels              | Main Processing   | HD Proc                           | essing   |          | IP Con   | nect      | $\gamma$    | Stream   |                                                   | Er                                | merge         |
| Process In    | [dBfs] 000 48 48              | 24 12 channe      | SOUND4 IMPACT-                    | 211A0001 |          |          |           | Save        | Save     | As N                                              | lew                               | Abou          |
| MPX           | [kHz] 60 #                    | 45 60 75 90 Prese | t dBr - Natural                   |          |          |          |           | Preset (    | Comp     | are H                                             | isto (                            | Setup         |
|               |                               |                   |                                   |          | Main Pro | cessing  | HD Proces | sing        |          |                                                   |                                   |               |
| nuts To Pat   | ch Point Management           | Foilor            | ver: Backup                       | Direct   | Direct   | Direct   | Direct    | Direct      | Direct   | Direct                                            |                                   | 1             |
| ype           | Application                   | 1000              | Process Input                     | In       | In       | In.      | In.       |             | In       | In                                                |                                   |               |
| nalog 1       | Main                          |                   | - Main                            |          |          |          |           |             |          |                                                   |                                   |               |
| nalog 2       | 2nd Backup ····               |                   |                                   |          |          |          |           |             |          |                                                   |                                   |               |
| igital 1      | 1st Backup                    |                   | <ul> <li>1st Backup</li> </ul>    |          |          |          |           |             |          |                                                   |                                   |               |
| igital 2      |                               | $\bigcirc$        |                                   |          |          |          |           |             |          |                                                   |                                   |               |
| VEWIRE 1      |                               | (1)               |                                   |          |          |          |           |             |          |                                                   |                                   |               |
| VEWIRE 2      |                               | -                 |                                   |          |          |          |           |             |          |                                                   |                                   |               |
| Conn 1        |                               |                   |                                   |          |          |          |           |             |          |                                                   |                                   |               |
| Conn 2        |                               |                   |                                   |          |          |          |           |             |          |                                                   |                                   |               |
| Player        |                               |                   |                                   | 8        |          | n<br>X I | re        | a B<br>c( 1 | a<br>iit | m                                                 | M<br>iit                          | NP.<br>mil    |
| outputs To Po | atch Point Managemen          | it                |                                   |          |          |          |           |             |          | ·                                                 |                                   |               |
| ype           | Application                   |                   | Replicate                         |          | Out      | Out      | Out       | Out         | Out      | Out                                               | Out                               | Out           |
| nalog 1       | HD Out                        |                   |                                   |          |          |          |           |             |          |                                                   |                                   |               |
| nalog 2       | HD Out                        |                   |                                   |          |          |          |           |             |          |                                                   |                                   |               |
| igital 1      | HD Out                        |                   |                                   |          |          |          |           |             |          |                                                   |                                   |               |
| igital 2      | HD Out                        | (2)               |                                   |          |          |          |           |             |          |                                                   |                                   |               |
| VEWIRE 1      |                               |                   |                                   |          |          |          |           |             |          |                                                   |                                   |               |
| VEWIRE 2      |                               |                   |                                   |          |          |          |           |             |          |                                                   |                                   |               |
| Conn 1        | HD Out                        |                   |                                   |          |          |          |           |             |          |                                                   |                                   |               |
|               |                               |                   |                                   |          |          |          |           |             |          |                                                   |                                   |               |

The set-up process is different for each parameter, but quite simplified and explained in details below:

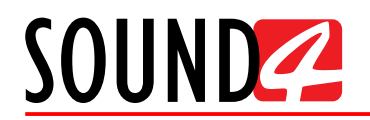

## **Inputs Set-up**

- 1. Click on the name of the desired Input;
- 2. The respective set-up window will appear. Apply the desired settings and press [X]. The changes will be automatically saved.

For the Analog inputs - set Input Range and Input full-scale Reference:

| Analog 1 Input level                            |                                                  | X      |
|-------------------------------------------------|--------------------------------------------------|--------|
| Input Range<br>Input full-scale Reference [dBu] | 12 dBu                                           | 3u     |
| Meter [dBfs]                                    | 0, -54, -48, -42, -36, -30, -24, -18, -12, -5, 0 | L<br>R |

For the Digital Inputs and the Emergency Player Input level - set Input full-scale Reference:

| Digital 2 Input level             | ×                                       |
|-----------------------------------|-----------------------------------------|
|                                   |                                         |
| Input full-scale Reference [dBfs] | 0.00 dBfs                               |
| Digital Aux In [dBfs] (No signal) | -54 -48 -42 -36 -30 -24 -18 -12 -6 -0 R |
|                                   |                                         |
| Emergency Player Input level      | X                                       |
|                                   |                                         |
| Input full-scale Reference [dBfs] | 0.00 dBfs                               |
| Meter [dBfs]                      | -54 -48 -42 -36 -20 -24 -18 -12 -6 0    |

For the LIVEWIRE inputs - Enable the input by selecting [ON] with a click, then select LAN mode by clicking on [LIVEWIRE ...], number of channels, From/To Source, Primary Source Name, Local Name, Stream mode, Status and Input full-scale Reference:

| LIVEWIRE 1 Input level            | ×                                       |
|-----------------------------------|-----------------------------------------|
|                                   |                                         |
| Enable                            | Off                                     |
| LAN Mode                          | LIVEWIRE ===                            |
| Channel                           | 0 ===                                   |
| From/To Source                    | From Source                             |
| Primary Source Name               |                                         |
| Name (local)                      | Ch1                                     |
| Stream Mode                       | Unknown                                 |
| Status                            | Disabled                                |
| Input full-scale Reference [dBfs] | 0.00 dBfs                               |
| Meter [dBfs]                      | 4 - 4 - 4 - 4 - 4 - 4 - 4 - 4 - 4 - 4 - |

3. To assign application of the Input, press on the Process Input label or on ... (if such is not assigned to the input);

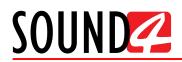

4. A window with the possible options will appear. Click on the one preferred and the window will disappear, automatically assigning the chosen value.

| Inputs To Pate | ch Point Management | Failover: Backup                   | Direct |              |
|----------------|---------------------|------------------------------------|--------|--------------|
| Туре           | Application         | Process Input                      | In     |              |
| Analog 1       | Main ····           | (3) Main                           | 🗢 Main | Source (4)   |
| Analog 2       | 2nd Backup          |                                    | 1st Bo | ckup Source  |
| Digital 1      | 1st Backup ····     | (3) <ul> <li>1st Backup</li> </ul> |        | ackup Source |
| Digital 2      |                     |                                    | 3rd B  | ackup Source |
| LIVEWIRE 1     |                     |                                    |        |              |
|                |                     |                                    |        |              |

## **Outputs Set-up**

- 1. 1. Click on the name of the desired Output;
- 2. 2. The respective set-up window will appear. Apply the desired settings and press [X]. The changes will be automatically saved.

For the Analog Outputs - set Output range, select Application from the drop-down menu, then Auto De-empahis and Output full-scale Reference:

| Analog 1 Output level             | ×                                                    |
|-----------------------------------|------------------------------------------------------|
|                                   |                                                      |
| Output Range                      | 12 dBu                                               |
| Application                       | HD                                                   |
| Auto De-Emphasis                  | Auto = = =                                           |
| Output full-scale Reference [dBu] | 0.00 dBu                                             |
| Meter [dBu]                       | -54 -48 -42 -36 -30 -24 -18 -12 -6 0 6 12 18 24<br>R |

For the Digital Output level - select Application from the drop-down menu, then Auto De-Emphasis, Sampling Frequency, AES In Sync, AES 2 In Sync, Use External Word clock, Ext. Video Sync and Output full-scale Reference:

| Digital 1 Output level              | ×                                   |
|-------------------------------------|-------------------------------------|
|                                     |                                     |
| Application                         | HD = =                              |
| Auto De-Emphasis                    | Auto ===                            |
| Sampling Frequency                  | 48 kHz                              |
| AES In Synch (No signal)            | No                                  |
| AES2 In Synch (No signal)           | No                                  |
| Use External Word clock (No signal) | No                                  |
| Ext. Video Synch (No signal)        | No                                  |
| Output full-scale Reference [dBfs]  | -1.00 dB†s                          |
| Meter [dBfs] (48.0 kHz) [48k]       | 54 -48 -42 -26 -20 -24 -18 -12 -6 0 |

For the LIVEWIRE Output level - Enable the output by selecting [ON] with a click, select profile by clicking on [Livewire Live Audio...], number of channels, Name, Label, Status, Configure GPO, select Application from the drop-down menu, then Auto De-Emphasis, and Output full-scale Reference:

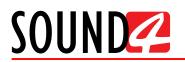

| LIVEWIRE 1 Output level            | ×                                        |
|------------------------------------|------------------------------------------|
|                                    |                                          |
| Enable                             | Off                                      |
| Profile                            | Livewire Live Audio                      |
| Channel                            | 0                                        |
| Name (local)                       | Ch1 ===                                  |
| Label (local)                      | Ch1 ===                                  |
| Status                             | Disabled                                 |
| Cfg GPO                            |                                          |
| Application                        | HD ===                                   |
| Auto De-Emphasis                   | Auto = = =                               |
| Output full-scale Reference [dBfs] | -1.00 dBfs                               |
| Meter [dBfs] (-58.3) + (-59.9) ↓   | 54 -48 -42 -26 -20 -24 -18 -12 -6 0<br>R |

For the IP Connect level and Stream Output level - select Application from the drop-down menu, then Auto De-empahis and Output full-scale Reference:

| IP Connect 1 Output level          | ×                                                              |
|------------------------------------|----------------------------------------------------------------|
|                                    |                                                                |
| Application                        | HD = =                                                         |
| Auto De-Emphasis                   | Auto                                                           |
| Output full-scale Reference [dBfs] | -1.00 dBfs                                                     |
| Meter [dBfs]                       | $ \begin{smallmatrix} & & & & & \\ & & & & & & \\ & & & & & &$ |
| Stream Output level                | X                                                              |
|                                    |                                                                |
| Application                        | HD ===                                                         |
| Auto De-Emphasis                   | Auto ===                                                       |
| Output full-scale Reference [dBfs] | -1.00 dBts                                                     |
| Meter [dBfs]                       | 54 -45 -42 -26 -20 -24 -18 -12 -5 0<br>R                       |

- 3. To assign Replicate of the Output, press on the Replicate label or on ... (if such is not assigned to the output);
- 4. A window with the possible options will appear. Click on the one preferred and the window will disappear, automatically assigning the value chosen.

| Outputs To Po | atch Point Management           |            |              |
|---------------|---------------------------------|------------|--------------|
| Туре          | Application                     | Replicate  |              |
| Analog 1      | AGC In replicate Out jkhjkhjk 🚥 | (3) AGC In | (4)          |
| Analog 2      | HD Out                          |            | AGC In       |
| Digital 1     | HD Out                          | (3)        | Anal         |
| Digital 2     | HD Out                          |            | Ana2         |
| LIVEWIRE 1    | HD Out                          |            | Dig1<br>Dig2 |
| LIVEWIRE 2    | HD Out                          |            | LIVEWIRE 1   |
| IP Conn 1     | HD Out                          |            | LIVEWIRE 2   |
| IP Conn 2     | HD Out                          |            | IP Conn 1    |
| Stream        | HD Out                          |            | v            |

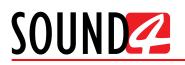

# HD PROCESSING

|                                                                           |                                                                                                    | rs - Default Custom 1 Custom 2 Custom | 3 Custom 4      |               | 8                                                                     | -       | - 0   |             |
|---------------------------------------------------------------------------|----------------------------------------------------------------------------------------------------|---------------------------------------|-----------------|---------------|-----------------------------------------------------------------------|---------|-------|-------------|
| Dig In [d8fs] 6720 48 48 44 12                                            | big Out (dB(s) (00) 48 44 44                                                                                                    |                                       |                 | VU+Peok       | 1e-000<br>1e-001<br>Peck of 1e-5, 7,5 kt<br>1e-002<br>Time: 3h06m24 s | R2      | Rese  | et) (Ref 1e |
| Ana in (d6/s)                                                             |                                                                                                    |                                       |                 |               | 1+004<br>1+005<br>1+005                                               |         |       |             |
|                                                                           |                                                                                                    |                                       | nnect Streaming | Emergency Pla | yer                                                                   |         |       | 78          |
| ANALOG 1 -> FAULT     Process In [dBfs]     DIGITAL 1 -> FAULT            |                                                                                                    | 18 -18 -12 - 2 - 4 - 4 - 4            |                 |               | Undo Save                                                             | Save As | New   | Abou        |
| DIGITAL1 -> FAULT     P CONN1 -> FAULT     EPLAYER -> FAULT     MPX [HHz] | and the second second s | Preset                                |                 |               | Redo Preset C                                                         | Compare | Histo | Setup       |
| a -1818 • 4-Band Par                                                      | ram EQ (HD) - Basic Advanced                                                                                                    |                                       |                 |               |                                                                       |         |       |             |
|                                                                           | Fat BQ ====                                                                                                    | Low BQ Mid BQ                         | High EQ ===     |               |                                                                       |         |       |             |
|                                                                           | 0.0                                                                                                    | 00 08                                 | 0.0 0.0         | 0.0 dlb       |                                                                       |         |       |             |
| HD Limiter                                                                | -                                                                                                    |                                       |                 |               |                                                                       |         |       |             |
| 18 18 18 18 18 HD 000 1 1                                                 | HD LimiterDrive ===                                                                                                    | HD Limiter Release = = =              |                 |               |                                                                       |         |       |             |
| Enh12 -10                                                                 | à à à à à HD 00                                                                                                    | Medium slow ===                       |                 |               |                                                                       |         |       |             |
| 1 4 4 4 4 4 4 4 4                                                         | 0.0                                                                                                    | SS MEDICITIEDW IIII                   |                 |               |                                                                       |         |       |             |
| i in the in the                                                           |                                                                                                    |                                       |                 |               |                                                                       |         |       |             |
| 0                                                                         |                                                                                                    |                                       |                 |               |                                                                       |         |       |             |
|                                                                           |                                                                                                    |                                       |                 |               |                                                                       |         |       |             |
|                                                                           |                                                                                                    |                                       |                 |               |                                                                       |         |       |             |
|                                                                           |                                                                                                    |                                       |                 |               |                                                                       |         |       |             |
| 8 40 40                                                                   |                                                                                                    |                                       |                 |               |                                                                       |         |       |             |
| - 48                                                                      |                                                                                                    |                                       |                 |               |                                                                       |         |       |             |
| -20                                                                       |                                                                                                    |                                       |                 |               |                                                                       |         |       |             |
| 1 - 420 20<br>                                                            |                                                                                                    |                                       |                 |               |                                                                       |         |       |             |
| Att.                                                                      |                                                                                                    |                                       |                 |               |                                                                       |         |       |             |
| 20                                                                        |                                                                                                    |                                       |                 |               |                                                                       |         |       |             |
|                                                                           |                                                                                                    |                                       |                 |               |                                                                       |         |       |             |
| - 23                                                                      |                                                                                                    |                                       |                 |               |                                                                       |         |       |             |
| 42                                                                        |                                                                                                    |                                       |                 |               |                                                                       |         |       |             |
| - 23                                                                      |                                                                                                    |                                       |                 |               |                                                                       |         |       |             |
| 1 d3 d4 d4 d4 d4 d4 d4 d4 d4 d4 d4 d4 d4 d4                               |                                                                                                    |                                       |                 |               |                                                                       |         |       |             |
| 4 4 4 4 4 4 4 4 4 4 4 4 4 4 4 4 4 4 4                                     |                                                                                                    |                                       |                 |               |                                                                       |         |       |             |
| 40                                                                        |                                                                                                    |                                       |                 |               |                                                                       |         |       |             |
| 1 40                                                                      |                                                                                                    |                                       |                 |               |                                                                       |         |       |             |
| 4 4 4 4 4 4 4 4 4 4 4 4 4 4 4 4 4 4 4                                     |                                                                                                    |                                       |                 |               |                                                                       |         |       |             |
| 40                                                                        |                                                                                                    |                                       |                 |               |                                                                       |         |       |             |
| 1 40                                                                      |                                                                                                    |                                       |                 |               |                                                                       |         |       |             |
| 1                                                                         |                                                                                                    |                                       |                 |               |                                                                       |         |       |             |
| a                                                                         |                                                                                                    |                                       |                 |               |                                                                       |         |       |             |
| ALL 1 1 1 1 1 1 1 1 1 1 1 1 1 1 1 1 1 1                                   |                                                                                                    |                                       |                 |               |                                                                       |         |       |             |
| A A A A A A A A A A A A A A A A A A A                                     |                                                                                                    |                                       |                 |               |                                                                       |         |       |             |
| ATL                                                                       |                                                                                                    |                                       |                 |               |                                                                       |         |       |             |
| AT                                                                        |                                                                                                    |                                       |                 |               |                                                                       |         |       |             |
| ATL                                                                       |                                                                                                    |                                       |                 |               |                                                                       |         |       |             |
| AT                                                                        |                                                                                                    |                                       |                 |               |                                                                       |         |       |             |
| A 4 4 4 4 4 4 4 4 4 4 4 4 4 4 4 4 4 4 4                                   |                                                                                                    |                                       |                 |               |                                                                       |         |       |             |
| AT                                                                        |                                                                                                    |                                       |                 |               |                                                                       |         |       |             |
| A                                                                         |                                                                                                    |                                       |                 |               |                                                                       |         |       |             |
| A A A A A A A A A A A A A A A A A A A                                     |                                                                                                    |                                       |                 |               |                                                                       |         |       |             |
| A di di di di di di di di di di di di di                                  |                                                                                                    |                                       |                 |               |                                                                       |         |       |             |

Just as the Main Processing, the HD Processing is divided to Basic and Advance. Both options can be generally turned ON or OFF by pressing the button placed in front of the name.

### Basic

| • 4-Band Param EQ (HD) —                 | Basic Advanced   | <b>0.0</b> d8            | Low EQ                                    | <b>0.0</b> d8             | Mid EQ | <b>0.0</b> d8              | High EQ      | 0.0 d8                      |   |   |   |
|------------------------------------------|------------------|--------------------------|-------------------------------------------|---------------------------|--------|----------------------------|--------------|-----------------------------|---|---|---|
| HD Limiter —                             |                  |                          |                                           |                           |        |                            |              |                             |   |   |   |
| HD III I I I I I I I I I I I I I I I I I | HD Limiter Drive | 0.0 dB                   | HD Limiter Release ===<br>Medium slow === |                           |        |                            |              |                             |   |   |   |
| Advanced                                 |                  |                          |                                           |                           |        |                            |              |                             |   |   |   |
| Advanced                                 |                  |                          |                                           |                           |        |                            |              |                             |   |   |   |
|                                          | Basic Advanced   |                          | Low EQ                                    |                           | Mid EQ |                            | High EQ ==== |                             | _ | _ |   |
| • 4-Band Param EQ (HD) —                 |                  | <b>60</b> Hz             | Low EQ                                    | 150 Hz                    | Md B0  | 1410Hz                     | High EQ      | 10930 Hz                    | _ | _ |   |
| 4-Band Param EQ (HD) —     Free          | Fot EQ ===       | 60 Hz<br>3.320<br>0.0 d8 | Low EQ ===                                | 150 Hz<br>2.060<br>0.0 dB | Md ED  | 1410 Hz<br>1.220<br>0.0 d8 | Keh BO       | 10930 Hz<br>2,390<br>0.0 dB |   |   | _ |
| 4-Band Param EQ (HD) —     Free          | Fot EQ           | 3.320                    | Low BQ                                    | 2.060                     | Md 80  | 1.220                      | High EQ      | 2.390                       |   |   |   |

We recommend you to pay special attention when adjustments to this section are made, as too much level from any of the bands could cause an excessive amount of final limiter activity to this particular range of frequencies. These controls are intended to optimize the overall frequency balance for the HD channel.

**Fat EQ** – represents the lowest band, and is very useful for eliminating problematic rumble or hum frequencies, or making the low end "punch" pop through.

Low EQ – used for cutting some of the typical low midrange "mud" caused by the proximity effect or to help enhance the classic sound.

Mid EQ – adds intelligibility and clarity in the critical midrange frequencies.

High EQ – will enhance the top end.

The HD processing uses a look-ahead limiter for peak control. Instead, they It is adjustable by the Final Limiter Drive control. Reducing limiter drive reduces the amount of limiting and makes the sound more open, but this will affect the overall loudness. Increasing the limiter drive will result in more limiting and a louder output, but will affect the dynamics. The HD Limiter Release is also customizable.

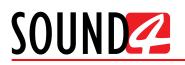

# **IP CONNECT**

| Ana in (döfs) (729)           |                                         | Out [dBfs]           |                         | 204 20                              | , ,                  | 1 e 32<br>1 e 32<br>1 e 32<br>1 e 33<br>1 e 33<br>1 e 33<br>1 e 33<br>1 e 33<br>1 e 33<br>1 e 33<br>1 e 33<br>1 e 33<br>1 e 33<br>1 e 33<br>1 e 33<br>1 e 35<br>1 e 55<br>1 e 55 | 6 75                            |
|-------------------------------|-----------------------------------------|----------------------|-------------------------|-------------------------------------|----------------------|----------------------------------------------------------------------------------------------------|---------------------------------|
|                               | Workspace -                             | I/O Routing & Levels | Main Processing HD Pro  | cessing IP Connect                  | Streaming            | Emergency Player                                                                                                    |                                 |
| Status:Unplug<br>IP IP :Error |                                         |                      |                         |                                     |                      | Save Configuration Load Configura                                                                                                    | fion Setup Ab                   |
| Public:Unknown                | Board IP Setup -                        | Status Unplug        | IP Addr Error           | Gateway Error                       | IP Mask Error        | DNS Srv Unknown                                                                                                    | Public IP Unknown               |
|                               |                                         | DHCP Mode :          | IP Addr :               | IP Default Gateway :                | IP Mosk :            | DNS Server :                                                                                                    | Default GOS :                   |
| oder as                       | Audio (P)                               | Off .                | No config ===           | Default ===                         | Auto ===             | None ===                                                                                                    | 34 AF41 Assured Forwarding Clas |
|                               | Vetworking                              | Backup Threshold :   | Time To Wake-up :       | Time To Foll Asleep :               | Timeout for broken : |                                                                                                    |                                 |
| der 2                         | 6                                       |                      | 3.0                     | 1.0                                 |                      | 1.0 :                                                                                                    |                                 |
| cer 2 -00-<br>cefive -00-     | • Freedow                               | Notes to collect     |                         |                                     |                      |                                                                                                    |                                 |
| NO                            | Encoder                                 | - Status Inactive    | Bitrate :               |                                     |                      |                                                                                                    |                                 |
| oder 30                       |                                         | Codec:<br>LD v3 ===  | 128.0                   |                                     |                      |                                                                                                    |                                 |
| cive do                       |                                         | 10.43                | 1280                    |                                     |                      |                                                                                                    |                                 |
|                               | Encoder 2                               | - Status Inactive    |                         |                                     |                      |                                                                                                    |                                 |
| der 2                         |                                         | Codec :              | Bitrate :               |                                     |                      |                                                                                                    |                                 |
| -60                           | aaa 1                                   | LD v3 ===            | 128.0                   | kops                                |                      |                                                                                                    |                                 |
|                               | • Decoder                               | — Status Inactive    | Backup No               | Codec                               | Bitrate 0.0          | Average Jitter 0.0                                                                                                    | Pic Jitter 0.0                  |
|                               | ·····                                   | Source :             | Backup 1 :              | Bockup 2 :                          | Backup 3 :           | Jitter :                                                                                                    |                                 |
| NR 1 -00- 1 -00- 1            | 40 44 44 44 44 44 45 5                  |                      | Not used ===            | Notused ===                         | Notused ===          | 50 m                                                                                                    | -                               |
| RX TX                         | Decoder 2                               | - Status Inactive    | Backup No               | Codec                               | Bitrate 0.0          | Average Jitter 0.0                                                                                                    | Pk Jitter 0.0                   |
|                               |                                         | Source :             | Backup 1 :              | Bockup 2 :                          | Backup 3 :           | Jitter :                                                                                                    |                                 |
|                               |                                         |                      | Not used ===            | Not used ===                        | Notused ===          | 50 m                                                                                                    | -                               |
|                               |                                         |                      |                         |                                     | ) (                  |                                                                                                    | -                               |
|                               | Link Management                         | Search : All         | D <sub>R R R</sub> X in | Alias === Print                     |                      |                                                                                                    |                                 |
|                               | • LINK 1 ===                            | - Status Inactive    | Error No                | Bockup No                           | Line Delay 0         |                                                                                                    |                                 |
|                               | RX TX                                   | Is TX Follbock Of :  | Mode :                  | TX Source :                         | TX Bockup :          | Recover Mode :                                                                                                    |                                 |
|                               | 0.0 kbps 0.0 kbps                       | Notused ===          | TX ====                 | Encoder                             | Encoder              | Aggressive                                                                                                    |                                 |
|                               | L L                                     | Local Part :         | Gateway IP :            | Remote IP :                         | Remote Port :        | Allow Port Nat :                                                                                                    | QOS :                           |
|                               | Tanana R. Tanàna R                      | 4401 ===             | Default ===             | No config ===                       | 4401 ===             | No                                                                                                    | Board Default ===               |
|                               |                                         |                      | You currenth            | use 1 Link on 32 available, click h | are to add some      |                                                                                                    |                                 |
|                               |                                         |                      | 100 Conterning          |                                     |                      |                                                                                                    |                                 |
|                               |                                         |                      |                         |                                     |                      |                                                                                                    |                                 |
|                               |                                         |                      |                         |                                     |                      |                                                                                                    |                                 |
|                               | ously you are at 8.07 dBr. On last mini |                      |                         |                                     |                      |                                                                                                    |                                 |

[Save configuration] – Will export the current IP connect configuration so that it could be stored for future references or if need be, reloaded to the device. Select the preferred folder where the file should be stored and then press [OK] to export it.

[Load configuration] – Allows already created configuration to be uploaded to the device. Select the file and then press [OK] to upload it.

[Set-up] – will open the set-up menu. For detailed information on the process, please refer to <u>"Setup" on page 78</u>.

[About] – Will open a window with the following options.

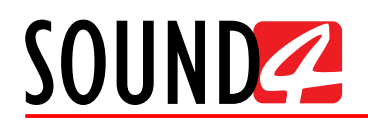

## Meters

- depicts the current values of each parameter.

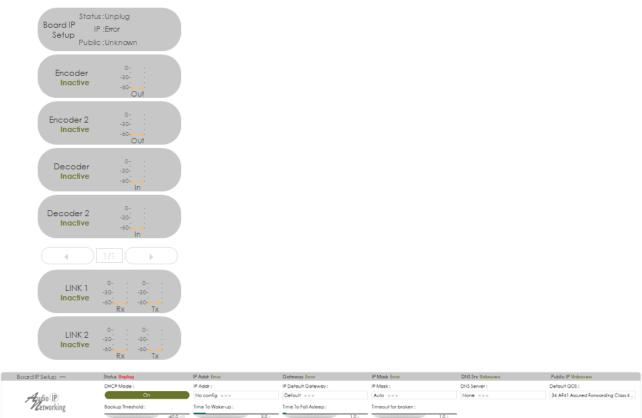

The network addresses could be set manually (static IP) or automatically via a *DHCP Server*. To set static *IP Address*, *IP Default Gateway*, *IP Mask*, *DNS Server* and *Default QCS*, the DHCP should be disabled.

**DHCP Mode** – In order for the built-in DHCP client to be activated, the function should be enabled.

**Backup Threshold** – if the level of the Audio fails below this threshold it will immediately switch the backup player on.

You can also customize as per your requirements the *Time to Wake-up*, *Time to Fall Asleep* and *Timeout* for broken settings.

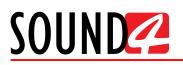

# STREAMING

| Ana In (dBfs) |                           |                      |            |        |            |        | .da(a)       | 229          |                    |            |         |     |        |     |      |      |             |             |                   | 1=02-<br>1=024<br>1=025 |                 |           |           |      |
|---------------|---------------------------|----------------------|------------|--------|------------|--------|--------------|--------------|--------------------|------------|---------|-----|--------|-----|------|------|-------------|-------------|-------------------|-------------------------|-----------------|-----------|-----------|------|
|               |                           | 1::1.                | Com        | ent PS |            |        |              | 40           |                    | 10 Dx      |         | ibs |        | 10s |      | 45   |             | BÓN         |                   | 1+00                    |                 |           |           | 71   |
|               |                           | Workspr              | ace —      | I/O F  | outing & I | evels. | Main         | Processing   | Υ.                 | HD Process | ing (   | IF  | Conne  | ect |      | Stre | aming       | Em          | ergency F         | layer                   |                 |           |           |      |
| General       |                           |                      |            |        |            |        |              |              |                    |            |         |     |        |     |      | \$¢  | rve Stream  | ) ( Savi    | All Stream        | 0 (1000                 | d Preset Stream | n         | ( setup   |      |
|               | Genere                    | a —                  |            | Stat   | us Running | -      |              | Audio OK     |                    |            |         |     |        |     |      |      |             |             |                   |                         |                 |           |           |      |
|               |                           |                      |            | 1.1    | Status     | Ador   | tive Process | Streaming Ou | hugh               |            |         |     |        |     |      |      |             |             |                   |                         |                 |           |           |      |
| Metadata      |                           |                      |            | 2      | Off        |        |              |              |                    |            |         |     |        |     |      |      |             |             |                   |                         |                 |           |           |      |
|               | 4                         | Audio                |            | -      | OH         |        |              |              |                    |            |         |     |        |     |      |      |             |             |                   |                         |                 |           |           |      |
| Configuration | 1 2                       | Streaming            |            | 4      | Off        |        |              |              |                    |            |         |     |        |     |      |      |             |             |                   |                         |                 |           |           |      |
|               |                           |                      |            | 5      | Off        |        |              |              |                    |            |         |     |        |     |      |      |             |             |                   |                         |                 |           |           |      |
|               |                           |                      |            | 6      | Off        |        |              |              |                    |            |         |     |        |     |      |      |             |             |                   |                         |                 |           |           |      |
|               |                           |                      |            |        |            |        |              |              |                    |            |         |     |        |     |      |      |             |             |                   |                         |                 |           |           |      |
|               | <ul> <li>Metad</li> </ul> | lata —               |            | Stat   | us Off     |        |              |              |                    |            |         |     |        |     |      |      |             |             |                   |                         |                 |           |           |      |
|               |                           |                      |            |        | Status     | On     | Script       | Mod          | ie i               |            | Locafic | n   |        |     | Port | User | Possw       | ord Politin | e Station<br>Logo |                         |                 |           |           |      |
|               |                           |                      |            | 1      | Off        |        |              | File         |                    |            |         |     |        |     | 8080 |      |             | 2.0         |                   |                         |                 |           |           |      |
|               | Contra                    |                      | _          | _      | _          |        | _            | _            | _                  | _          | _       | _   |        | _   | _    | _    | _           | _           | _                 | _                       | _               | _         | _         | _    |
|               |                           | uration —            |            | 84     | Ados       |        |              | Mount//D     | Port               |            |         | 1   | Samala |     |      |      |             | 1           |                   | Econom                  | ent Frogment    | Classing  | Multicost | Meto |
|               | 0n                        | Protocol             | Encoder    | rote   | Proc       | e15    | Host/Path    | Basename     | 0=defoult          | User       | Pwd     |     | Rote   |     |      | Nome | Description | Gerre       | URL               | Time                    | Count           | File Path | Src Addr  | Delo |
|               | 1                         | IceCost2<br>IceCost2 | MP3<br>MP3 | 128    | 0          |        |              |              | Default<br>Default |            |         |     |        | X   |      |      |             |             |                   |                         |                 |           |           | 0.0  |
|               | 2                         | IceCost2             | MP3        | 128    | 0          |        |              |              | Defoult            |            |         | ă   | Auto   | Ż   |      |      |             |             |                   |                         |                 |           |           | 0.0  |
|               | 4                         | IceCost2             | MP3        | 128    | 0          |        |              |              | Defoult            |            |         |     | Auto   |     |      |      |             |             |                   |                         |                 |           |           | 0.0  |
|               | 5                         | IceCost2<br>IceCost2 | MP3<br>MP3 | 128    | 0          |        |              |              | Defoult<br>Defoult |            |         |     |        | ¥   |      |      |             |             |                   |                         |                 |           |           | 0.0  |
|               | -                         | 108-0612             | MP3        | 120    |            |        |              |              | Derout             |            |         |     | Auto   | ×   | υ.   |      |             |             |                   |                         |                 |           |           | 0.0  |
|               | ۰                         |                      |            | -      | -          |        |              |              |                    |            |         | -   |        | -   | -    | -    |             | -           |                   | -                       | -               | -         |           |      |

Allows all the mandatory settings to the Streamer option to be applied. The tab is visually divided into three parts - General, Metadata and Configuration.

[Save Stream] – Saves the applied settings.

[Save All Stream] – Exports the list of streams.

[Load Preset Stream] – Will load an already set stream preset.

General – depicts the current status of each stream, if enabled.

**Metadata** – A double click with the mouse cursor on the ON box will enable the option. The following script options are available via the interactive drop down menu: Http Request, Jazler, MasterControl, Nexgen Audio Sense, WinMedia, Zetta.

| 🔹 Metadata —    | Sto               | itus Off      |              |                         |                   |                   |      |         |      |                |           |         |             |              |                   |              |
|-----------------|-------------------|---------------|--------------|-------------------------|-------------------|-------------------|------|---------|------|----------------|-----------|---------|-------------|--------------|-------------------|--------------|
|                 |                   | Status        | On           | Script                  | Mod               | •                 |      | Locatio | n    |                | P         | ort Use | er Passw    | ord Poll Tim | e Station<br>Logo |              |
|                 | 1                 | Off           | $\mathbf{V}$ | Http Request 🛛 👻        | File              |                   |      |         |      |                | 80        | 80      |             | 2.0          |                   |              |
|                 |                   |               |              | Http Request            |                   |                   |      |         |      |                |           |         |             |              |                   |              |
|                 |                   |               |              | Jazler<br>MasterControl |                   |                   |      |         |      |                |           |         |             |              |                   |              |
| Configuration — |                   |               |              | Nexgen Audio Sense      |                   |                   |      |         |      |                |           |         |             |              |                   |              |
| On Protocol En  | coder Bit<br>rate | Adap<br>Proce | 100          |                         | ount/ID<br>sename | Port<br>0=default | User | Pwd     | Mono | Sample<br>Rate | HQ Public | Name    | Description | Genre        | URL               | Fragn<br>Tim |

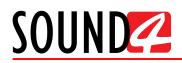

**Configuration** – Combination of multiple parameters. A double click with the mouse cursor on the ON box will enable the currently selected streamer.

| Configuration — |                           |         |  |  |  |  |  |  |  |
|-----------------|---------------------------|---------|--|--|--|--|--|--|--|
| On              | Protocol                  | Encoder |  |  |  |  |  |  |  |
| 1               | lceCast2 🔻                | MP3     |  |  |  |  |  |  |  |
| 2               | lceCast2                  | MP3     |  |  |  |  |  |  |  |
| 3 🗌             | ShoutCast V1<br>ShoutCast | MP3     |  |  |  |  |  |  |  |
| 4               | RTMP                      | MP3     |  |  |  |  |  |  |  |
| 5               | RTMPE                     | MP3     |  |  |  |  |  |  |  |
| 6               | RTMPT<br>RTMPS            | MP3     |  |  |  |  |  |  |  |
| •               | RTMPTE                    |         |  |  |  |  |  |  |  |
|                 | RTSP                      |         |  |  |  |  |  |  |  |
|                 | RTP mcast                 |         |  |  |  |  |  |  |  |
|                 | HLS file                  |         |  |  |  |  |  |  |  |
|                 | HLS sftp                  |         |  |  |  |  |  |  |  |
|                 | HLS ftp                   |         |  |  |  |  |  |  |  |
|                 | HLS (sync)                |         |  |  |  |  |  |  |  |

| ration — |               |             |
|----------|---------------|-------------|
| Protocol | Encoder       | Bit<br>rate |
| lceCast2 | MP3 🔻         | 128         |
| lceCast2 | MP3           | 128         |
| lceCast2 | AAC<br>HE-AAC | 128         |
| lceCast2 | HE-AAC V2     | 128         |
| lceCast2 | PCM S16BE     | 128         |
| lceCast2 | MP3           | 128         |
|          |               |             |

| Bit<br>rate | Adaptive<br>Process                   | Host/ |
|-------------|---------------------------------------|-------|
| 128         | Off 🔹                                 |       |
| 128         | Off                                   | 1     |
| 128         | HE-AAC - 16kbps                       |       |
| 128         | HE-AAC - 24kbps<br>HE-AAC v2 - 16kbps |       |
| 128         | HE-AAC v2 - 24kbps                    |       |
| 128         | Off                                   |       |

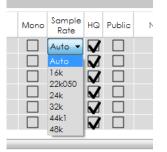

The following protocols are available from the "Protocol" dropdown menu:

IceCast2, ShoutCast V1, ShoutCast, RTMP, RTMPE, RTMPT, RTMPS, RTMPTE, RTMPTS, RTSP, RTP mcast, HLS file, HLS sftp, HLS ftp, HLS (sync).

The following encoder options are available from the "Encoder" drop-down menu: MP3, AAC, HE-AAC, HE-AAC v2, PCM S16BE.

The following options are available from the "Adaptive Process" drop-down menu: Off, HE-AAC - 16kbps, HE-AAC - 24kbps, HE-AAC v 2 - 16kbps, HE-AAC v 2 - 24kbps

Sample rates available from the "Sample Rate" drop-down menu: Auto, 16k, 22k050, 24k, 32k, 44k1, 48k.

# EMERGENCY PLAYER

| Auto Scheduler                                                                                                    |                | 14. 14. 14. 14. 14. 14         | Dig Out [d8fs] 000                      |                | · · · ·  |                         |             |          |         |           |                 |                | • 02 Tme: 3106m |          |         |   |
|----------------------------------------------------------------------------------------------------|----------------|--------------------------------|-----------------------------------------|----------------|----------|-------------------------|-------------|----------|---------|-----------|-----------------|----------------|-----------------|----------|---------|---|
| Ale Scheduler       Im       Im       Early Next (j)       Image: For       Image: For                                                                                                    | Ana in (dBfs)  | * * * * *                      | Current PS                              |                |          | 16 dk                   | 25          | 10       |         | c.        | 804             |                | + 005           |          |         |   |
| Add Schedder<br>Male Ulear<br>Male Ulear<br>Male |                | Workspace                      | <ul> <li>I/O Routing &amp; L</li> </ul> | evels Main Pro | ocessing | HD Processi             | ng lé       | PConnect | St      | eaming    | Emerg           | ency Player    |                 |          |         |   |
| Mail blow         Men Maic 1         Ment Aligies Berry         Ment Aligies Berry           Bite: Prov [ Series]         Bite: Prov [ Series]         Bite: Prov [ Se                                                                                                    | Auto Scheduler |                                | M                                       | Early Next (s) | 0 Fe     | or Music Jingles        |             |          | -45 -42 | - 4- 4    | 4 4             | 4 4            | 4 4             | 4 4      | 1       |   |
| Rule: Ray 8 ***       Ten 1 ***       And 3 ***       Mothe Scheduler How         Action:       Clear Selected       Clear All         Tele       Curation       Ovectory         Multi: Ubrary [finite: 7/21 Go / Available: 7.20 Go] =       Multi: 1-0 Imment: -0 minutes 0 secondes         Multi: Ubrary [finite: 7/21 Go / Available: 7.20 Go] =       Jagles -0 Imment: -0 minutes 0 secondes         Multi: 1-0 Imment: -0 minutes 0 secondes       Multi: 2-0 Emment: -0 minutes 0 secondes         Dester All Files       Uplood File       Cleare All Files       Uplood File                                                                                                    | Music Library  | Auto Scheduler []              | -                                       |                |          |                         |             |          |         |           |                 |                |                 |          |         |   |
| Actors       Clear Selected         Title       Duration         Duration       Directory.                                                                                                    |                |                                |                                         |                | ery      | Make Schedule I         | Now         |          |         |           |                 |                |                 |          |         |   |
| Notice     Duration     Directory       Title     Duration     Directory                                                                                                    |                |                                |                                         |                |          |                         |             |          |         |           |                 |                |                 |          |         |   |
| Male 1-0 Bements - Ominutes 0 secondes         Male 2-0 Bements - Ominutes 0 secondes         Jarges - 0 Bements - Ominutes 0 secondes           Delete Selected         Delete AI Riss         Upload Rie         Delete Selected         Delete AI Riss         Upload Rie         Upload Rie                                                                                                    |                | Actions                        |                                         | 2              |          | Duration Direc          | fory        |          |         |           |                 |                |                 |          |         | _ |
| Mails 1-0 Elements - Ominutes 0 secondes         Male 2-0 Elements - Ominutes 0 secondes         Jargies - 0 Elements - Ominutes 0 secondes           Delete Salected         Delete All Res         Uplood Re         Oelete Salected         Delete All Res         Uplood Re         Uplood Re <t< th=""><th></th><th></th><th></th><th></th><th></th><th></th><th></th><th></th><th></th><th></th><th></th><th></th><th></th><th></th><th></th><th></th></t<>                                                                                                    |                |                                |                                         |                |          |                         |             |          |         |           |                 |                |                 |          |         |   |
| Mails 1-0 Bernents - Ominutes 0 secondes         Mails 2-0 Bernents - Ominutes 0 secondes         Jargies - 0 Bernents - Ominutes 0 secondes           Dealers selected         Dealers All Res         Uplood Re         Oelers All Res         Uplood Re         Dealers All Res         Uplood Re                                                                                                    |                |                                |                                         |                |          |                         |             |          |         |           |                 |                |                 |          |         |   |
| Marie 1-9 Bernents - Ominutes 0 secondes         Marie 2-0 Bernents - Ominutes 0 secondes         Jargies - 0 Bernents - Ominutes 0 secondes           Dealers selected         Dealers All Res         Uplood Re         Oealers All Res         Uplood Re         Dealers All Res         Uplood Re         Uplood Re         Uplood Re         Uplood Re         Uplood Re         Uplood Re         Uplood Re         Uplood Res         Uplood Res                                                                                                    |                |                                |                                         |                |          |                         |             |          |         |           |                 |                |                 |          |         |   |
| Mails 1-0 Bernents - Ominutes 0 secondes         Mails 2-0 Bernents - Ominutes 0 secondes         Jargies - 0 Bernents - Ominutes 0 secondes           Dealers selected         Dealers All Res         Uplood Re         Oelers All Res         Uplood Re         Dealers All Res         Uplood Re                                                                                                    |                |                                |                                         |                |          |                         |             |          |         |           |                 |                |                 |          |         |   |
| Marie 1-9 Bernents - Ominutes 0 secondes         Marie 2-0 Bernents - Ominutes 0 secondes         Jargies - 0 Bernents - Ominutes 0 secondes           Dealers selected         Dealers All Res         Uplood Re         Oealers All Res         Uplood Re         Dealers All Res         Uplood Re         Uplood Re         Uplood Re         Uplood Re         Uplood Re         Uplood Re         Uplood Re         Uplood Res         Uplood Res                                                                                                    |                |                                |                                         |                |          |                         |             |          |         |           |                 |                |                 |          |         |   |
| Mails 1-0 Elements - Ominutes 0 secondes         Male 2-0 Elements - Ominutes 0 secondes         Jargies - 0 Elements - Ominutes 0 secondes           Delete Salected         Delete All Res         Uplood Re         Oelete Salected         Delete All Res         Uplood Re         Uplood Re <t< td=""><td></td><td></td><td></td><td></td><td></td><td></td><td></td><td></td><td></td><td></td><td></td><td></td><td></td><td></td><td></td><td></td></t<>                                                                                                    |                |                                |                                         |                |          |                         |             |          |         |           |                 |                |                 |          |         |   |
| Mails 1-0 Elements - Ominutes 0 secondes         Male 2-0 Elements - Ominutes 0 secondes         Jargies - 0 Elements - Ominutes 0 secondes           Delete Salected         Delete All Res         Uplood Re         Oelete Salected         Delete All Res         Uplood Re         Uplood Re <t< td=""><td></td><td></td><td></td><td></td><td></td><td></td><td></td><td></td><td></td><td></td><td></td><td></td><td></td><td></td><td></td><td></td></t<>                                                                                                    |                |                                |                                         |                |          |                         |             |          |         |           |                 |                |                 |          |         |   |
| Mails 1-0 Elements - Ominutes 0 secondes         Male 2-0 Elements - Ominutes 0 secondes         Jargies - 0 Elements - Ominutes 0 secondes           Delete Salected         Delete All Res         Uplood Re         Oelete Salected         Delete All Res         Uplood Re         Uplood Re <t< td=""><td></td><td></td><td></td><td></td><td></td><td></td><td></td><td></td><td></td><td></td><td></td><td></td><td></td><td></td><td></td><td></td></t<>                                                                                                    |                |                                |                                         |                |          |                         |             |          |         |           |                 |                |                 |          |         |   |
| Mails 1-0 Elements - Ominutes 0 secondes         Male 2-0 Elements - Ominutes 0 secondes         Jargies - 0 Elements - Ominutes 0 secondes           Delete Salected         Delete All Res         Uplood Re         Oelete Salected         Delete All Res         Uplood Re         Uplood Re <t< th=""><th></th><th></th><th></th><th></th><th></th><th></th><th></th><th></th><th></th><th></th><th></th><th></th><th></th><th></th><th></th><th></th></t<>                                                                                                    |                |                                |                                         |                |          |                         |             |          |         |           |                 |                |                 |          |         |   |
| Male 1-0 Bements - Ominutes 0 secondes         Male 2-0 Bements - Ominutes 0 secondes         Jarges - 0 Bements - Ominutes 0 secondes           Delete Selected         Delete AI Riss         Upload Rie         Delete Selected         Delete AI Riss         Upload Rie         Upload Rie                                                                                                    |                |                                |                                         |                |          |                         |             |          |         |           |                 |                |                 |          |         |   |
| Delete AT The Upload Re Delete AT The Upload Re Delete AT The Upload Re Delete AT The Upload Re Delete AT The Upload Re                                                                                                    |                |                                |                                         |                |          |                         |             |          |         |           |                 |                |                 |          |         |   |
|                                                                                                    |                | Music Library (Total:          | 121 Go / Available:7:20                 | Go] —          |          |                         |             |          |         |           |                 |                |                 |          |         |   |
| Tife Duration Size Tife Duration Size Tife Duration Size                                                                                                    |                |                                |                                         | Go] —          | Muric 2  | -0 Bernents - O minutes | 10 secondes |          |         | Jingles - | ) Bemenis - O m | inules 0 secon | des             |          |         |   |
|                                                                                                    |                | Music 1 - 0 Bements - 0 minute | s 0 secondes                            |                |          |                         |             |          | ood Re  |           |                 |                |                 | ) (uplos | od File |   |
|                                                                                                    |                | Music 1 - 0 Bements - 0 minute | s O secondes<br>Delete All Files        | Upload File    |          |                         |             |          |         |           |                 |                |                 |          |         |   |
|                                                                                                    |                | Music 1 - 0 Bements - 0 minute | s O secondes<br>Delete All Files        | Upload File    |          |                         |             |          |         |           |                 |                |                 |          |         |   |
|                                                                                                    |                | Music 1 - 0 Bements - 0 minute | s O secondes<br>Delete All Files        | Upload File    |          |                         |             |          |         |           |                 |                |                 |          |         |   |
|                                                                                                    |                | Music 1 - 0 Bements - 0 minute | s O secondes<br>Delete All Files        | Upload File    |          |                         |             |          |         |           |                 |                |                 |          |         |   |

Allows all the needed settings to the Emergency player to be applied. The tab is visually divided into two parts - Auto Scheduler and Music Library.

This is how the player works - There are three directories that allow jingles and music of two different genres to be uploaded (*Music 1* and *Music 2*). Once the files are uploaded, you just need to define the parameters under which a jingle will be played (after how many songs). The rules are explained in details below.

The player can be manually started or automatically by pressing [Auto Start]. Once the option is enabled, you will have at your disposal the controls for music playback, as well as interactive levels indicators and the *Early Next* option.

*Early Next* – The currently played song will be gradually mixed with the next one.

| [playing] - Kalimba (Kalimba.mp3) - 5:48/4:08 |     |  |  |           |  |           |                |   |     |               |  |  |  |  |  |  |  |  |  |  |  |  |  |  |
|-----------------------------------------------|-----|--|--|-----------|--|-----------|----------------|---|-----|---------------|--|--|--|--|--|--|--|--|--|--|--|--|--|--|
| AutoStart                                     | 100 |  |  | <b>II</b> |  | <b>PH</b> | Early Next (s) | 1 | For | Music Jingles |  |  |  |  |  |  |  |  |  |  |  |  |  |  |

The Auto Scheduler allows you to define the parameters under which a scheduler will be created. You can customize the following **Rules**:

*From Music 1* – Play - the number of the song to be played first;

From Music 2 – Then - the number of the next song;

Insert Jingles Every – Specifies at what interval a jingle will be played.

The **Music Library** section is divided in three subsections Music 1, Music 2 and Jingles. The supported formats are - MP3, wav and etc.

To add a new MP3 file, follow the instructions below:

- 1. Press [Upload file];
- 2. Go to the directory where the files are stored;
- 3. Select the desired file and press [Upload];
- 4. Wait until the file is uploaded.

Based on the files loaded in the Music Library and the Auto Scheduler Rules, a schedule can be created by pressing [Make Schedule Now].

[Delete Selected] – will delete the selected file;

[Delete All Files] – will delete the entire list of files.

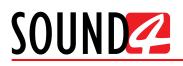

# HOW A PRESET CAN BE MADE

The SOUND4 IMPACT has a set of several factory presets. In order for a preset to be selected/ used, the [Load] button should be pressed (the active preset is illuminated in green). Each of the factory presets can be used as a basis for creation of new user-defined preset. Once you are satisfied with the result all the changes could be saved.

## IT IS RECOMMENDED:

- 1. The user presets to be created prior to the installation of the SOUND4 in the broadcasting chain. Otherwise, any drastic changed of the audio quality and enhancements will be audible for the listeners.
- 2. Unless the new preset is created by a qualified/experienced broadcaster, it is recommended that no general changes to the base preset (if such is used) to be applied, as this can lead to unwanted signal distortion.

The procedure is quite simple. Below you will find a step-by-step description of the process:

1. Press on [Preset] and choose a factory preset that you would like to use for a basis of the new one. It will be automatically uploaded in the device;

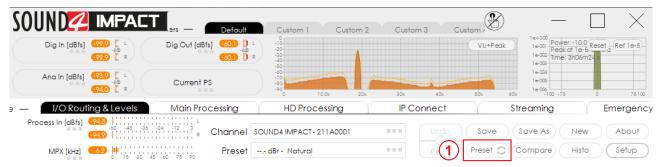

- 2. Modify the parameters that you think would improve the enhancement of your signal and will make your station's sound unique;
- 3. Once you are satisfied with the result, go back to the Presets page. You will notice that after the currently selected preset, a the following message indicating that some changes are being made will appear:

| Workspace —                                                     | I/O Routing & Levels | Main Processing                | HD Processing       | IP Connect                   | Streaming     | Emergency Player    |
|-----------------------------------------------------------------|----------------------|--------------------------------|---------------------|------------------------------|---------------|---------------------|
| <ul> <li>ANALOG 1 → FAULT</li> <li>DIGITAL 1 → FAULT</li> </ul> | Process In [dBfs]    | -60 -48 -36 -24 -12 0<br>-77.8 | Channel SOUND4 IMPA | CT-211A0001                  | Undo Save     | Save As New About   |
| 2-B -1515<br>AGC15                                              | MPX [kHz]            | 0 15 20 45 60 75 90            | Preset dBr - Dan    | ce - Electro (not saved) === | Redo Preset C | Compare Histo Setup |

4. In order to save the changes select one of the user presets and press the [Save as] button.

|          | Workspace —                                                     | I/O Routing & Levels | Main Processing                          | HD Proc | cessing     | IP Connect              | Y | Stree | iming    | Emerg   | ency Player |
|----------|-----------------------------------------------------------------|----------------------|------------------------------------------|---------|-------------|-------------------------|---|-------|----------|---------|-------------|
|          | <ul> <li>ANALOG 1 → FAULT</li> <li>DIGITAL 1 → FAULT</li> </ul> | Process In [dBfs]    | -977.9<br>-60 -48 -36 -24 -12 0<br>-97.8 | Channel | SOUND4 IMPA | CT-211A0001             |   | Undo  | Save     | Save As | New About   |
| 2-<br>AG |                                                                 | MPX [kHz]            | (10.0 ) (15 20 45 d0 75 90               | Preset  | dBr - Dana  | e - Electro (not saved) |   | Redo  | Preset 🔿 | Compare | Histo Setup |

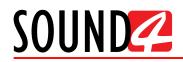

5. The following window will appear:

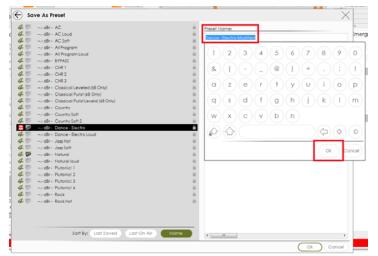

Specify the preset name and press [OK]. When specifying the name, you can either use the interactive keyboard, or write in the field directly.

6. The newly created preset will be automatically chosen as 'active preset'.

#### **Preset Security**

As many of the stations prefer to use the services of qualified personnel when creating the perfect preset, the SOUND4 IMPACT supports the function the newly created preset to be secured. Menu path *Presets* > *Preset Security*. The following options are available:

[Set password] – the preset will be locked with a key known only by the creator. Thus, only users familiar with it would be able to import it into devices different than the one used for the purposes of creation;

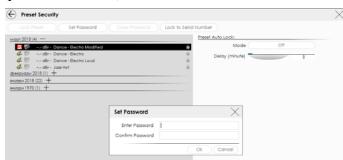

[Lock to Serial Number] – you can specify the serial number of the device on which the preset can be used. Only the unit with this serial number will be able to import this preset.

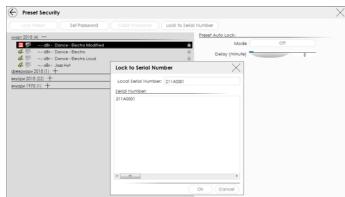

Depending on your preferences, both, one or none of the above explained options can be used.

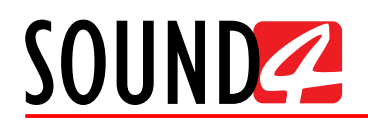

#### **Preset Export**

In order for a user preset to be exported the following procedure should be completed:

- 1. Open the [Preset] menu;
- 2. Select the preset to be exported and then press the [Export] button.
- 3. Select directory and confirm with [OK] to save the file on your computer.
- 4. Once the process is completed, the following message will appear:

| Preset 12.0 dBr - Dance - Electro Modified exported successfully |
|------------------------------------------------------------------|
| Ok                                                               |

#### **Presets Import**

- 1. Open the [Preset] menu;
- 2. Press the [Import] button;
- 3. Select the .s4imp file of the preset to be imported and press [OK] to confirm;
- 4. Once the process is completed, the following message will appear:

| All Presets were successfully imported |
|----------------------------------------|
| Ok                                     |

#### **Presets Delete**

- 1. Open the [Preset] menu;
- 2. Select the preset to be deleted and then press the [Delete] button;
- 3. Confirm that you want to delete the preset:

| Do you really want to delete Preset "12.0 dBr - Dance - Electro Modified (1)" |     |    |  |  |  |  |  |  |
|-------------------------------------------------------------------------------|-----|----|--|--|--|--|--|--|
|                                                                               | Yes | No |  |  |  |  |  |  |

4. The preset will be deleted.

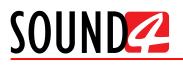

# SETUP

The menu is divided into several sections - *Settings*, *IP Connect*, *Advanced*. Each section includes several subsections, thus allowing complete set-up of the device.

#### Settings

#### General

Allows set-up of the following parameters - Channel name, Display, Application Auto Exit, Preset Security, Process Autolock, Audio IP Autolock and Streaming Autolock.

| SETUP Print Settings                               |                            | (                       |
|----------------------------------------------------|----------------------------|-------------------------|
| Settings -                                         | CHANNEL NAME -             |                         |
| General                                            | Name Edit                  | SOUND4 IMPACT- 211A0001 |
| Users                                              | AE\$67/Livewire+ host name | IMPACT-A67-211A0 ===    |
| Preset Settings                                    | IP Connect host name       | IMPACT-IP-211A00        |
| Inputs                                             | DISPLAY -                  |                         |
| Outputs                                            | Themes                     | SOUND4 (Default)        |
| Stereo Generator & MPX Output<br>Basic RDS Encoder | Language                   | English                 |
| MPX Power Control (BS-412)                         | Show Bubble Values         | On                      |
| Ethernet: AES67/LIVEWIRE+                          | Show Virtual Keyboard      | On                      |
| Ethernet: IP CONNECT                               | Virtual Keyboard Type      | Azerty                  |
| GPIO                                               | VU Meters Speed            | 25 %                    |
| Synchro                                            | APPLICATION AUTO EXIT -    | 20 %                    |
| Preset Sharing                                     | Mode                       | off                     |
| IP CONNECT +                                       | Delay (minute)             | 5                       |
| ADVANCED +                                         |                            | 5                       |
|                                                    | PRESET SECURITY            | Off                     |
|                                                    | Auto Lock                  |                         |
|                                                    | Delay (minute)             | 5                       |
|                                                    | PROCESS AUTOLOCK -         |                         |
|                                                    | Auto Lock                  | Off                     |
|                                                    | Delay (minute)             | 5                       |
|                                                    | AUDIO IP AUTOLOCK -        |                         |
|                                                    | Auto Lock                  | Off                     |
|                                                    | Delay (minute)             | 5                       |
|                                                    | STREAMING AUTOLOCK -       |                         |
|                                                    | Auto Lock                  | Off                     |
|                                                    | Delay (minute)             | 5                       |
|                                                    |                            |                         |
|                                                    |                            |                         |
|                                                    |                            |                         |
|                                                    |                            |                         |

**NOTE** that the Software provides two types of themes, depending on the user's requirements - black and grey.

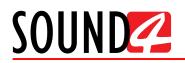

# Users

Allows set-up of the user accounts. Only the users acquaint with the admin credentials will be allowed to apply changes to the device's parameters and settings.

| S        | ETUP Print Settings           |                      |                     |                |             | $\times$ |
|----------|-------------------------------|----------------------|---------------------|----------------|-------------|----------|
| <u>s</u> | ettings -                     | New Edit             |                     |                |             |          |
|          | General                       | Users List:          |                     |                |             |          |
|          | Users                         | Activate Name        | Туре                | Remote         | Front Panel |          |
|          | Preset Settings               |                      | Super Administrator | Password<br>ok | PIN code    |          |
|          | Inputs                        | PresetSharing        | Preset Sharing      | none           |             |          |
|          | Outputs                       |                      | -                   |                |             |          |
|          | Stereo Generator & MPX Output |                      |                     |                |             |          |
|          | Basic RDS Encoder             |                      |                     |                |             |          |
|          | MPX Power Control (BS-412)    |                      |                     |                |             |          |
|          | Ethernet: AE\$67/LIVEWIRE+    |                      |                     |                |             |          |
|          | Ethernet: IP CONNECT          |                      |                     |                |             |          |
|          | GPIO                          |                      |                     |                |             |          |
|          | Synchro                       |                      |                     |                |             |          |
|          | Preset Sharing                |                      |                     |                |             |          |
| IF       | CONNECT +                     |                      |                     |                |             |          |
| A        | DVANCED +                     |                      |                     |                |             |          |
|          |                               |                      |                     |                |             |          |
|          |                               |                      |                     |                |             |          |
|          |                               |                      |                     |                |             |          |
|          |                               |                      |                     |                |             |          |
|          |                               |                      |                     |                |             |          |
|          |                               |                      |                     |                |             |          |
|          |                               |                      |                     |                |             |          |
|          |                               |                      |                     |                |             |          |
|          |                               |                      |                     |                |             |          |
|          |                               |                      |                     |                |             |          |
|          |                               |                      |                     |                |             |          |
|          |                               |                      |                     |                |             |          |
|          |                               |                      |                     |                |             |          |
|          |                               | Current User Info: — |                     |                |             |          |
|          |                               | Туре                 | Super Administrator |                |             |          |
|          |                               | iype                 | soper Administrator |                |             |          |
|          |                               |                      |                     |                |             |          |

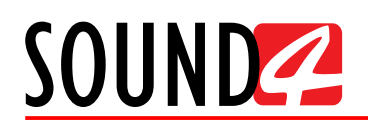

#### **Preset Settings**

All Preset related settings are gathered in this section, thus allowing set-up of the Process General gate, Input High-Pass Filter, Output High-Pass Filter, Matrixed mode, 2-Band AGC Frequency, 6-Band Processor Frequencies, 3-Band Limiter Frequencies.

| SETUP Print Settings                            |                                  |    | $ > \times $ |
|-------------------------------------------------|----------------------------------|----|--------------|
| Settings —                                      | PROCESS GENERAL GATE -           |    |              |
| General                                         | Gate                             | On |              |
| Users                                           | Gate Threshold [dB]              |    | -55.0 dB     |
| Preset Settings                                 | INPUT HIGH-PASS FILTER -         |    |              |
| Inputs                                          | Input Highpass Filter            | On |              |
| Outputs                                         | Input Highpass Frequency [Hz]    |    | 10 Hz        |
| Stereo Generator & MPX Output                   | OUTPUT HIGH-PASS FILTER -        |    |              |
| Basic RDS Encoder<br>MPX Power Control (BS-412) | Output Highpass Filter           | On |              |
| Ethernet: AES67/LIVEWIRE+                       | Output Highpass Frequency [Hz]   |    | 10 Hz        |
| Ethernet: IP CONNECT                            |                                  |    | IU HZ        |
| GPIO                                            | MATRIXED MODE —<br>Matrixed Mode |    |              |
| Synchro                                         |                                  | On |              |
| Preset Sharing                                  | 2-BAND AGC FREQUENCY -           |    |              |
| IP CONNECT +                                    | Frequency [Hz]                   |    | 1530 Hz      |
| ADVANCED +                                      | 6-BAND PROCESSOR FREQUENCIES -   |    |              |
| ABWARDED                                        |                                  |    | 8740 Hz      |
|                                                 | The surger size (1) (s)          |    | 3790 Hz      |
|                                                 | Frequencies [Hz]                 |    | 1060 Hz      |
|                                                 |                                  |    | 90 Hz        |
|                                                 | 3-BAND LIMITER FREQUENCIES -     |    | 70112        |
|                                                 |                                  |    | 2030 Hz      |
|                                                 | Frequencies [Hz]                 |    | 60 Hz        |
|                                                 |                                  |    |              |
|                                                 |                                  |    |              |
|                                                 |                                  |    |              |
|                                                 |                                  |    |              |
|                                                 |                                  |    |              |
|                                                 |                                  |    |              |
|                                                 |                                  |    |              |
|                                                 |                                  |    |              |
|                                                 | OUTPUT DELAYS INFO +             |    |              |

The Output delays info is also available on the bottom of the page, upon pressing the + button placed next to the name of the option.

| Í | SETUP Print Settings                     |                                |          | $\times$ |
|---|------------------------------------------|--------------------------------|----------|----------|
|   | SETTINGS -                               | PROCESS GENERAL GATE +         |          |          |
|   | General                                  |                                |          |          |
| l | Users                                    | OUTPUT HIGH-PASS FILTER +      |          |          |
| 1 | Preset Settings                          | VOICE SMOOTHER +               |          |          |
|   | Voice/Mono Detect                        | MATRIXED MODE +                |          |          |
|   | Inputs                                   | 2-BAND AGC FREQUENCY +         |          | <br>     |
|   | Outputs<br>Stereo Generator & MPX Output | · · · · · ·                    | 1        | <br>     |
|   | Basic RDS Encoder                        | 6-BAND PROCESSOR FREQUENCIES   | +        | <br>     |
|   | MPX Power Control (B\$-412)              | 3-BAND LIMITER FREQUENCIES +   |          |          |
|   | Ethernet: AE\$67/LIVEWIRE+               |                                |          |          |
|   | Ethernet: IP CONNECT                     |                                |          |          |
|   | GPIO                                     |                                |          |          |
| 1 | Synchro                                  |                                |          |          |
|   | Preset Sharing                           | OUTPUT DELAYS INFO -           |          |          |
|   | IP CONNECT +                             | Analog output delay [ms]       | 0.01 ms  |          |
|   | ADVANCED +                               | Analog Aux output delay [ms]   | 10.92 ms |          |
|   |                                          | Digital output delay [ms]      | 11.33 ms |          |
|   |                                          | Digital Aux output delay [ms]  | 11.33 ms |          |
|   |                                          | ULA1 output delay [ms]         | 10.92 ms |          |
|   |                                          | ULA2 output delay [ms]         | 10.92 ms |          |
|   |                                          | IP Connect 1 output delay [ms] | 10.92 ms |          |
|   |                                          | IP Connect 2 output delay [ms] | 10.92 ms |          |
|   |                                          | Streamoutput delay [ms]        | 10.92 ms |          |
|   |                                          | Watermarkoutput delay [ms]     | 10.92 ms |          |
|   |                                          | MPX output delay [ms]          | 30.92 ms |          |

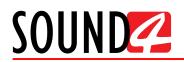

#### Inputs

This section allows you to customize all the Input settings as per your requirements. Depicted below are the available menu options:

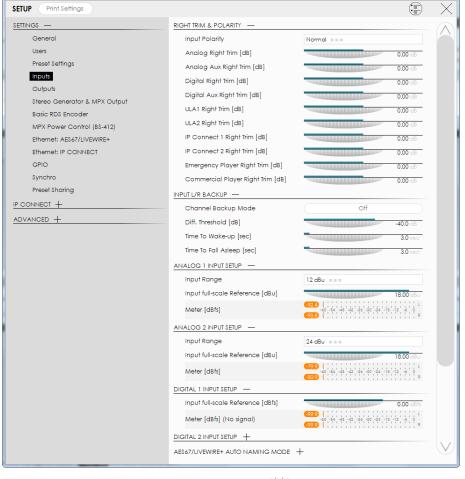

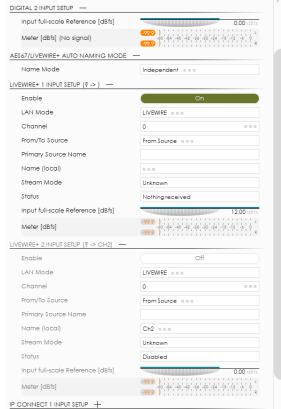

| LIVEWIRE+ 1 INPUT SETUP (?->) +      |                                                                                                    |
|--------------------------------------|----------------------------------------------------------------------------------------------------|
| LIVEWIRE+ 2 INPUT SETUP (? -> CH2) + |                                                                                                    |
| IP CONNECT 1 INPUT SETUP -           |                                                                                                    |
| Input full-scale Reference [dBfs]    | 0.00 dBfs                                                                                                    |
| Meter [dBfs]                         | <b>-50</b> -54 -48 -42 -26 -30 -24 -18 -12 -6 0<br><b>-57.9</b> -80 -24 -18 -12 -6 0                                                                                      |
| IP CONNECT 2 INPUT SETUP -           |                                                                                                    |
| Input full-scale Reference [dBfs]    | 0.00 dBfs                                                                                                    |
| Meter [dBfs]                         | -60 -54 -48 -42 -36 -30 -24 -18 -12 -6 0<br>-99.9                                                                                                    |
| EMERGENCY PLAYER INPUT SETUP         |                                                                                                    |
| Input full-scale Reference [dBfs]    | 0.00 dBfs                                                                                                    |
| Meter [dBfs]                         | 00 μαλαιματιμόμα μαλαματιμά μαλαμάτα<br>-60 -54 -48 -42 -26 -20 -24 -18 -12 -6 0<br>00 μαλαιματιμά μαλαμά μαλαμά μαλαμάτα μαλαμάτα και και και και και και και και και κα |
| COMMERCIAL PLAYER INPUT SETUP -      |                                                                                                    |
| Input full-scale Reference [dBfs]    | 0.00 dBfs                                                                                                    |
| Meter [dBfs]                         | 9999<br>-60 -54 -48 -42 -26 -20 -24 -18 -12 -6 0<br>9999                                                                                                    |
|                                      |                                                                                                    |

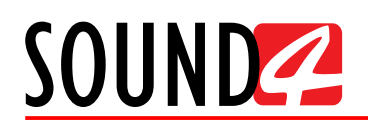

#### **Outputs**

This section allows you to customize all the Output settings as per your requirements. Depicted below are the available menu options:

| SETUP Print Settings                               |                                     |                                          |
|----------------------------------------------------|-------------------------------------|------------------------------------------|
| SETTINGS —                                         | ANALOG 1 OUTPUT SETUP -             | 0                                        |
| General                                            | Output Range                        | 12 dBu ===                               |
| Users                                              | Output full-scale Reference [dBu]   | 0.00 dBu                                 |
| Preset Settings                                    | Application                         | Ana2 replicate                           |
| Inputs                                             | Auto De-Emphasis                    | Auto ===                                 |
| Outputs                                            | Meter [dBu]                         | -66 -48 -30 -12 6 24                     |
| Stereo Generator & MPX Output<br>Basic RDS Encoder |                                     | -602                                     |
| MPX Power Control (BS-412)                         | ANALOG 2 OUTPUT SETUP               |                                          |
| Ethernet: AES67/LIVEWIRE+                          | Output Range                        | 12 dBu                                   |
| Ethernet: IP CONNECT                               | Output full-scale Reference [dBu]   | 0.00 dBu                                 |
| GPIO                                               | Application                         | HD ===                                   |
| Synchro                                            | Auto De-Emphasis                    | Auto ===                                 |
| ,<br>Preset Sharing                                | Meter [dBu]                         | -66 -48 -20 -12 6 24                     |
| P CONNECT +                                        | DIGITAL 1 OUTPUT SETUP -            |                                          |
| advanced +                                         | Application                         | HD = = =                                 |
|                                                    | Auto De-Emphasis                    | Auto ===                                 |
|                                                    | Sampling Frequency                  | 48 kHz ===                               |
|                                                    | AES In Synch (No signal)            | No                                       |
|                                                    | AES2 In Synch (No signal)           | No                                       |
|                                                    | Use External Word clock (No signal) | Νο                                       |
|                                                    | Ext. Video Synch (No signal)        | Νο                                       |
|                                                    | Output full-scale Reference [dBfs]  | -1.00 dBfs                               |
|                                                    | Meter [dBfs] (48.0 kHz) [48k]       | -00 -54 -48 -42 -36 -30 -24 -18 -12 -6 0 |
|                                                    | DIGITAL 2 OUTPUT SETUP              |                                          |
|                                                    | AES67/LIVEWIRE+ AUTO NAMING MODE +  | -                                        |
|                                                    | LIVEWIRE 1 (HD -> ?)                |                                          |
|                                                    | LIVEWIRE 2 (HD -> ?) +              |                                          |

| ANALOG 2 OUTPUT SETUP               |                                                            |                   | AES67/LIVEWIRE+ AUTO NAMING MODE   | +                                                          |
|-------------------------------------|------------------------------------------------------------|-------------------|------------------------------------|------------------------------------------------------------|
| DIGITAL 1 OUTPUT SETUP +            |                                                            |                   | LIVEWIRE 1 (HD -> ?)               |                                                            |
| DIGITAL 2 OUTPUT SETUP -            |                                                            |                   | LIVEWIRE 2 (HD -> ?) -             |                                                            |
| Application                         | HD ===                                                     |                   | Enable                             | Off                                                        |
| Auto De-Emphasis                    | Auto                                                       |                   | Profile                            | Livewire Live Audio                                        |
| Sampling Frequency                  | 48 kHz                                                     |                   | Channel                            | 0 ===                                                      |
| AES In Synch (No signal)            | No                                                         |                   | Name (local)                       | Ch2                                                        |
| AES2 In Synch (No signal)           | No                                                         |                   | Label (local)                      | Ch2                                                        |
| Use External Word clock (No signal) | No                                                         |                   | Cfg GPO                            |                                                            |
| Ext. Video Synch (No signal)        | No                                                         |                   | Application                        | HD ===                                                     |
| Output full-scale Reference [dBfs]  | -1,00 dBfs                                                 |                   | Auto De-Emphasis                   | Auto ===                                                   |
| Meter [dBfs] (48.0 kHz) [48k]       | -50 -54 -48 -42 -26 -30 -24 -18 -12 -6 0                   |                   | Output full-scale Reference [dBfs] | -1.00 dBfs                                                 |
|                                     |                                                            |                   | Status                             | Disabled                                                   |
| AES67/LIVEWIRE+ AUTO NAMING MODE    |                                                            |                   | Meter [dBfs]                       | -99.9<br>-60 -54 -48 -42 -26 -20 -24 -18 -12 -6 0<br>-99.9 |
| Name Mode                           | Independent                                                |                   | IP CONNECT 1 OUTPUT SETUP -        | (-99.9)                                                    |
| Label Mode                          | Independent                                                |                   | Application                        | HD                                                         |
| LIVEWIRE 1 (HD -> ?) -              |                                                            |                   | Auto De-Emphasis                   | Auto                                                       |
| Enable                              | Off                                                        |                   |                                    |                                                            |
| Profile                             | Livewire Live Audio                                        |                   | Output full-scale Reference [dBfs] | -1.00 dBfs                                                 |
| Channel                             | 0 ===                                                      |                   | Meter (dBfs)                       | 997.9<br>-60 -54 -48 -42 -26 -30 -24 -18 -12 -6 0<br>997.9 |
| Name (local)                        | Ch1 ===                                                    |                   | IP CONNECT 2 OUTPUT SETUP -        |                                                            |
| Label (local)                       | Ch1 ===                                                    |                   | Application                        | HD = = =                                                   |
| Cfg GPO                             |                                                            |                   | Auto De-Emphasis                   | Auto = = =                                                 |
| Application                         | HD ===                                                     |                   | Output full-scale Reference [dBfs] | -1.00 dBfs                                                 |
| Auto De-Emphasis                    | Auto = = =                                                 |                   | Meter [dBfs]                       |                                                            |
| Output full-scale Reference [dBfs]  | -1.00 dBfs                                                 |                   |                                    | <b>69919</b>                                               |
| Status                              | Disabled                                                   |                   | PHONE OUTPUT SETUP -               |                                                            |
| Meter [dBfs]                        | -99.9<br>-60 -54 -48 -42 -36 -30 -24 -18 -12 -6 0<br>-99.9 |                   | Phone Gain [dB]                    | -73.2 dB                                                   |
|                                     | -99.9 I                                                    | 1                 | Application                        | HD output                                                  |
| LIVEWIRE 2 (HD -> ?) +              |                                                            | $\mathbf{\nabla}$ | Phone Auto De-Emphasis             | Auto ===                                                   |

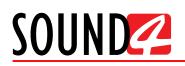

# Stereo Generator & MPX Output

This section gathers all the mandatory settings applied to the Stereo Generator and MPX Output.

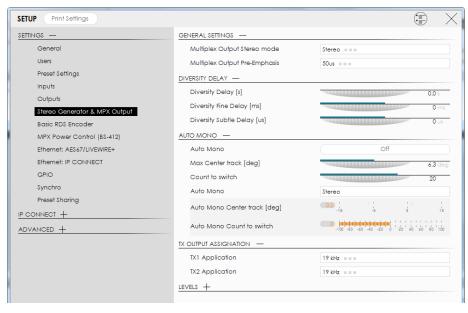

General settings allows control over the Multiplex Stereo mode and the Multiplex Output Pre-Emphasis. Another important option is that via Diversity delay you can set the Delay in seconds, the Fine Delay in ms and the Subtle delay in us.

**AUTO MONO** subsection is intended to provide you with access to the Auto Mono settings (that can be turned On and Off) and the Count to switch option. As an addition, you can also set the Auto Mono to the desired value. The applied settings will be visualized by the interactive meters.

*TX OUTPUT ASSIGNATION* - is used to assign the TX1 and TX application as per the user's requirements.

| SETTINGS                                                                                                    |
|----------------------------------------------------------------------------------------------------|
| Users     AUTO MONO +       Preset Settings     TX OUTPUT ASSIGNATION +       Inputs     IEVELS -       Outputs     IEVELS -       Stereo Generator & MPX Output     TX 1 Add Sub1       Basic RDS Encoder     TX1 Output Range       MPX Power Control (BS-412)     TX1 Add Sub2       Ethernet: AES67/LIVEWIRE+     TX2 Add Sub2       Ethernet: P CONNECT     TX2 Output Range       GPIO     TX2 75kHz Ref (BBU)       Synchro     Master TX Level [kHz]       Preset Sharing     Multiplex 19kHz Pilot Level [kHz]       MUltiplex RDS Level [kHz]     G0.0Hz       TX1 Out [kHz]     C30 bits       TX1 Out [kHz]     C30 bits |
| L-R [dB]                                                                                                    |

*LEVELS* - gathers all the additional settings that need to be applied to TX 1 and TX 2 - namely Add Sub, Output Range and 75kHz Ref. You can also use this submenu to set the Master TX level in kHz, the Multiplex 19 kHz Pilot Level and Multiplex RDS level. As an addition, the applied settings will be visualized by the interactive meters.

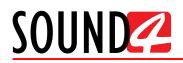

#### Basic RDS Encoder – General settings

All the mandatory settings to be applied to the basic RDS/RBDS encoder incorporated in the device are available in this subsection of the SETUP menu.

| SETUP Print Settings                               |                                    |                  | $\times$     |
|----------------------------------------------------|------------------------------------|------------------|--------------|
| settings -                                         | GENERAL SETTINGS -                 |                  | $\bigcirc$   |
| General                                            | RDS Mode                           | Off              |              |
| Users                                              | RDS Program Identification (PI)    | 0000 = = =       |              |
| Preset Settings                                    | RDS Traffic Program (TP)           | Yes              |              |
| Inputs                                             | RDS Program Type Norm              | RBDS ===         |              |
| Outputs                                            | RDS Program Type (PTY)             | 00- None ===     |              |
| Stereo Generator & MPX Output<br>Basic RDS Encoder | Send Alternative Frequencies (AF)  | Yes              |              |
| MPX Power Control (BS-412)                         | AF - Syntax 87.6;107.9;            |                  |              |
| Ethernet: AE\$67/LIVEWIRE+                         | Use Radio Text (RT)                | No               |              |
| Ethernet: IP CONNECT                               | RDS Radiotext (RT)                 |                  |              |
| GPIO                                               | RDS Phase offset [deg]             | 90.0 deg         |              |
| Synchro                                            | MAIN PS -                          |                  |              |
| Preset Sharing                                     | PS Use Wide Mode                   | No               |              |
| IP CONNECT +                                       | RDS Program Service Name (PS)      |                  |              |
| ADVANCED +                                         | RDS Program Service Name (PS) Wide |                  |              |
|                                                    | SCROLLING PS -                     |                  |              |
|                                                    | Word/Char Mode                     | By Fitting Words |              |
|                                                    | Word align                         | Center ===       |              |
|                                                    | Can word be scrolled               | Yes              |              |
|                                                    | Scroll by # chars                  | 1                |              |
|                                                    | Char Scroll Time [sec]             | 1.3 sec          |              |
|                                                    | Word Scroll Time [sec]             | 1.3 sec          |              |
|                                                    | SCROLLING PS - SCENARIOS +         |                  |              |
|                                                    | STATIC LABELS +                    |                  |              |
|                                                    | DYNAMIC LABELS +                   |                  |              |
|                                                    | DYNAMIC RT +                       |                  |              |
|                                                    | METADATA +                         |                  | $\mathbf{V}$ |
|                                                    |                                    |                  | $\checkmark$ |
|                                                    | METERS -                           |                  |              |
|                                                    | RDS Program Service Name (PS)      |                  |              |
|                                                    | RDS Radio Text (RT)                |                  |              |
|                                                    |                                    |                  |              |

RDS Mode – can be turned [On] or [Off].

**RDS Program Identification (PI)** – The PI code is your station's 'digital address'. It is a hexadecimal code that is assigned by an appropriate broadcasting authority in most countries, but in the United States the PI code is numerically calculated from the station's call sign.

**RDS Traffic Program (TP)** – The TP flag identifies the station as one that routinely broadcasts traffic bulletins for motorists as part of its normal, everyday programming. When the TP flag is displayed on the receiver faceplate, the radio is searching for traffic announcements. The radio keeps track of TP stations offering this service to speed up the search-and-switch process.

**RDS Program Type Norm** – Both the RDS and RBDS standards are supported. Select the proper one from the menu.

**RDS Program Type (PTY)** – The PTY data flag identifies the station format from a pre-defined categories. Many RDS receivers are able to seek the listener's preferred format automatically. This means that a car radio can switch from a fading station to a stronger one that carries the same variety of music, though not the very same program, as provided by AF switching. The PTY function of RDS helps a broadcaster catch 'transient audience' share. The PTY code is not meant to change from song to song or to accommodate a top-of-the-hour newscast, however.

**Send Alternative Frequencies** – A network broadcaster, or one with low-power rebroadcast transmitters (translators) to fill holes in his coverage area, can include a list of all frequencies where the identical program can be heard simultaneously. The RDS receiver (particularly the upscale car radio) constantly searches for the best signal that carries the very same program. When a better signal is found, the radio re-tunes with no noticeable interruption. The principal utility of this RDS

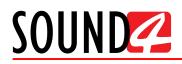

function is with European radio networks and US stations with 'translators.'

AF Syntax 87.6; 107.9 – Defines the range of the AFs.

**Use Radio text (RT)** – To turn the option ON, press [Yes].

**RDS Radio Text (RT)** – This is a 64-character block of plain text that the listener can select for visual display on the faceplate of the radio by pressing an INFO button on the receiver. This function is not available on many automobile radios for safety reasons, which has precipitated the frowned-upon practice of scrolling the PS field instead. The *Radio Text* can announce song titles and performers, run special promotions or contests, or broadcast sponsors' messages.

RDS Phase offset (deg) – Allows Phase offset to be set.

#### **Basic RDS Encoder – Main PS**

**PS Use Wide Mode** – To turn the option ON, press [Yes].

**RDS Program Service Name (PS)** – This is the station's "street name" that will appear on the receiver faceplate display. The PS can be up to eight characters in length (including spaces) and can be as simple as the station's call letters: KWOW or KWOW FM, or a slogan: NEWSTALK or LIVE 95.

RDS Program Service Name (PS) Wide - Allows wider name to be set.

#### **Basic RDS Encoder – Scrolling PS - Scenarios**

| SETUP Print Settings                     |                                     | ÷           | $\times$ |
|------------------------------------------|-------------------------------------|-------------|----------|
| Settings                                 | MAIN PS +                           |             |          |
| General                                  | SCROLLING PS +                      |             | / \      |
| Users                                    | SCROLLING PS - SCENARIOS -          |             |          |
| Preset Settings                          | PS Use Wide Mode                    | No          |          |
|                                          | PS Use Static Labels                | No          |          |
| Outputs<br>Stereo Generator & MPX Output | PS Use Dynamic Labels               | No          |          |
| Basic RDS Encoder                        | Main PS Repeat Mode                 | Once        |          |
| MPX Power Control (BS-412)               | RDS Dynamic labels repeat Count [#] | Unlimited # |          |
| Ethernet: AE\$67/LIVEWIRE+               | RDS Main PS Time [sec]              | 3.0 sec     |          |
| Ethernet: IP CONNECT                     | RDS Alternative PS Time [sec]       | 2.0 sec     |          |
| GPIO                                     | Concate Mode                        | No          |          |
| Synchro                                  | PS Alternate Concate string         |             |          |
| Preset Sharing                           | STATIC LABELS -                     |             |          |
| IP CONNECT +                             | PS Use Static Labels                | No          |          |
| ADVANCED +                               | Static Labels Source Mode           | User ===    |          |
|                                          | Static Label 1                      |             |          |
|                                          | Static Label 2                      |             |          |
|                                          | Static Label 3                      |             |          |
|                                          | Static Label 4                      |             |          |
|                                          | Static Label 5                      |             |          |
|                                          | Static Label 6                      |             |          |
|                                          | Static Label 7                      |             |          |
|                                          | Static Label 8                      |             |          |
|                                          | DYNAMIC LABELS +                    |             |          |
|                                          | DYNAMIC RT +                        |             |          |
|                                          | METADATA +                          |             |          |
|                                          | ADVANCED +                          |             |          |
|                                          |                                     |             | v        |
|                                          | METERS -                            |             |          |
|                                          | RDS Program Service Name (PS)       |             |          |
|                                          | RDS Radio Text (RT)                 |             |          |
|                                          |                                     |             |          |

PS Use Wide Mode – To turn the option ON, press [Yes].

**PS Use Static Labels** – To turn the option ON, press [Yes].

PS Use Dynamic Labels – To turn the option ON, press [Yes].

**Main PS Repeat Mode** – Select one of the following options: Once, Every Two Labels, Every Three Labels and Never.

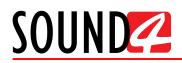

**RDS Dynamic Labels repeat Count [#]** – Set the repeat count number via the interactive slider.

RDS Main PS Time [sec] – Set the Main PS time via the interactive slider. RDS Alternative PS Time [sec] – Set the Alternative PS Time via the interactive slider. Concate Mode – To turn the option ON, press [Yes]. PS Alternative Concate string – set the Concate string.

#### **Basic RDS Encoder – Static and Dynamic Labels**

**PS Use Static/Dynamic Labels** – To turn the option ON, press [Yes]. **Static Labels Source Mode** – Select the desired mode - User or File. **Static/Dynamic Label 1 to 8** – Specify Static/Dynamic label

| SETUP Print Settings                               |                               |                    | X          |
|----------------------------------------------------|-------------------------------|--------------------|------------|
| Settings -                                         | SCROLLING PS +                |                    | $\bigcirc$ |
| General                                            | SCROLLING PS - SCENARIOS +    |                    | / \        |
| Users                                              | STATIC LABELS +               |                    |            |
| Preset Settings                                    | DYNAMIC LABELS -              |                    |            |
| Inputs                                             | PS Use Dynamic Labels         | No                 |            |
| Outputs                                            | Dynamic Labels Source Mode    | User               |            |
| Stereo Generator & MPX Output                      | Dynamic Label 1               | User               |            |
| Basic RDS Encoder                                  |                               |                    |            |
| MPX Power Control (BS-412)                         | Dynamic Label 2               |                    |            |
| Ethernet: AE\$67/LIVEWIRE+<br>Ethernet: IP CONNECT | Dynamic Label 3               |                    |            |
| GPIO                                               | Dynamic Label 4               |                    |            |
| Synchro                                            | Dynamic Label 5               |                    |            |
| Preset Sharing                                     | Dynamic Label 6               |                    |            |
|                                                    | Dynamic Label 7               |                    |            |
|                                                    | Dynamic Label 8               |                    |            |
| ADVANCED +                                         | DYNAMIC RT -                  |                    |            |
|                                                    | RT Use Dynamic                | No                 |            |
|                                                    | RT Dynamic Labels Source Mode | User = = =         |            |
|                                                    | Dynamic RT                    |                    |            |
|                                                    | METADATA —                    |                    |            |
|                                                    | Metadate source kind          | Off = = =          |            |
|                                                    | Metadata parsers script       | Nexgen Audio Sense |            |
|                                                    | ADVANCED -                    |                    |            |
|                                                    | DI Stereo                     | Yes                |            |
|                                                    | DI Art. Head                  | No                 |            |
|                                                    | DI Compressed                 | No                 |            |
|                                                    | DI Dyn. PTY                   | Static PTY         |            |
|                                                    | RDS Music/Speech (M/S)        | Music ===          |            |
|                                                    |                               |                    | V          |
|                                                    | METERS -                      |                    |            |
|                                                    | RDS Program Service Name (PS) |                    |            |
|                                                    | RDS Radio Text (RT)           |                    |            |
|                                                    |                               |                    |            |

#### **Basic RDS Encoder – Dynamic RT**

**RT Use Dynamic** – To turn the option ON, press [Yes]. **RT Dynamic Labels Source Mode** – Select the desired mode - User or File. **Dynamic RT** - Specify Dynamic RT

#### **Basic RDS Encoder – METADATA**

**Metadata source kind** – Select the desired option - Off, File/URL, TCP Server **Metadata parsers script** – Select one of the available automation softwares.

#### **Basic RDS Encoder – Advanced**

**DI Stereo** – To turn the option ON, press [Yes]. **DI Art. Head** – To turn the option ON, press [Yes]. **DI Compressed** – To turn the option ON, press [Yes].

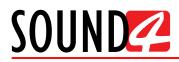

DI Dyn. PTY - Select one of the available options - Static PTY, Dynamic PTY.

**RDS Music/Speech (M/S)** – This flag simply indicates whether music or speech is the primary broadcast programming. Select the appropriate value.

#### **Basic RDS Encoder – Meters**

Will depict the current RDS Program Service Name (PS) and RDS Radio Text (RT).

#### MPX Power Control (BS-412)

Limits the MPX Power as per the ITU BS412 directive. The BS412 standard states that the integrated MPX power in any arbitrary 60-second time period cannot exceed the average power of the sinewave that produced  $\pm 19$  kHz carrier deviation. Meaning that you must not exceed the total integrated power limit over the following 60 seconds. The authorities in each country have set different parameters that should be observed. It is recommended your local authorization to be checked.

For your convenience, the option can be generally turned [Off] or [On]. The Meters sections depicts the current status of the Predic PWR, Norm PWR, Integration Time and PWR Red.

| SETUP Print Settings          |                              |         |    |    |    |     | (  | Ð    | X    |
|-------------------------------|------------------------------|---------|----|----|----|-----|----|------|------|
| Settings -                    | MAIN SETTINGS -              |         |    |    |    |     |    |      |      |
| General                       | MPX Power Limit (BS-412)     |         |    |    |    | Off |    |      |      |
| Users                         | MPX Power Limit (BS-412) [dB | ir]     |    |    |    |     |    | 6.0  | dBr  |
| Preset Settings               | CALIBRATION -                |         |    |    |    |     |    |      |      |
| Inputs                        | Pwr corr [dB]                |         |    |    |    | -   |    | 0.00 | dB   |
| Outputs                       |                              |         |    |    |    |     |    | 0.00 | ub . |
| Stereo Generator & MPX Output |                              |         |    |    |    |     |    |      |      |
| Basic RDS Encoder             |                              |         |    |    |    |     |    |      |      |
| MPX Power Control (BS-412)    |                              |         |    |    |    |     |    |      |      |
| Ethernet: AE\$67/LIVEWIRE+    |                              |         |    |    |    |     |    |      |      |
| Ethernet: IP CONNECT          |                              |         |    |    |    |     |    |      |      |
| GPIO                          |                              |         |    |    |    |     |    |      |      |
| Synchro                       |                              |         |    |    |    |     |    |      |      |
| Preset Sharing                | METERS -                     |         |    |    |    |     |    |      | -    |
| IP CONNECT +                  | Predic PWR [dBr]             | 10.01   |    |    | -  | 1   |    |      | 12   |
| ADVANCED +                    | Norm PWR [dBr]               | (10.01) |    |    |    | 1   |    |      | 12   |
|                               |                              |         |    |    | 0  | а   | 6  | 9    |      |
|                               | Integration Time [s]         | 60      | 10 | 20 | 30 | 40  |    | 50   | 60   |
|                               | PWR Red [dB]                 | 0.0     | -8 | -6 |    | -4  | -2 |      | è    |
|                               |                              |         |    |    |    |     |    |      |      |

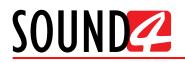

#### Ethernet: AES67/LIVEWIRE+

Allows basic setup of the Ethernet: AES67/LIVEWIRE+ and displays the current state of the device. You can specify Network host name, DHCP, IP Address, IP Default Gateway, IP Mask, IP Broadcast, DNS Server and DNS Server 2.

The current values will be displayed below - section CURRENT.

| SETUP Print Settings                            |                          |                      |
|-------------------------------------------------|--------------------------|----------------------|
| Settings -                                      | BASIC -                  |                      |
| General                                         | Network host name        | IMPACT-A67-211A0 === |
| Users                                           | DHCP                     | On                   |
| Preset Settings                                 | IP Address               |                      |
| Voice/Mono Detect                               | IP Default Gateway       |                      |
| Inputs                                          | IP Mask                  |                      |
| Outputs                                         | IP Broadcast             |                      |
| Stereo Generator & MPX Output                   | DNS Server               |                      |
| Basic RDS Encoder<br>MPX Power Control (BS-412) | DNS Server 2             |                      |
| Ethernet: AE\$67/LIVEWIRE+                      |                          |                      |
| Ethernet: IP CONNECT                            |                          |                      |
| GPIO                                            |                          |                      |
| Synchro                                         |                          |                      |
| Preset Sharing                                  |                          |                      |
| IP CONNECT +                                    |                          |                      |
| ADVANCED +                                      |                          |                      |
|                                                 |                          |                      |
|                                                 | CURRENT (DISPLAY ONLY) - |                      |
|                                                 | IP Status                | Unplug               |
|                                                 | Network host name        | IMPACT-A67-211A0     |
|                                                 | IP Address               | Error                |
|                                                 | IP Subnet Mask           | Error                |
|                                                 | IP Gateway               | Error                |
|                                                 | IP Broadcast             | Error                |
|                                                 | DNS Server               | Unknown              |
|                                                 | DNS Server 2             | Unknown              |

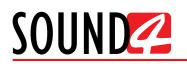

# **Ethernet: IP CONNECT**

All the mandatory IP Connect settings are available in this menu. You can specify Network host name, DHCP, IP Address, IP Default Gateway, IP Mask, IP Broadcast, DNS Server and DNS Server 2. The current values will be displayed below - section CURRENT.

| ettings —                                                | BASIC -                                                        |                                             |
|----------------------------------------------------------|----------------------------------------------------------------|---------------------------------------------|
| General                                                  | Network host name                                              | IMPACT-IP-211A00 = = =                      |
| Users                                                    | DHCP                                                           | On                                          |
| Preset Settings                                          | IP Address                                                     |                                             |
| Voice/Mono Detect                                        | IP Default Gateway                                             |                                             |
| Inputs                                                   | IP Mask                                                        |                                             |
| Outputs                                                  | IP Broadcast                                                   |                                             |
| Stereo Generator & MPX Output                            | DNS Server                                                     |                                             |
| Basic RDS Encoder                                        | DNS Server 2                                                   |                                             |
| MPX Power Control (BS-412)<br>Ethernet: AE\$67/LIVEWIRE+ | DNS Server 2                                                   |                                             |
| GPIO<br>Synchro                                          |                                                                |                                             |
| Synchro<br>Preset Sharing<br>P CONNECT +                 | CURRENT (DISPLAY ONLY)                                         |                                             |
| Synchro<br>Preset Sharing<br>© CONNECT +                 | CURRENT (DISPLAY ONLY) —<br>Network host name                  |                                             |
| Synchro<br>Preset Sharing<br>© CONNECT +                 | · · · · · · · · · · · · · · · · · · ·                          |                                             |
| Synchro<br>Preset Sharing<br>© CONNECT +                 | Network host name                                              | IMPACT-IP-211A00                            |
| Synchro<br>Preset Sharing<br>© CONNECT +                 | Network host name                                              | IMPACT-IP-211A00<br>Error                   |
| Synchro<br>Preset Sharing<br>P CONNECT +                 | Network host name<br>IP Adress<br>IP Subnet Mask               | IMPACT-IP-211A00<br>Error<br>Error          |
| Synchro                                                  | Network host name<br>IP Adress<br>IP Subnet Mask<br>IP Gateway | IMPACT-IP-211A00<br>Error<br>Error<br>Error |

#### GPIO

The general purpose inputs and outputs settings are applied through this page.

| SETUP Print Settings          |          |                |           |           | $\rightarrow$ |
|-------------------------------|----------|----------------|-----------|-----------|---------------|
| SETTINGS -                    | Running  | Master GPI     |           |           |               |
| General                       |          |                |           |           |               |
| Users                         | Unused O | GPI 1 (Pin 13) | No Action | No Action |               |
| Preset Settings               | Ununed O | GPI 2 (Pin 12) | No Action | No Action |               |
| Inputs                        | Unosed O | GPI 2 (PIN 12) | NO ACION  | NO ACION  |               |
| Outputs                       | Unused O | GPI 3 (Pin 11) | No Action | No Action |               |
| Stereo Generator & MPX Output |          |                |           |           |               |
| Basic RDS Encoder             | Unused O | GPI 4 (Pin 10) | No Action | No Action |               |
| MPX Power Control (BS-412)    |          |                |           |           |               |
| Ethernet: AE\$67/LIVEWIRE+    |          | GPI 5 (Pin 9)  | No Action | No Action |               |
| Ethernet: IP CONNECT          | Unused O | GPI 6 (Pin 8)  | No Action | No Action |               |
| GPIO                          |          |                |           |           |               |
| Synchro                       | Unused O | GPI 7 (Pin 22) | No Action | No Action |               |
| Preset Sharing                |          |                |           |           |               |
| IP CONNECT +                  | Unused O | GPI 8 (Pin 6)  | No Action | No Action |               |
| ADVANCED +                    |          |                |           |           |               |
|                               | Running  | Master GPO     |           |           |               |
|                               | Unused O | GPO 1 (Pin 15) | No Action |           |               |
|                               | Unused O | GPO 2 (Pin 16) | No Action |           |               |
|                               | Unused O | GPO 3 (Pin 17) | No Action |           |               |
|                               | Unused O | GPO 4 (Pin 18) | No Action |           |               |
|                               | Unused O | GPO 5 (Pin 19) | No Action |           |               |
|                               | Unused O | GPO 6 (Pin 20) | No Action |           |               |
|                               | Unused O | GPO 7 (Pin 21) | No Action |           |               |
|                               | Unused O | GPO 8 (Pin 23) | No Action |           |               |

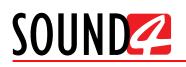

# Synchro

All synchronization related settings are available in this section of the Setup menu.

| SETUP Print Settings                            |                           |          |                | $\rightarrow$ |
|-------------------------------------------------|---------------------------|----------|----------------|---------------|
| SETTINGS —                                      | GENERAL -                 |          |                |               |
| General                                         | Reference Clock           |          | LIVEWIRE = = = |               |
| Users                                           | LIVEWIRE+ SYNCHRO -       |          |                |               |
| Preset Settings                                 | Livewire+ clock master pr | riority  | 1              |               |
| Inputs                                          | Std clk ip                |          | Default ===    |               |
| Outputs                                         | Live clk ip               |          | Default ===    |               |
| Stereo Generator & MPX Output                   | Std clk port              |          | Default ===    |               |
| Basic RDS Encoder<br>MPX Power Control (BS-412) | Live clk port             |          | Default        |               |
| Ethernet: AE\$67/LIVEWIRE+                      | AES67 SYNCHRO —           |          |                |               |
| Ethernet: IP CONNECT                            | Always Slave              |          | Yes            |               |
| GPIO                                            | Domain                    |          | 0 - Default    |               |
| Synchro                                         | Priority 1                |          | 128            |               |
| Preset Sharing                                  | Priority 2                |          |                |               |
| P CONNECT +                                     |                           |          | 128            |               |
| ADVANCED +                                      | Sync Delay [s]            |          | 1.000 = = =    |               |
|                                                 |                           |          |                |               |
|                                                 |                           |          |                |               |
|                                                 |                           |          |                |               |
|                                                 |                           |          |                |               |
|                                                 |                           |          |                |               |
|                                                 |                           |          |                |               |
|                                                 |                           |          |                |               |
|                                                 | SYNCHRONISATION -         |          |                |               |
|                                                 | Sync Src Mode             | Internal |                |               |
|                                                 | Livewire Sync State       | Asynch   |                |               |
|                                                 | Livewire Sync IP          | None     |                |               |
|                                                 | AES67 Sync State          | Asynch   |                |               |
|                                                 | AES67 Sync IP             | None     |                |               |

The Reference Clock can be synced either to the LIVEWIRE, Internal or AES67.

**LIVEWIRE+ SYNCRO** is used to set the Livewire+ clock master priority from the available options. You can also set the Studio (std) and Live clk (clock) ip and port.

**AES37 SYNCRO** allows you to enable or disable (Yes/No) the Always Slave option. As an addition you can also set the Domain, Priority 1 & 2 and Sync Delay.

SYNCHRONISATION contains information as regards the currently applied settings.

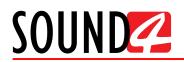

# **Preset Sharing**

A newly created preset can be shared with other devices. All the needed settings for the Preset Sharing option are applied through this menu page.

| Users Users Preset Settings Inputs Outputs Stereo Generator & MPX Output Basic RDS Encoder MPX Power Control (85-412) Ethermet: AES67/UVEWIRE+ Ethermet: IP CONNECT OBIO                                | Add Network     Edit     Delete     Run Scan       Network List:     -     -       P     Port   Preset Sharing: Mode Off Follow OnAir Preset Off Product List: Sharing Processor Name Board Serial IP |
|----------------------------------------------------------------------------------------------------|----------------------------------------------------------------------------------------------------|
| Users Preset Settings Inputs Outputs Stereo Generator & MPX Output Basic RDS Encoder MPX Power Control (BS-412) Ethernet: AES67/LIVEWIRE+ Ethernet: IP CONNECT GPIO Synchro Preset Sharing IP CONNECT + | P Port Preset Sharing: — Mode Off Follow OnAir Preset Off Product List:                                                                                                    |
| Users Preset Settings Inputs Outputs Stereo Generator & MPX Output Basic RDS Encoder MPX Power Control (BS-412) Ethernet: AES67/LIVEWIRE+ Ethernet: IP CONNECT GPIO Synchro Preset Shoring IP CONNECT + | P Port Preset Sharing: — Mode Off Follow OnAir Preset Off Product List:                                                                                                    |
| Inputs Outputs Stereo Generator & MPX Output Basic RDS Encoder MPX Power Control (BS-412) Ethernet: AES67/LIVEWIRE+ Ethernet: IP CONNECT GPIO Synchro Presel Shoring IP CONNECT +                       | Mode Off Follow OnAir Preset Off                                                                                                    |
| Outputs Stereo Generator & MPX Output Basic RDS Encoder MPX Power Control (BS-412) Ethernet: AES&7/LIVEWIRE+ Ethernet: IP CONNECT GPIO Synchro Presel Sharing IP CONNECT +                              | Mode Off Follow OnAir Preset Off                                                                                                    |
| Stereo Generator & MPX Output<br>Basic RDS Encoder<br>MPX Power Control (BS-412) P<br>Ethernet: AES67/LIVEWIRE+<br>Ethernet: IP CONNECT<br>GPIO Synchro<br>Preset Shoring<br>IP CONNECT +               | Mode Off Follow OnAir Preset Off                                                                                                    |
| Batic RDS Encoder MPX Power Control (85-412) Ethemet: AES67/L/VEWIRE+ Ethemet: IP CONNECT GPIO Synchro Preset Shoring IP CONNECT +                                                                      | Mode Off Follow OnAir Preset Off                                                                                                    |
| MPX Power Control (85-412)         P           Ethernet: AE567/LIVEWIRE+         Ethernet: IP CONNECT           GPIO         Synchro           Synchro         P           IP CONNECT +         IP      | Mode Off Follow OnAir Preset Off                                                                                                    |
| Ethernet: AES67/LIVEWIRE+<br>Ethernet: IP CONNECT<br>GPIO<br>Synchro<br>Preset Shoring<br>IP CONNECT +                                                                                                  | Mode Off Follow OnAir Preset Off                                                                                                    |
| Ethernet: IP CONNECT  GPIO Synchro  Preset Sharing IP CONNECT +                                                                                                    | Product List:                                                                                                    |
| GPIO Bynchro Preset Sharing IP CONNECT +                                                                                                    |                                                                                                    |
| GPIO 5<br>Synchro<br>Presel Sharing<br>IP CONNECT +                                                                                                    |                                                                                                    |
| Synchro Presel Shoring PCONNECT +                                                                                                    |                                                                                                    |
| P CONNECT +                                                                                                    |                                                                                                    |
|                                                                                                    |                                                                                                    |
| advanced +                                                                                                    |                                                                                                    |
|                                                                                                    |                                                                                                    |
|                                                                                                    |                                                                                                    |
|                                                                                                    |                                                                                                    |
|                                                                                                    |                                                                                                    |
|                                                                                                    |                                                                                                    |
|                                                                                                    |                                                                                                    |
|                                                                                                    |                                                                                                    |
|                                                                                                    |                                                                                                    |
|                                                                                                    |                                                                                                    |
|                                                                                                    |                                                                                                    |
|                                                                                                    |                                                                                                    |
|                                                                                                    |                                                                                                    |
|                                                                                                    |                                                                                                    |
|                                                                                                    |                                                                                                    |
|                                                                                                    |                                                                                                    |

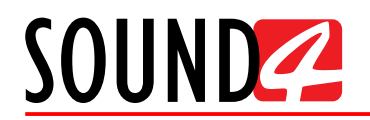

#### **IP** Connect

All the IP connect related settings are applied via this menu.

The Links menu allows you to specify the number of links to be used.

| SETUP Print Settings |          |   | X |
|----------------------|----------|---|---|
| settings +           | links —  |   |   |
| IP CONNECT -         | Quantity | 2 |   |
| Links                |          |   |   |
| Recover              |          |   |   |
| ADVANCED +           |          |   |   |
|                      |          |   |   |
|                      |          |   |   |
|                      |          |   |   |
|                      |          |   |   |
|                      |          |   |   |
|                      |          |   |   |
|                      |          |   |   |
|                      |          |   |   |
|                      |          |   |   |
|                      |          |   |   |
|                      |          |   |   |
|                      |          |   |   |
|                      |          |   |   |

Recover – allows user-defined settings to be applied to SOUND4's RELAX MODE.

| SETUP Print Settings | ) |                                           |    | $\times$ |
|----------------------|---|-------------------------------------------|----|----------|
| SETTINGS +           |   | RELAX MODE -                              |    |          |
| IP CONNECT -         |   | Stop sending after this time, when broken | 30 | s        |
| Links                |   | Space between checks, when broken         | 15 | min      |
| Recover              |   |                                           |    |          |
| ADVANCED +           |   |                                           |    |          |
|                      |   |                                           |    |          |
|                      |   |                                           |    |          |
|                      |   |                                           |    |          |
|                      |   |                                           |    |          |
|                      |   |                                           |    |          |
|                      |   |                                           |    |          |
|                      |   |                                           |    |          |
|                      |   |                                           |    |          |
|                      |   |                                           |    |          |
|                      |   |                                           |    |          |
|                      |   |                                           |    |          |
|                      |   |                                           |    |          |
|                      |   |                                           |    |          |

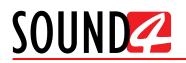

#### Advanced

# **Upgrade/License**

Allows easy upgrade of the license.

| SETUP Print Settings           |                                                                            |                   |                          |                                    | $\times$ |
|--------------------------------|----------------------------------------------------------------------------|-------------------|--------------------------|------------------------------------|----------|
| SETTINGS +                     | Load License                                                               |                   |                          |                                    |          |
|                                | Licenses List:                                                             |                   |                          |                                    |          |
| ADVANCED -                     | License                                                                    |                   | Validity                 | Time left                          |          |
| Upgrade / Licenses             | Demo License - Option AES67                                                |                   | 2018-03-31               | 38 days 9 hours                    |          |
| Backup / Restore               | Demo License - Option Basic RDS                                            |                   | 2018-03-31               | 38 days 9 hours                    |          |
|                                | Demo License - Option Commercial                                           |                   | 2018-03-31               | 38 days 9 hours                    |          |
| Test Generator                 | Demo License - Option Emergency A<br>Demo License - Option Full RDS/UEC    |                   | 2018-03-31<br>2018-03-31 | 38 days 9 hours                    |          |
| Calibrate                      | Demo License - Option Full RDS/UEC                                         |                   | 2018-03-31               | 38 days 9 hours                    |          |
| Hardware/Supervision           | Demo License - Option IP Connect IP<br>Demo License - Option IP Connect IP |                   |                          | 38 days 9 hours<br>38 days 9 hours |          |
| Maintenance                    | Demo License - Option IP Connect IP<br>Demo License - Option IP Connect R  |                   | 2018-03-31<br>2018-03-31 | 38 days 9 hours<br>38 days 9 hours |          |
|                                | Demo License - Option IP Connect R                                         |                   | 2018-03-31               | 30 days 9 hours<br>38 days 9 hours |          |
| AE\$67/Livewire+ Audio QO\$    | Demo License - Option IP Connect R                                         |                   | 2018-03-31               | 30 days 9 hours<br>38 days 9 hours |          |
| AES67/Livewire+ Audio Profiles | Demo License - Option IP Connect K                                         | X TO IX POSS-TIPU | 2018-03-31               | 38 days 9 hours                    |          |
|                                | Demo License - Option Streaming Ex                                         | tanian            | 2018-03-31               | 38 days 9 hours                    |          |
|                                | Demo License - SOUND4 FIRST                                                | alension.         | 2018-03-31               | 38 days 9 hours                    |          |
|                                | Demo License - SOUND4 IMPACT                                               |                   | 2018-03-31               | 38 days 9 hours                    |          |
|                                | Demo License - SOUND4 PULSE                                                |                   | 2018-03-31               | 38 days 9 hours                    |          |
|                                | Demo License - URLPLAY                                                     |                   | 2018-03-31               | 38 days 9 hours                    |          |
|                                |                                                                            |                   |                          |                                    |          |
|                                | Version Info: —                                                            |                   |                          |                                    |          |
|                                | IMPACT Version                                                             | 1.14              |                          |                                    |          |
|                                | IMPACTSerial                                                               | 211A0001          |                          |                                    |          |

There are two options of loading a new license/s. Both are explained in details below.

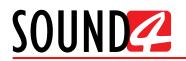

# **Option 1 – Expired License**

| Your main license has expired !<br>Please contact SOUND4 for renew your main license |
|--------------------------------------------------------------------------------------|
| Ok                                                                                   |

To upload a new license follow the steps listed below:

1. Press [OK]. The following screen will appear;

| Load License<br>Licenses List:<br>License Volidity Time left |  |
|--------------------------------------------------------------|--|
|                                                              |  |
| License Validity Time left                                   |  |
|                                                              |  |
|                                                              |  |
|                                                              |  |
|                                                              |  |
|                                                              |  |
|                                                              |  |
|                                                              |  |
|                                                              |  |
|                                                              |  |
|                                                              |  |
|                                                              |  |
|                                                              |  |
| Version Info: —                                              |  |
| IMPACTVersion 1.14                                           |  |
| IMPACTSerial 211A0019                                        |  |

- 2. Press [License upload] and a new window requiring license file to be selected will open;
- Go to the file directory, select the license and press [Open].
   NOTE: All licenses are sent/provided in a ZIP file. It is not needed the file to be unzipped prior to their upload. They will be accepted by the program as they are.
- 4. Wait until the licenses are loaded;

Please, Wait... Loading licences 

5. Once the process is completed, the following message will appear:

| 16 Licenses loaded with success |
|---------------------------------|
| Ok                              |

6. Press [OK] and the Main control window will appear.

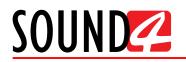

# **Option 2 – NEW License**

- 1. Open the Main control window and click on [Setup]. The setup menu will appear;
- 2. Scroll down with the cursor to the ADVANCED settings and press Upgrade Licenses. The Following window will appear:

| SETUP Print Settings           |            |                                   |                    |            |                  | ) |
|--------------------------------|------------|-----------------------------------|--------------------|------------|------------------|---|
| Basic RDS Encoder              | $\bigcirc$ | Load License                      |                    |            |                  |   |
| MPX Power Control (BS-412)     |            | Licenses List:                    |                    |            |                  |   |
| Ethernet: AE\$67/LIVEWIRE+     |            | License                           |                    | Validity   | Time left        |   |
| Ethernet: IP CONNECT           |            | Demo License - Option AES67       |                    | 2018-03-31 | 72 days 13 hours |   |
|                                |            | Demo License - Option Basic RDS   |                    | 2018-03-31 | 72 days 13 hours |   |
| GPIO                           |            | Demo License - Option Commercia   | al Audio Player    | 2018-03-31 | 72 days 13 hours |   |
| Synchro                        |            | Demo License - Option Emergency   | Audio Player       | 2018-03-31 | 72 days 13 hours |   |
| Preset Sharing                 |            | Demo License - Option Full RDS/UE | CP                 | 2018-03-31 | 72 days 13 hours |   |
| r totor on dan ig              |            | Demo License - Option IP Connect  | IP TX1             | 2018-03-31 | 72 days 13 hours |   |
| IP CONNECT -                   |            | Demo License - Option IP Connect  | IP TX2             | 2018-03-31 | 72 days 13 hours |   |
| Links                          |            | Demo License - Option IP Connect  | RX1                | 2018-03-31 | 72 days 13 hours |   |
| Recover                        |            | Demo License - Option IP Connect  | RX2                | 2018-03-31 | 72 days 13 hours |   |
| 1000761                        |            | Demo License - Option IP Connect  | Rx to Tx Pass-thru | 2018-03-31 | 72 days 13 hours |   |
| ADVANCED -                     |            | Demo License - Option Livewire+   |                    | 2018-03-31 | 72 days 13 hours |   |
| Upgrade / Licenses             |            | Demo License - Option Streaming B | Extension          | 2018-03-31 | 72 days 13 hours |   |
|                                |            | Demo License - SOUND4 FIRST       |                    | 2018-03-31 | 72 days 13 hours |   |
| Backup / Restore               |            | Demo License - SOUND4 IMPACT      |                    | 2018-03-31 | 72 days 13 hours |   |
| Test Generator                 |            | Demo License - SOUND4 PULSE       |                    | 2018-03-31 | 72 days 13 hours |   |
| Calibrate                      |            | Demo License - URLPLAY            |                    | 2018-03-31 | 72 days 13 hours |   |
| Hardware/Supervision           |            | Version Info: —                   |                    |            |                  |   |
| Maintenance                    |            |                                   |                    |            |                  |   |
| AE\$67/Livewire+ Audio QO\$    |            | IMPACT Version                    | 1.14               |            |                  |   |
|                                |            | IMPACTSerial                      | 211A0001           |            |                  |   |
| AES67/Livewire+ Audio Profiles | $(\vee)$   | INFACTSend                        | 211A0001           |            |                  |   |

- 3. Press [Load Licenses];
- Go to the file directory, select the license and press [Open].
   NOTE: All licenses are sent/provided in a ZIP file. It is not needed the file to be unzipped prior to their upload. They will be accepted by the program as they are.
- 5. Wait while the licenses are loaded;
- 6. Once the process is completed, press [OK] and close the Setup window so that the Main control can appear.

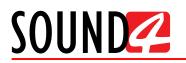

#### **Backup/Restore**

This section is dedicated to the Backup, Restore and Restore to Factory processes. To ease the completion of each option, thorough information as regards each opportunity can be found in the right part of the screen.

| SETUP Print Settings                                        |                                                                                                    |
|-------------------------------------------------------------|----------------------------------------------------------------------------------------------------|
| Settings +                                                  | Backup Restore Restore To Factory                                                                                                    |
| IP CONNECT +                                                | Information:                                                                                                    |
| ADVANCED —<br>Upgrade / Licenses                            | <ul> <li>The "Backup" function will save all your processor data. Your Presets, history, access<br/>rights and Settings will be compacted into a backup file that you may store wherever<br/>you want.</li> </ul>        |
| Backup / Restore<br>Test Generator<br>Calibrate             | <ul> <li>The "Restore" function will fully restore your processor from a backup file. Your Presets,<br/>history, access rights and current Settings will be replaced by the values contained in<br/>the file.</li> </ul> |
| Hardware/Supervision<br>Maintenance                         | <ul> <li>The "Restore To Factory" will to completely re-initialize your processor. All of your data<br/>(Presets, history, accessrights and Settings) will be erased and replaced by Factory<br/>values.</li> </ul>      |
| AES67/Livewire+ Audio QOS<br>AES67/Livewire+ Audio Profiles | - A backup file can also be used to duplicate a configuration on multiple processors.                                                                                                    |
| AES6//LIVEWIRE+ AUGIO Profiles                              | Warning:                                                                                                    |
|                                                             | when the backup file was created. Without those passwords it will be impossible for you<br>to access the processor after the restore function is complete.                                                               |

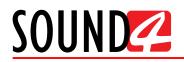

#### **Test Generator**

All the mandatory settings for the Test Generator are available here.

Generator Mode – can be turned [On] or [Off];

You can also set the desired **Amplitude** in %, the **Fine level adjustment** in db and **Frequency** in Hz. As an addition you can select the desired **Wave** type and using the interactive slider to set the **Nb Harmoniques**. The following parameters are also user-selectable - **No process**, **Filter**, **Phase**, **Left only**, **Right only**, **Left -6dB** and **Right -6dB**.

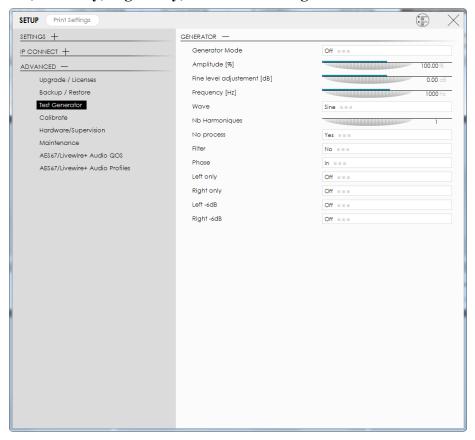

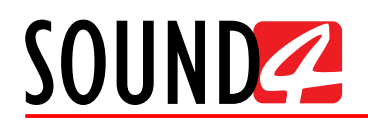

# Calibrate

To calibrate the device, follow the process by applying the needed settings and clicking [Next] on each tab until the procedure is completed. The software will guide you through the Calibration process.

| CALIBRATE                                                                                                    |
|----------------------------------------------------------------------------------------------------|
| You will need a meter with assymmetrical (for TX) and symmetrical (for Analog output) inputs.<br>You will also need a pair of symetrical XLR cable for linking analog output to input,<br>You will also need a pair of assymetrical BNC cable for linking TX to Sub,<br>Don't do this if you are on air. |
| Sine waves will be output to all I/O.                                                                                                    |
| Clicking 'Next' button will enter in calibrate mode.                                                                                                    |
| Clicking 'Restore Factory Calibration' button will restore Factory Calibration.                                                                                                    |
| Restore Factory Calibration                                                                                                    |
|                                                                                                    |
|                                                                                                    |
|                                                                                                    |
| Next Cancel                                                                                                    |

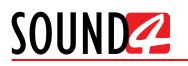

# Hardware/Supervision

Allows set-up of the **Display**, **SNMP** and **Windows share** options. This section also provide all the needed information for the **Temperature**, **Main CPU Usage** and **FAN**.

| SETUP Print Settings                   |                           | (                    |  |
|----------------------------------------|---------------------------|----------------------|--|
| Settings —                             | DISPLAY —                 |                      |  |
| General                                | LED PWM [%]               | 100 %                |  |
| Users                                  | Screen brightness [%]     | 100 %                |  |
| Preset Settings                        | SNMP —                    |                      |  |
| Voice/Mono Detect                      | SNMP                      | On                   |  |
| Inputs                                 | SNMP Port                 | 161                  |  |
| Outputs                                | SNMP RO Community         | public               |  |
| Stereo Generator & MPX Output          | SNMP RW Community         | poore                |  |
| Basic RDS Encoder                      |                           |                      |  |
| MPX Power Control (BS-412)             | SNMP Trap Host            |                      |  |
| Ethernet: AES67/LIVEWIRE+              | SNMP Trap Port            | 162                  |  |
| Ethernet: IP CONNECT                   | WINDOWS SHARE -           |                      |  |
| Synchro                                | Windows Share             | On                   |  |
| Preset Sharing                         | Windows Share Description |                      |  |
| IP CONNECT +                           | Windows Share Workgroup   |                      |  |
|                                        | POWER SUPPLY -            |                      |  |
| ADVANCED -                             | P\$U1                     | Running              |  |
| Upgrade / Licenses<br>Backup / Restore | P\$U2                     | Failure Or Unplugged |  |
| Test Generator                         | Analog Power              | ОК                   |  |
| Calibrate                              |                           |                      |  |
| Hardware/Supervision                   |                           |                      |  |
| Maintenance                            |                           |                      |  |
| Services Management                    | FAN +                     |                      |  |
| AE\$67/Livewire+ Audio QO\$            | REMOTE ASSISTANCE +       |                      |  |
| AE\$67/Livewire+ Audio Profiles        |                           |                      |  |
| Livewire+/AES67 Advertisement          |                           |                      |  |
|                                        |                           |                      |  |
|                                        |                           |                      |  |

Display – set the desired LED PWM (power meters) and Screen brightness in %.

**SNMP** – turn the option [ON] or [Off] and specify SNMP Port, SNMP RO Community, SNMP RW Community, SNMP Trap Host and SNMP Trap Port.

**Windows Share** – turn the option [ON] or [Off] and specify Windows Share description and Windows Share Workgroup.

Power Supply - displays the current status of the PSU1 and PSU2 and Analog Power.

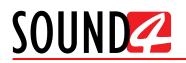

|                                |                           | Ű      | / |
|--------------------------------|---------------------------|--------|---|
| ETTINGS -                      | DISPLAY +                 |        |   |
| General                        | SNMP +                    |        |   |
| Users                          | WINDOWS SHARE +           |        |   |
| Preset Settings                | POWER SUPPLY +            |        |   |
| Voice/Mono Detect              | TEMPERATURE -             |        |   |
| Inputs                         | Temperature Board [°C]    | 39 °C  |   |
| Outputs                        | Temperature CPU [°C]      | 37 °C  |   |
| Stereo Generator & MPX Output  |                           |        |   |
| Basic RDS Encoder              | Temperature Sharc1 [°C]   | 46 °C  |   |
| MPX Power Control (BS-412)     | Temperature Sharc2 [°C]   | 45 °C  |   |
| Ethernet: AE\$67/LIVEWIRE+     | Temperature Sharc3 [°C]   | 46 °C  |   |
| Ethernet: IP CONNECT           | Temperature Sharc4 [°C]   | 50 °C  |   |
| Synchro                        | Temperature IO Board [°C] | 28 °C  |   |
| Preset Sharing                 | MAIN CPU USAGE -          |        |   |
| -                              | CPU [%]                   | 25.5 % |   |
| P CONNECT +                    | FAN -                     |        |   |
| ADVANCED —                     | FAN1 Rotate per Sec [r/s] | 98 r/s |   |
| Upgrade / Licenses             | FAN2 Rotate per Sec [r/s] | 19 r/s |   |
| Backup / Restore               |                           |        |   |
| Calibrate                      | REMOTE ASSISTANCE -       |        |   |
| Hardware/Supervision           | Remote Assistance access  | Off    |   |
| Maintenance                    |                           |        |   |
| Services Management            |                           |        |   |
| AES67/Livewire+ Audio QOS      |                           |        |   |
| AES67/Livewire+ Audio Gos      |                           |        |   |
| Livewire+/AE\$67 Advertisement |                           |        |   |

**Temperature** – displays the current temperature (in Celsius) of the Board, CPU, Sharc1 to 4 and IO Board.

Main CPU usage – displays the current CPU usage in %.

Fan – displays the current status of FAN 1 & 2 in rotations per second.

If Remote Assistance is needed, the option can be turned [On] or [Off].

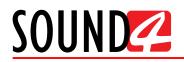

#### Maintenance

Information as regards the available options can be found in the right part of the screen. Upon selecting any of the reset options, a warning message will appear. To continue with the process, press OK.

| SETUP Print Settings                                                                                                    |                                                                                                    |                                                                                                    | $\times$ |
|----------------------------------------------------------------------------------------------------|----------------------------------------------------------------------------------------------------|----------------------------------------------------------------------------------------------------|----------|
| settings +                                                                                                    | Reset Board Reset A                                                                                                    | ES67/LIVEWIRE+ Reset IP CONNECT                                                                                                    |          |
| IP CONNECT +                                                                                                    | Log Server Log AB                                                                                                    | ES67/LIVEWIRE+ Log IP CONNECT                                                                                                    |          |
| ADVANCED -                                                                                                    | Information:                                                                                                    |                                                                                                    |          |
| Upgrade / Licenses<br>Backup / Restore<br>Test Generator<br>Calibrate<br>Hardware/Supervision<br>Maintenance<br>AES67/Livewire+ Audio QOS<br>AES67/Livewire+ Audio Profiles | Reset BOARD:     Reboot fiming:     If you are using Ethernet (Audio I     30 sec to restart.     If you are not using Ethernet, the     Reset Ethernet     Reboot iming: | P, Livewire, Ravenna), the card will neer<br>card will need less than 5 sec to restart.<br>P, Livewire, Ravenna), the card will neer |          |

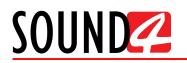

# AES67/Livewire+Audio QOS

All the mandatory settings to be applied to the AES67/Livewire+Audio QOS are available in this section of the menu.

| TUP Print Settings                                                                                                    |                                                                                                    |                                                                                                    |
|----------------------------------------------------------------------------------------------------|----------------------------------------------------------------------------------------------------|----------------------------------------------------------------------------------------------------|
| ettings +                                                                                                    | LIVEWIRE+ QOS (802.1P 802.1Q) / LIV                                                                                                    | E AUDIO —                                                                                                    |
| CONNECT +                                                                                                    | Receive Buffer Size [ms]                                                                                                    | LIVEWIRE+ QOS (802.1p 802.1Q) / LIVE AUDIO                                                                                                    |
| DVANCED -                                                                                                    | 802.1 Tagging                                                                                                    | On                                                                                                    |
| Upgrade / Licenses                                                                                                    | 802.1 VLAN ID                                                                                                    | 0 = = =                                                                                                    |
| Backup / Restore                                                                                                    | 802.1 Priority                                                                                                    | 6 Internetwork Control (recommended)                                                                                                    |
| Test Generator                                                                                                    | DSCP Class of Service                                                                                                    | 46 Expedited Forwarding (recommended)                                                                                                    |
| Calibrate                                                                                                    | Time To Live (TTL)                                                                                                    | 2 ===                                                                                                    |
| Hardware/Supervision                                                                                                    | LIVEWIRE+ QOS (802.1P 802.1Q) / STA                                                                                                    | NDARD AUDIO -                                                                                                    |
| Maintenance                                                                                                    | Receive Buffer Size [ms]                                                                                                    | 100.00 ===                                                                                                    |
| AE\$67/Livewire+ Audio QO\$<br>AE\$67/Livewire+ Audio Profiles                                                                                                    | 802.1 Tagging                                                                                                    | On                                                                                                    |
| AES6//LIVEWIRE+ AUGIO Profiles                                                                                                    | 802.1 VLAN ID                                                                                                    | 0 ===                                                                                                    |
|                                                                                                    | 802.1 Priority                                                                                                    | 5 Voice, 10 ms latency (recommended)                                                                                                    |
|                                                                                                    | DSCP Class of Service                                                                                                    | 34 AF41 (recommended)                                                                                                    |
|                                                                                                    | Time To Live (TTL)                                                                                                    | 2                                                                                                    |
|                                                                                                    | AES67 QOS (802.1P 802.1Q) / VERY L                                                                                                    |                                                                                                    |
|                                                                                                    | Receive Buffer Size [ms]                                                                                                    | 0.00 = = =                                                                                                    |
|                                                                                                    | 802.1 Tagging                                                                                                    | Off                                                                                                    |
|                                                                                                    | 802.1 VLAN ID                                                                                                    | 0                                                                                                    |
|                                                                                                    | 802.1 Priority                                                                                                    | 6 Internetwork Control (recommended)                                                                                                    |
|                                                                                                    | DSCP Class of Service                                                                                                    | 46 Expedited Forwarding (recommended)                                                                                                    |
|                                                                                                    | Time To Live (TTL)                                                                                                    | 2 ===                                                                                                    |
|                                                                                                    |                                                                                                    |                                                                                                    |
|                                                                                                    | AES67 QOS (802.1P 802.1Q) / LOW D                                                                                                    |                                                                                                    |
|                                                                                                    | AES67 QOS (802.1P 802.1Q) / STAND                                                                                                    | ARD +                                                                                                    |
| TUP Print Settings                                                                                                    | AES67 QOS (802.1P 802.1Q) / PTP +                                                                                                    |                                                                                                    |
|                                                                                                    |                                                                                                    |                                                                                                    |
| TINGS +                                                                                                    | LIVEWIRE+ QOS (802.1P 802.1Q) / LIV                                                                                                    | E AUDIO +                                                                                                    |
| TINGS +<br>CONNECT +                                                                                                    | LIVEWIRE+ QOS (802.1P 802.1Q) / LIV<br>LIVEWIRE+ QOS (802.1P 802.1Q) / STA                                                                                                    | E AUDIO +                                                                                                    |
| TTINGS +<br>CONNECT +<br>JVANCED -                                                                                                    | LIVEWIRE+ QOS (802.1P 802.1Q) / LIV<br>LIVEWIRE+ QOS (802.1P 802.1Q) / STA<br>AES67 QOS (802.1P 802.1Q) / VERY LI                                                                                                    | e audio +<br>Indard audio +<br>Ow delay +                                                                                                    |
| TTINGS +<br>CONNECT +<br>VVANCED —<br>Upgrade / Licenses                                                                                                    | LIVEWIRE+ QOS (802.1P 802.1Q) / LIV<br>LIVEWIRE+ QOS (802.1P 802.1Q) / STA<br>AES67 QOS (802.1P 802.1Q) / VERY LI<br>AES67 QOS (802.1P 802.1Q) / LOW D                                                                                                    | E AUDIO +<br>INDARD AUDIO +<br>OW DELAY +<br>ELAY -                                                                                                    |
| TTINGS +<br>CONNECT +<br>VVANCED -<br>Upgrade / Licenses<br>Backup / Restore                                                                                                    | LIVEWIRE+ QOS (802.1P 802.1Q) / LIV<br>LIVEWIRE+ QOS (802.1P 802.1Q) / STA<br>AES67 QOS (802.1P 802.1Q) / VERY LI<br>AES67 QOS (802.1P 802.1Q) / VORY LI<br>AES67 QOS (802.1P 802.1Q) / LOW D<br>Receive Buffer Size [ms]                                                                                                    | E AUDIO +<br>ANDARD AUDIO +<br>OW DELAY +<br>ELAY -<br>500 ===                                                                                                    |
| TTINGS +<br>CONNECT +<br>VVANCED —<br>Upgrade / Licenses                                                                                                    | LIVEWIRE+ QOS (802.1P 802.1Q) / LIV<br>LIVEWIRE+ QOS (802.1P 802.1Q) / STA<br>AES67 QOS (802.1P 802.1Q) / VERY LI<br>AES67 QOS (802.1P 802.1Q) / VERY LI<br>AES67 QOS (802.1P 802.1Q) / LOW D<br>Receive Buffer Size [ms]<br>802.1 Tagging                                                                                                    | E AUDIO +<br>NIDARD AUDIO +<br>OW DELAY +<br>ELAY -<br>5.00 ===<br>Off ===                                                                                                    |
| TTINGS +<br>CONNECT +<br>VVANCED<br>Upgrade / Licenses<br>Backup / Restore<br>Test Generator                                                                                    | LIVEWIRE+ QOS (802.1P 802.1Q) / LIV<br>LIVEWIRE+ QOS (802.1P 802.1Q) / STA<br>AES67 QOS (802.1P 802.1Q) / VERY LU<br>AES67 QOS (802.1P 802.1Q) / UOW D<br>Receive Buffer Size [ms]<br>802.1 Tagging<br>802.1 VLAN ID                                                                                                    | E AUDIO +<br>NIDARD AUDIO +<br>OW DELAY +<br>ELAY -<br>5.00<br>Off<br>0                                                                                                    |
| TTINGS +<br>CONNECT +<br>VVANCED -<br>Upgrade / Licenses<br>Backup / Restore<br>Test Generator<br>Calibrate                                                                     | LIVEWIRE+ QOS (802.1P 802.1Q) / LIV<br>LIVEWIRE+ QOS (802.1P 802.1Q) / STA<br>AES67 QOS (802.1P 802.1Q) / VERY LU<br>AES67 QOS (802.1P 802.1Q) / VORY LU<br>Receive Buffer Size [ms]<br>802.1 Togging<br>802.1 VLAN ID<br>802.1 Priority                                                                                                    | E AUDIO +<br>NDARD AUDIO +<br>OW DELAY +<br>ELAY -<br>5.00 ===<br>0 ff ===<br>0 ff ===<br>5 Voice, 10 ms latency (recommended) ===                                                                                                    |
| TINGS +<br>CONNECT +<br>Upgrade / Licenses<br>Backup / Restore<br>Test Generator<br>Calibrate<br>Hardware/Supervision                                                           | LIVEWIRE+ QOS (802.1P 802.1Q) / LIV<br>LIVEWIRE+ QOS (802.1P 802.1Q) / STA<br>AES67 QOS (802.1P 802.1Q) / VERY LI<br>AES67 QOS (802.1P 802.1Q) / VERY LI<br>Receive Buffer Size [ms]<br>802.1 Togging<br>802.1 VLAN ID<br>802.1 Priority<br>DSCP Class of Service                                                                                                    | E AUDIO +<br>ANDARD AUDIO +<br>OW DELAY +<br>ELAY -<br>Sum -<br>Off<br>S Voice, 10 ms latency (recommended)<br>34 AF41 (recommended)                                                                                                    |
| TINGS + CONNECT + Upgrade / Licenses Backup / Restore Test Generator Calibrate Hardware/Supervision Maintenance                                                                 | LIVEWIRE+ QOS (802.1P 802.1Q) / LIV<br>LIVEWIRE+ QOS (802.1P 802.1Q) / STA<br>AES67 QOS (802.1P 802.1Q) / VERY LU<br>AES67 QOS (802.1P 802.1Q) / VORY LU<br>Receive Buffer Size [ms]<br>802.1 Togging<br>802.1 VLAN ID<br>802.1 Priority                                                                                                    | E AUDIO +<br>NDARD AUDIO +<br>OW DELAY +<br>ELAY -<br>5.00 ===<br>0 ff ===<br>0 ff ===<br>5 Voice, 10 ms latency (recommended) ===                                                                                                    |
| TTINGS + CONNECT + Upgrade / Licenses Backup / Restore Test Generator Calibrate Hardware/Supervision Maintenance AES67/Livewire+ Audio QOS                                      | LIVEWIRE+ QOS (802.1P 802.1Q) / LIV<br>LIVEWIRE+ QOS (802.1P 802.1Q) / STA<br>AES67 QOS (802.1P 802.1Q) / VERY LI<br>AES67 QOS (802.1P 802.1Q) / VERY LI<br>Receive Buffer Size [ms]<br>802.1 Tagging<br>802.1 VLAN ID<br>802.1 Priority<br>DSCP Class of Service<br>Time To Live (TL)<br>AES67 QOS (802.1P 802.1Q) / STAND                                                                                                    | E AUDIO +<br>NDARD AUDIO +<br>OW DELAY +<br>ELAY -<br>500 ===<br>Off ===<br>0 ===<br>5 Voice, 10 ms lotency (recommended) ===<br>34 AF41 (recommended) ===<br>2 ===                                                                                                    |
| TINGS + CONNECT + Upgrade / Licenses Backup / Restore Test Generator Calibrate Hardware/Supervision Maintenance AE\$67/Livewire+ Audio QOS                                      | LIVEWIRE+ QOS (802.1P 802.1Q) / LIV<br>LIVEWIRE+ QOS (802.1P 802.1Q) / STA<br>AES67 QOS (802.1P 802.1Q) / VERY LI<br>AES67 QOS (802.1P 802.1Q) / VERY LI<br>Receive Buffer Size [ms]<br>802.1 Tagging<br>802.1 VLAN ID<br>802.1 Priority<br>DSCP Class of Service<br>Time To Live (TTL)                                                                                                    | E AUDIO +<br>NDARD AUDIO +<br>OW DELAY +<br>ELAY -<br>500 ===<br>Off ===<br>0 ===<br>5 Voice, 10 ms lotency (recommended) ===<br>34 AF41 (recommended) ===<br>2 ===                                                                                                    |
| TINGS + CONNECT + Upgrade / Licenses Backup / Restore Test Generator Calibrate Hardware/Supervision Maintenance AE\$67/Livewire+ Audio QOS                                      | LIVEWIRE+ QOS (802.1P 802.1Q) / LIV<br>LIVEWIRE+ QOS (802.1P 802.1Q) / STA<br>AES67 QOS (802.1P 802.1Q) / VERY LI<br>AES67 QOS (802.1P 802.1Q) / VERY LI<br>Receive Buffer Size [ms]<br>802.1 Tagging<br>802.1 VLAN ID<br>802.1 Priority<br>DSCP Class of Service<br>Time To Live (TL)<br>AES67 QOS (802.1P 802.1Q) / STAND                                                                                                    | E AUDIO +<br>NDARD AUDIO +<br>OW DELAY +<br>ELAY -<br>500 ===<br>Off ===<br>0 ===<br>5 Voice, 10 ms latency (recommended) ===<br>2 ===<br>ARD -                                                                                                    |
| TTINGS + CONNECT + Upgrade / Licenses Backup / Restore Test Generator Calibrate Hardware/Supervision Maintenance AES67/Livewire+ Audio QOS                                      | LIVEWIRE+ QOS (802.1P 802.1Q) / LIV           LIVEWIRE+ QOS (802.1P 802.1Q) / STA           AES67 QOS (802.1P 802.1Q) / VERY LI           AES67 QOS (802.1P 802.1Q) / VERY LI           AES67 QOS (802.1P 802.1Q) / UOW D           Receive Buffer Size [ms]           802.1 Tagging           802.1 VLAN ID           802.1 Priority           DSCP Class of Service           Time To Live (TTL)           AES67 QOS (802.1P 802.1Q) / STAND           Receive Buffer Size [ms]                                                                                                    | E AUDIO +<br>NNDARD AUDIO +<br>OW DELAY +<br>ELAY -<br>5.00<br>5.00<br>5.00<br>5.00<br>2<br>ARD -<br>50.00<br>50.00                                                                                                    |
| TINGS + CONNECT + Upgrade / Licenses Backup / Restore Test Generator Calibrate Hardware/Supervision Maintenance AE\$67/Livewire+ Audio QOS                                      | LIVEWIRE+ QOS (802.1P 802.1Q) / LIV           LIVEWIRE+ QOS (802.1P 802.1Q) / STA           AES67 QOS (802.1P 802.1Q) / VERY LI           AES67 QOS (802.1P 802.1Q) / VERY LI           AES67 QOS (802.1P 802.1Q) / UOW D           Receive Buffer Size [ms]           802.1 Tagging           802.1 Pintity           DSCP Class of Service           Time To Live (TTL)           AES67 QOS (802.1P 802.1Q) / STAND.           Receive Buffer Size [ms]           802.1 Tagging                                                                                                    | E AUDIO +<br>NNDARD AUDIO +<br>OW DELAY +<br>ELAY -<br>5.00<br>0<br>5 Voice, 10 ms lotency (recommended)<br>34 AF41 (recommended)<br>2<br>ARD -<br>Cff<br>50.00<br>0<br>50.00<br>0<br>0                                                                                                    |
| TTINGS + CONNECT + Upgrade / Licenses Backup / Restore Test Generator Calibrate Hardware/Supervision Maintenance AES67/Livewire+ Audio QOS                                      | LIVEWIRE+ QOS (802.1P 802.1Q) / LIV           LIVEWIRE+ QOS (802.1P 802.1Q) / STA           AES67 QOS (802.1P 802.1Q) / VERY LI           AES67 QOS (802.1P 802.1Q) / VERY LI           AES67 QOS (802.1P 802.1Q) / VERY LI           AES67 QOS (802.1P 802.1Q) / LOW D           Receive Buffer Size [ms]           802.1 Tagging           802.1 VLAN ID           802.1 Priority           DSCP Class of Service           Time To Live (TTL)           AES67 QOS (802.1P 802.1Q) / STAND           Receive Buffer Size [ms]           802.1 Tagging           802.1 Tagging           802.1 Tagging           802.1 Tagging           802.1 Tagging           802.1 Tagging           802.1 Tagging           802.1 Tagging           802.1 Tub                                                                                                    | E AUDIO +<br>NNDARD AUDIO +<br>OW DELAY +<br>ELAY -<br>S Voice, 10 ms latency (recommended)                                                                                                    |
| TTINGS + CONNECT + Upgrade / Licenses Backup / Restore Test Generator Calibrate Hardware/Supervision Maintenance AES67/Livewire+ Audio QOS                                      | LIVEWIRE+ QOS (802.1P 802.1Q) / LIV           LIVEWIRE+ QOS (802.1P 802.1Q) / STA           AES67 QOS (802.1P 802.1Q) / VERY LI           AES67 QOS (802.1P 802.1Q) / VERY LI           AES67 QOS (802.1P 802.1Q) / VERY LI           AES67 QOS (802.1P 802.1Q) / LOW D           Receive Buffer Size [ms]           802.1 Tagging           802.1 VLAN ID           802.1 Priority           DSCP Class of Service           Time To Live (TTL)           AES67 QOS (802.1P 802.1Q) / STAND           Receive Buffer Size [ms]           802.1 Tagging           802.1 Tagging           802.1 Tagging           802.1 Tagging           802.1 Tagging           802.1 Togging           802.1 Togging           802.1 Priority                                                                                                    | E AUDIO +  NNDARD AUDIO +  OW DELAY +  ELAY -  Solver -  Solver -  |
| TTINGS + CONNECT + Upgrade / Licenses Backup / Restore Test Generator Calibrate Hardware/Supervision Maintenance AES67/Livewire+ Audio QOS                                      | UVEWIRE+ QOS (802.1P 802.1Q) / LIV           LIVEWIRE+ QOS (802.1P 802.1Q) / STA           AES67 QOS (802.1P 802.1Q) / VERY LI           AES67 QOS (802.1P 802.1Q) / VERY LI           AES67 QOS (802.1P 802.1Q) / LOW D           Receive Buffer Size [ms]           802.1 Tagging           802.1 VLAN ID           802.1 Priority           DSCP Class of Service           Time To Live (0TL)           AES67 QOS (802.1P 802.1Q) / STAND           Receive Buffer Size [ms]           802.1 Tagging           802.1 Tagging           802.1 Tagging           802.1 Tagging           802.1 Tagging           802.1 Tagging           802.1 Tagging           802.1 Tagging           802.1 Priority           DSCP Class of Service                                                                                                    | E AUDIO +  NNDARD AUDIO +  OW DELAY +  ELAY -  Subscriptson  Subscriptson  Subscriptson  ELAY -  Subscriptson  Subscriptson  Sub |
| TTINGS + CONNECT + Upgrade / Licenses Backup / Restore Test Generator Calibrate Hardware/Supervision Maintenance AES67/Livewire+ Audio QOS                                      | UVEWIRE+ QOS (802.1P 802.1Q) / LIV           LIVEWIRE+ QOS (802.1P 802.1Q) / STA           AES67 QOS (802.1P 802.1Q) / VERY LI           AES67 QOS (802.1P 802.1Q) / VERY LI           AES67 QOS (802.1P 802.1Q) / UOW D           Receive Buffer Size [ms]           802.1 Tagging           802.1 Tagging           802.1 Tagging           802.1 Triority           DSCP Class of Service           Time To Live (TL)           AES67 QOS (802.1P 802.1Q) / STAND           Receive Buffer Size [ms]           802.1 Tagging           802.1 Tagging           802.1 Tagging           802.1 Tagging           802.1 Tagging           802.1 Tagging           802.1 Tagging           802.1 Tagging           802.1 Tagging           802.1 Tagging           802.1 Tagging           802.1 Tagging           802.1 Tagging           802.1 Triority           DSCP Class of Service           Time To Live (TL)                                                                                   | E AUDIO +  NNDARD AUDIO +  OW DELAY +  ELAY -  Subscriptson  Subscriptson  Subscriptson  ELAY -  Subscriptson  Subscriptson  Sub |
| TTINGS +<br>CONNECT +<br>DVANCED -<br>Upgrade / Licenses<br>Backup / Restore<br>Test Generator<br>Calibrate<br>Hardware/Supervision<br>Maintenance<br>AES67/Livewire+ Audio QOS | LIVEWIRE+ QOS (802.1P 802.1Q) / LIV           LIVEWIRE+ QOS (802.1P 802.1Q) / STA           AES67 QOS (802.1P 802.1Q) / VERY LI           AES67 QOS (802.1P 802.1Q) / VERY LI           AES67 QOS (802.1P 802.1Q) / LOW D           Receive Buffer Size [ms]           802.1 Tagging           802.1 Tagging           802.1 Togging           802.1 Togging           802.1 Priority           DSCP Class of Service           Time To Live (TL)           AES67 QOS (802.1P 802.1Q) / STAND           Receive Buffer Size [ms]           802.1 Tagging           802.1 Tagging           802.1 Tagging           802.1 Tagging           802.1 Tagging           802.1 Tagging           802.1 Tagging           802.1 Tagging           802.1 Tagging           802.1 Tagging           802.1 Transf           802.1 Transf           802.1 Priority           DSCP Class of Service           Time To Live (TL)           AES67 QOS (802.1P 802.1Q) / PTP —                                        | E AUDIO +  NNDARD AUDIO +  OW DELAY +  ELAY -  Subscriptson  Subscriptson  Subscriptso |
| TTINGS +<br>CONNECT +<br>DVANCED -<br>Upgrade / Licenses<br>Backup / Restore<br>Test Generator<br>Calibrate<br>Hardware/Supervision<br>Maintenance<br>AES67/Livewire+ Audio QOS | LIVEWIRE+ QOS (802.1P 802.1Q) / LIV           LIVEWIRE+ QOS (802.1P 802.1Q) / STA           AES67 QOS (802.1P 802.1Q) / VERY LI           AES67 QOS (802.1P 802.1Q) / VERY LI           AES67 QOS (802.1P 802.1Q) / LOW D           Receive Buffer Size [ms]           802.1 Tagging           802.1 Togging           802.1 VLAN ID           802.1 Priority           DSCP Class of Service           Time To Live (TL)           AES67 QOS (802.1P 802.1Q) / STAND           Receive Buffer Size [ms]           802.1 Tagging           802.1 VLAN ID           802.1 Tagging           802.1 Togging           802.1 Triority           DSCP Class of Service           Time To Live (TL)           AES67 QCS (802.1P 802.1Q) / PTP —           802.1 Tragging                                                                                                    | E AUDIO +  NNDARD AUDIO +  OW DELAY +  ELAY -  S00  SVoice. 10 ms latency (recommended)  ARD -  S000  S000  Off  S000  Coff  Coff                                                                                                    |
| TTINGS +<br>CONNECT +<br>DVANCED<br>Upgrade / Licenses<br>Backup / Restore<br>Test Generator<br>Calibrate<br>Hardware/Supervision<br>Maintenance<br>AES67/Livewire+ Audio QOS   | LIVEWIRE+ QOS (802.1P 802.1Q) / LIV           LIVEWIRE+ QOS (802.1P 802.1Q) / STA           AES67 QOS (802.1P 802.1Q) / VERY LI           AES67 QOS (802.1P 802.1Q) / VERY LI           AES67 QOS (802.1P 802.1Q) / LOW D           Receive Buffer Size [ms]           802.1 Tagging           802.1 Togging           802.1 Togging           802.1 Togging           802.1 Priority           DSCP Class of Service           Time To Live (TL)           AES67 QOS (802.1P 802.1Q) / STAND           Receive Buffer Size [ms]           802.1 Tagging           802.1 VLAN ID           802.1 Togging           802.1 VLAN ID           802.1 Priority           DSCP Class of Service           Time To Live (TL)           AES67 QOS (802.1P 802.1Q) / PTP —           802.1 Tagging           802.1 Tagging           802.1 Tagging           802.1 Tagging           802.1 VLAN ID                                                                                                    | E AUDIO +  NNDARD AUDIO +  OW DELAY +  ELAY -  S00  S00  SVoice. 10 ms latency (recommended)  ARD -  S000  Svoice. 10 ms latency (recommended)  Svoice. 10 ms latency (recommended)  Coff  Coff                                                                                                    |
| Backup / Restore<br>Test Generator<br>Calibrate<br>Hardware/Supervision<br>Maintenance<br>AES67/Livewire+ Audio QOS                                                             | LIVEWIRE+ QOS (802.1P 802.1Q) / LIV           LIVEWIRE+ QOS (802.1P 802.1Q) / STA           AES67 QOS (802.1P 802.1Q) / VERY LI           AES67 QOS (802.1P 802.1Q) / VERY LI           AES67 QOS (802.1P 802.1Q) / LIV           AES67 QOS (802.1P 802.1Q) / LIV           AES67 QOS (802.1P 802.1Q) / LIV           B02.1 Tagging           802.1 Tagging           802.1 Priority           DSCP Class of Service           Time To Live (TTL)           AES67 QOS (802.1P 802.1Q) / STAND.           Receive Buffer Size [ms]           802.1 Tagging           802.1 Tagging           802.1 Tagging           802.1 Tagging           802.1 Tagging           802.1 Priority           DSCP Class of Service           Time To Live (TTL)           AES67 QOS (802.1P 802.1Q) / PTP —           802.1 Priority           DSCP Class of Service           Time To Live (TTL)           AES67 QOS (802.1P 802.1Q) / PTP —           802.1 Tagging           802.1 VLAN ID           802.1 Priority | E AUDIO       +         NNDARD AUDIO       +         OW DELAY       +         ELAY       -         S00       -         Off       -         SVoice, 10 ms latency (recommended)       -         ARD       -         S00       -         Off       -         Off       -                                                                                                    |
| TTINGS +<br>CONNECT +<br>DVANCED<br>Upgrade / Licenses<br>Backup / Restore<br>Test Generator<br>Calibrate<br>Hardware/Supervision<br>Maintenance<br>AES67/Livewire+ Audio QOS   | LIVEWIRE+ QOS (802.1P 802.1Q) / LIV           LIVEWIRE+ QOS (802.1P 802.1Q) / STA           AES67 QOS (802.1P 802.1Q) / VERY LI           AES67 QOS (802.1P 802.1Q) / VERY LI           AES67 QOS (802.1P 802.1Q) / VERY LI           AES67 QOS (802.1P 802.1Q) / LIV           B02.1 Tagging           802.1 Tagging           802.1 Tagging           802.1 Priority           DSCP Class of Service           Time To Live (TTL)           AES67 QOS (802.1P 802.1Q) / STAND.           Receive Buffer Size [ms]           802.1 Tagging           802.1 Tagging           802.1 Tagging           802.1 Tagging           802.1 Tourity           DSCP Class of Service           Time To Live (TTL)           AES67 QOS (802.1P 802.1Q) / PTP —           802.1 Priority           DSCP Class of Service           Time To Live (TTL)           AES67 QOS (802.1P 802.1Q) / PTP —           802.1 Tagging           802.1 VLAN ID           802.1 Priority           DSCP Class of Service        | E AUDIO         +           NNDARD AUDIO         +           OW DELAY         +           ELAY         -           S00         -           Off         -           S Voice. 10 ms latency (recommended)         -           34 AF41 (recommended)         -           ARD         -           S00         -           Off         -           Off         -           Off         -           Off         -           Off         -           Off         -           Off         -           Off         -           Off         -           Off         -           Off         -           Off         -           Color         -           Off         -           Off         -           Off         -           Off         -           Off         -           Off         -           Off         -           Off         -           Off         -           Off         -           Off<                                                                                                    |

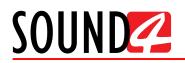

# **AES67/Livewire+Audio Profiles**

All the mandatory settings to be applied to the AES67/Livewire+Audio Profiles are available in this section of the menu.

| SETUP Print Settings                       |                                  |          | $\times$ |
|--------------------------------------------|----------------------------------|----------|----------|
| SETTINGS +                                 | AES67 PROFILE / VERY LOW DELAY - |          |          |
| IP CONNECT +                               | Sample Format                    | L24 ===  |          |
| ADVANCED -                                 | Packet Len                       | 12       |          |
| Upgrade / Licenses                         | AES67 PROFILE / LOW DELAY -      |          |          |
| Backup / Restore                           | Sample Format                    | L24 ===  |          |
| Test Generator                             | Packet Len                       | 48 = = = |          |
| Calibrate                                  | AES67 PROFILE / STANDARD —       |          |          |
| Hardware/Supervision                       | Sample Format                    | L24 ==== |          |
| Maintenance<br>AE\$67/Livewire+ Audio QO\$ | Packet Len                       | 120 ===  |          |
|                                            |                                  |          | _        |
| AE\$67/Livewire+ Audio Profiles            |                                  |          |          |
|                                            |                                  |          |          |
|                                            |                                  |          |          |
|                                            |                                  |          |          |
|                                            |                                  |          |          |
|                                            |                                  |          |          |
|                                            |                                  |          |          |
|                                            |                                  |          |          |
|                                            |                                  |          |          |
|                                            |                                  |          |          |
|                                            |                                  |          |          |
|                                            |                                  |          |          |
|                                            |                                  |          |          |
|                                            |                                  |          |          |
|                                            |                                  |          |          |
|                                            |                                  |          |          |
|                                            |                                  |          |          |
|                                            |                                  |          |          |
|                                            |                                  |          |          |
|                                            |                                  |          | <br>     |

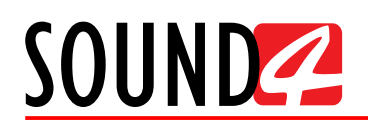

# Livewire+/AES67 Advertisement

This section allows you to turn [On] or [Off] the MDNS Advertisement option.

| SETUP Print Settings            |                         |    | $\times$ |
|---------------------------------|-------------------------|----|----------|
| settings +                      | ACCEPT ADVERTISEMENTS - |    |          |
| IP CONNECT +                    | MDNS Advertisement      | On |          |
| ADVANCED -                      |                         |    |          |
| Upgrade / Licenses              |                         |    |          |
| Backup / Restore                |                         |    |          |
| Test Generator                  |                         |    |          |
| Calibrate                       |                         |    |          |
| Hardware/Supervision            |                         |    |          |
| Maintenance                     |                         |    |          |
| Services Management             |                         |    |          |
| AES67/Livewire+ Audio QOS       |                         |    |          |
| AE\$67/Livewire+ Audio Profiles |                         |    |          |
| Livewire+/AES67 Advertisement   |                         |    |          |
|                                 |                         |    |          |
|                                 |                         |    |          |
|                                 |                         |    |          |
|                                 |                         |    |          |
|                                 |                         |    |          |
|                                 |                         |    |          |
|                                 |                         |    |          |
|                                 |                         |    |          |
|                                 |                         |    |          |
|                                 |                         |    |          |
|                                 |                         |    |          |
|                                 |                         |    |          |
|                                 |                         |    |          |
|                                 |                         |    |          |
|                                 |                         |    |          |
|                                 |                         |    |          |
|                                 |                         |    |          |
|                                 |                         |    |          |
|                                 |                         |    |          |
|                                 |                         |    |          |

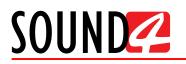

# WARRANTY TERMS AND CONDITIONS

**I. TERMS OF SALE:** SOUND4 Ltd. products are sold with an understanding of "full satisfaction"; that is, full credit or refund will be issued for products sold as new if returned to the point of purchase within 30 days following their receipt, provided that they are returned complete and in an "as received" condition.

**II. CONDITIONS OF WARRANTY:** The following terms apply unless amended in writing by SOUND4 Ltd.

**A.** The Warranty Registration Card supplied with this product must be completed and returned to SOUND4 Ltd. within 10 days of delivery.

**B.** This Warranty applies only to products sold "as new." It is extended only to the original end-user and may not be transferred or assigned without prior written approval by SOUND4 Ltd.

**C.** This Warranty does not apply to damage caused by improper mains settings and/or power supply.

**D.** This Warranty does not apply to damage caused by misuse, abuse, accident or neglect. This Warranty is voided by unauthorized attempts at repair or modification, or if the serial identification label has been removed or altered.

**III. TERMS OF WARRANTY:** SOUND4 Ltd. products are warranted to be free from defects in materials and workmanship.

**A.** Any discrepancies noted within FIVE YEARS of the date of delivery will be repaired free of charge, or the equipment will be replaced with a new or remanufactured product at SOUND4 Ltd. option.

**B.** Parts and labor for factory repair required after the five-year Warranty period will be billed at prevailing prices and rates.

#### **IV. RETURNING GOODS FOR FACTORY REPAIR:**

**A.** Equipment will not be accepted for Warranty or other repair without a Return Authorization (RA) number issued by SOUND4 Ltd. prior to its return. An RA number may be obtained by calling the factory. The number should be prominently marked on the outside of the shipping carton.

**B.** Equipment must be shipped prepaid to SOUND4 Ltd.. Shipping charges will be reimbursed for valid Warranty claims. Damage sustained as a result of improper packing for return to the factory is not covered under terms of the Warranty and may occasion additional charges.

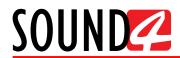

# **PRODUCT REGISTRATION CARD**

• All fields are required, or warranty registration is invalid and void

| Your Company Name               |                    |      |
|---------------------------------|--------------------|------|
| Contact                         |                    |      |
| Address Line 1                  |                    |      |
| Address Line 2                  |                    |      |
| City                            |                    |      |
| State/Province                  | ZIP/Postal         | Code |
| Country                         |                    |      |
| E-mail                          | Phone              | Fax  |
| Which SOUND4 Ltd. product did y | you purchase?      |      |
|                                 |                    |      |
|                                 |                    |      |
| Product Serial #                |                    |      |
| Purchase date / /               | Installation date/ | /    |
|                                 |                    |      |

Your signature\*

Privacy statement: SOUND4 Ltd. will not share the personal information you provide on this card with any other parties.

<sup>\*</sup>Signing this warranty registration form you are stating that all the information provided to SOUND4 Ltd. are truth and correct. SOUND4 Ltd. declines any responsibility for the provided information that could result in an immediate loss of warranty for the above specified product(s).